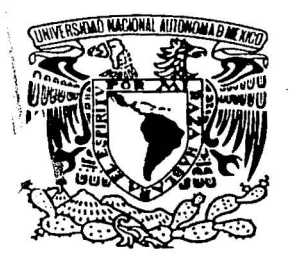

# UNIVERSIDAD NACIONAL AUTÓNOMA DE MÉXICO

ESCUELA NACIONAL DE ESTUDIOS PROFESIONALES

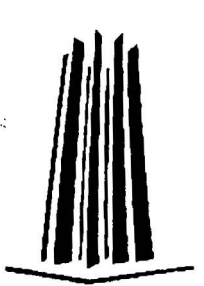

 $7\%$ 

CAMPUS ARAGÓN

# PREPARACIÓN DE PELÍCULAS DELGADAS DE CARBONO POR MEDIO DE UN ARCO ELÉCTRICO

# <sup>T</sup>E s 1 s

QUE PARA OBTENER EL TITULO DE INGENIERO MECÁNICO ELÉCTRICO (ÁREA ELÉCTRICA-ELECTRÓNICA) P R E S E N T A: FERMÍN MAYA ROMERO

> ASESOR: DR. STEPHEN MUHL SAUNDERS

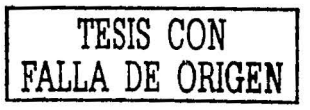

المستسولة

SAN JUAN DE ARAGÓN, ESTADO DE MÉXICO 2002

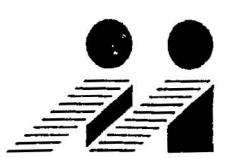

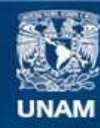

Universidad Nacional Autónoma de México

**UNAM – Dirección General de Bibliotecas Tesis Digitales Restricciones de uso**

# **DERECHOS RESERVADOS © PROHIBIDA SU REPRODUCCIÓN TOTAL O PARCIAL**

Todo el material contenido en esta tesis esta protegido por la Ley Federal del Derecho de Autor (LFDA) de los Estados Unidos Mexicanos (México).

**Biblioteca Central** 

Dirección General de Bibliotecas de la UNAM

El uso de imágenes, fragmentos de videos, y demás material que sea objeto de protección de los derechos de autor, será exclusivamente para fines educativos e informativos y deberá citar la fuente donde la obtuvo mencionando el autor o autores. Cualquier uso distinto como el lucro, reproducción, edición o modificación, será perseguido y sancionado por el respectivo titular de los Derechos de Autor.

# **DEDICATORIAS**

A MIS PADRES:

FELIPE MAYA'Y OLIVO LOURDES ROMERO GALVEZ

PORQUE TODO LO HAN DADO...

PORQUE TODO LO HAN HECHO ...

PARA QUE TERMINARA MIS ESTUDIOS PROFESIONALES.

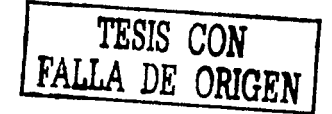

A MIS HERMANOS:

**FELIPE** SALVADOR AMPARO

A LAS ESPOSAS DE MIS HERMANOS:

MARIA DEL PILAR HERNANDEZ **VERÓNICA ESCOBAR** 

A MIS SOBRINOS:

JUAN, DIEGO, RICARDO, ELIZABETH Y ALAN

A MIS TIOS, PRIMOS Y DEMAS FAMILIA. A MIS AMIGOS V COMPAÑEROS DE ESCUELA MANUEL, ADRIAN, ALAIN, ISRAEL, GUSTAVO, ARCELIA, ...

A MI AMIGA Y COMPAÑERA DE MAESTRIA, AIDA

## **AGRADECIMIENTOS:**

A mi asesor Dr. Stephen Muhl Saunders, gracias por su valiosa ayuda y apoyo para este trabajo, pero sobre todo por su y enseñanza amistad.

A la Dra. Sandra Rodil, por su avuda en la parte final de mi tesis, su enseñanza desinteresada y por los consejos para mejorar la parte correspondiente a los resultados.

A la UNAM, por la beca recibida durante este trabajo de investigación, a través del programa de becas de tesis de licenciatura.

Al Instituto de Investigaciones en Materiales, por la beca de tesis, por la facilidad para utilizar sus instalaciones, laboratorios, etc.

A la I.Q. Leticia Baños, por su vallosa ayuda en la enseñanza y operación del equipo de rayos X.

A la Dra. Adriana Gaona y Universidad de San Luis, por su avuda en la medición de las muestras mediante Espectroscopia Raman.

A la I. Q. A. F. T. R. por sus comentarios y ayuda para la presentación de este trabajo.

## **INTRODUCCIÓN**

El carbono es un material común a todos nosotros, a través de sus formas cristalinas; grafito o diamante, las cuales difieren enormemente en sus propiedades a pesar de estar formados del mismo elemento; Reciéntemente se han estudiado otras formas cristalinas del carbono, como son: carbono 60 (C $_{60}$ ), v nanotubos de C.

 $\cdot$  :

1

En este trabajo, sin embargo, estamos interesados por un lado en el carbono amorfo, cuyas propiedades pueden variar: entre aquellas de los alótropos cristalinos grafito y diamante. Mientras que por otro quisimos comprobar la posibilidad de producir microcristales de diamánte como se reporto en un articulo internacional en 1999.

Todos los materiales mencionados, están formados de carbono y sin embargo, exhiben propiedades flsicas y químicas muy diferentes. Esto se debe a la diferente configuración de enlaces. El grafito esta completamente construido con enlaces sp<sup>2</sup>, mientras que el diamante esta formado totalmente por enlaces  $sp^3$ . El diamante es un semiconductor con una brecha óptica de 5.5 eV, mientras que el grafito no presenta una brecha óptica y funciona como un semimetal. La razón de ésta diferencia en las propiedades, se debe a la habilidad del átomo de carbono de formar enlaces diferentes.

Las películas de carbono amorfo o también conocidas con el término cuasidiamante (DLC) introducido por Aisenberg; pueden ser clasificadas de acuerdo a la fracción de enlaces sp $^3$ /sp $^2$  que contienen y al contenido de hidrógeno. En general puede decirse que el termino cuasidiamante se aplica a las películas de carbono amorfo duras; que corresponde a, aquellas con mayor fracción de enlaces  $sp^3$  y menor hidrogeno (que son las que se produjeron y estudiaron en esta tesis).

Los diamantes sintetizados se producen tradicionalmente bajo condiciones déaltá presión y de alta temperatura, los diamantes producidos por este proceso fueron señalados primeramente en 1955 por Bundy et al. Sin embargo ahora se ha establecido, que los microcristales y las películas policristalinas de diamante se pueden producir por el depósito de vapor, una condición donde el grafito es más termodinámicamente estable que el diamante, esto es crecerse a presiones bajas (1  $\times$  10<sup>-6</sup> torrs).

El diamante sintético se usa en aplicaciones como: abrasivos, capas duras para herramienta, superficies protectoras, protección de corrosión a microelectrónica y óptica.

·::~/~··,./ . ' . . -i' . '

; -. :~:-'·", - ·:::!::\_~·· \_\_ *'.l.:',·<;.:{:,'.'.':* . -,\_;; .- ·-'

----- ------------~------·---- ----

El cuasidiamante tiene una importante aplicación en los discos duros de las modernas computadoras, que sirve como protección contra el desgaste y la corrosión. Esto debido a la tendencia hacia una densidad más alta del almacenale y que ha conducido al requisito de las alturas muy balas de vuelo entre la cabeza de grabación/escritura y la pista de grabación.

Para producir estas películas se utilizo el método de evaporación por arco catódico pulsado, el cual pertenece al proceso físico denominado. Depósito Físico de Vapores, (PVD, por sus siglas en ingles).

Estas películas se produjeron mediante un proceso no equilibrado de baja presión, es decir, como una fase de carbono metastable. Esta fase fue generada en una cámara de vacío mediante la descarga de un pulso de corriente entre dos puntas de grafito (0.5 mm de diámetro) de alta pureza.

En el capitulo 1 se da una perspectiva histórica sobre algunos de los procesos de depósitos más comunes y que han logrado perdurar a través del tiempo, y si bien algunos ya no se utilizan, en su momento fueron los precursores para desarrollar o melorar estos, es por ello que se describen. También se describe a los antecedentes del proceso de depósito utilizado en esta tesis, así como el desarrollo tecnológico con respecto al carbono. dando los principales productos y sus fechas de descubrimiento.

En el capitulo 2 se describe al elemento carbono, sus diferentes formas alotrópicas, se describen los procesos para producir el Diamante, Diamante sintético de alta presión, el diamante CVD, y el Cuasidiamante, los procesos de deposito para estos tipos de diamante, así como el crecimiento de las películas.

En el capitulo 3 se desarrolla el proceso experimental, el cual incluye al sistema de vacio, el sistema para producir el arco, y la salida, siendo esta de dos tipos, la primera se refiere al pulso de corriente y la segunda a los depósitos producidos.

En el capitulo 4 se definen los diferentes tipos de análisis de las películas producidas, las cuales incluyen a:

Difracción de ravos X. Espectroscopia Raman Espectroscopia Infrarroja por Transformada de Fourier Microscopia Electrónica de Barrido Microanálisis Dispersivo en Energía Elipsometria Perfilometria

De estas técnicas que se describen, la Microscopia Electrónica de Barrido y Microanálisis Dispersivo en Energía, no se presentan resultados, sin embargo considero que son una muy buena referencia para investigaciones posteriores. por lo que decidí incluirlas.

En el capitulo 5 se describen y discuten los resultados, siendo estos de dos tipos. el primero referente al pulso de corriente, encontrando los parámetros de resistencia de los grafitos, la potencia de contacto de los grafitos y de la inductancia del sistema. El segundo resultado es el de los depósitos producidos, siendo estos también de dos tipos: Cuasidiamante y microcristales de Diamante.

En capitulo 6 se encuentran las conclusiones, haciendo una descripción de los pormenores realizados en esta tesis.

Por ultimo en el capitulo 7 se desarrolla una serie de investigaciones, cuestionamientos, a cerca de lo que podría hacerse en un futuro cercano para producir este tipo de películas.

Se anexan las presentaciones (en cartel) de los resultados de esta tesis, estos se presentaron en dos congresos, siendo uno internacional y el otro a nivel nacional

# **SECONDICE**

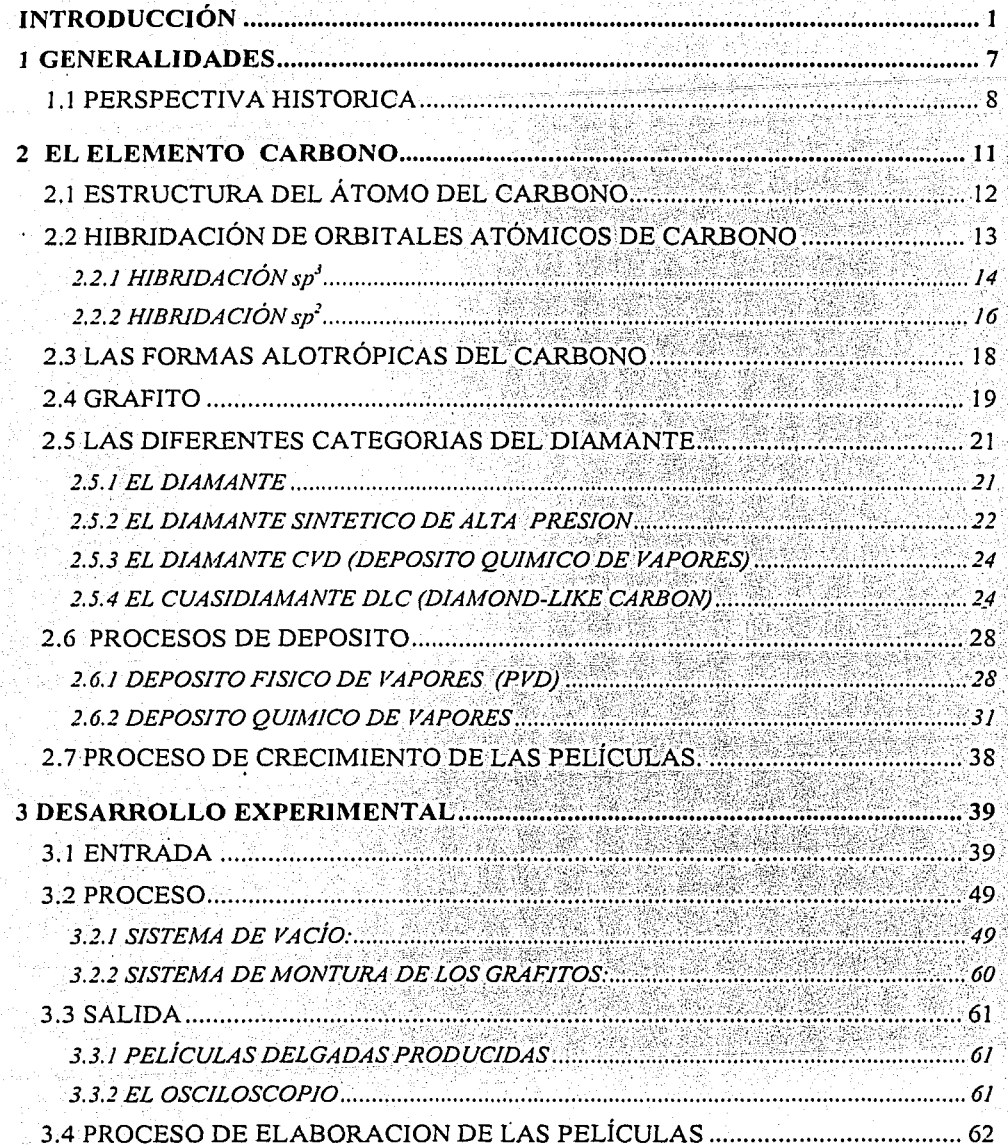

i<br>Valentina (1919)  $\mathcal{N}_{\mathcal{A}_{\mathcal{A},\mathcal{C}}}(\mathcal{A}_{\mathcal{A},\mathcal{C}}) = \mathcal{A}_{\mathcal{A},\mathcal{C}}(\mathcal{A}_{\mathcal{A},\mathcal{C}}) \mathcal{N}_{\mathcal{A},\mathcal{C}}(\mathcal{A}_{\mathcal{A},\mathcal{C}})$  $\tau_{\rm m} = \psi/\omega_{\rm s}^{-1}$ 

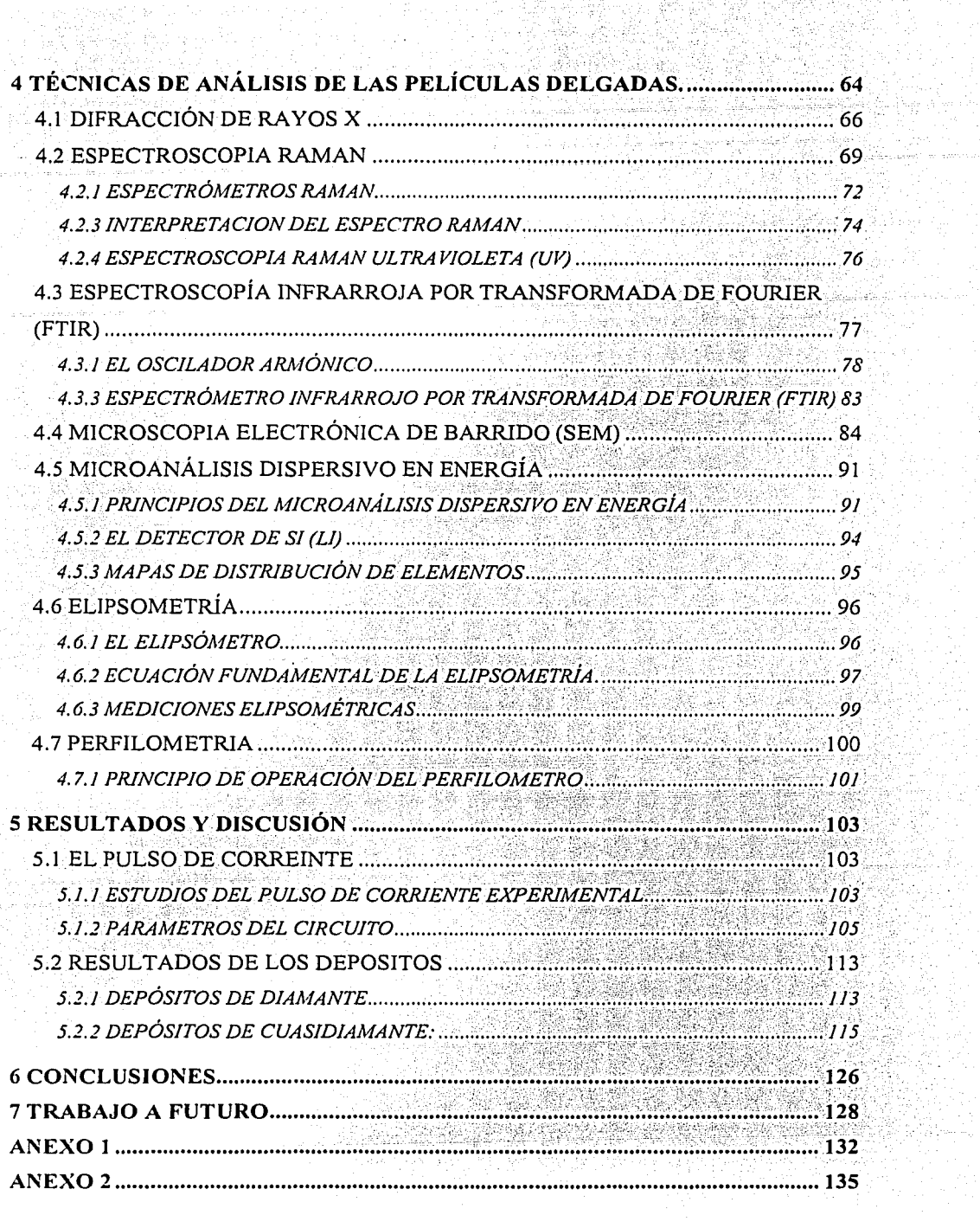

 $\overline{\mathbf{5}}$ 

**STEEP** 

<del>construction</del> processes and

52)<br>1988

intro<br>Politiko<br>1992

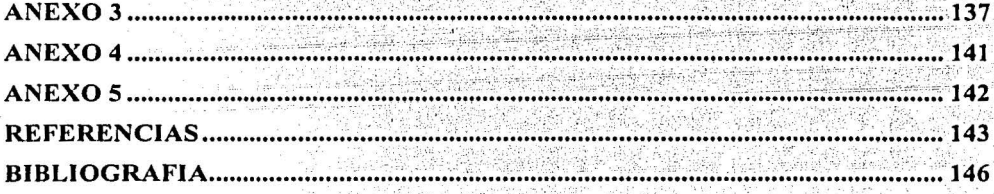

6.

#### **1 GENERALIDADES**

La producción de películas delgadas tiene una gran importancia científica y tecnológica y tiene una gran repercusión en la ingeniería aplicada; particularmente en las industrias donde se requieren procesos de alta producción con reproducibilidad confiable en cada uno de los parámetros de interés de las peliculas elaboradas. Por citar un ejemplo, los modernos discos duros para el almacenamiento en las computadoras, contienen una pellcula de <sup>~</sup> carbono, que sirve como protección contra el desgaste y la corrosión. Entre otros ejemplos se encuentran además, la elaboración y protección de circuitos integrados, el recubrimiento de espejos (para telescopios), etc.

El término delgado, aplicado a Jas peliculas, es muy ambiguo. Se ·1e emplea para definir el espesor de las capas comprendidas dentro de un intervalo de 5 Å (Ángstrom) hasta algunas micras. Para los fines que se persiguen en esta tesis, se denominara como película delgada toda capa depositada con un espesor menor a 10 micras.

El desarrollo de películas delgadas tiene más de 90 años, durante los cuales los métodos de deposito que más se han trabajado son tanto el de evaporación como 'el de espurreo. Por otro lado, el desarrollo tecnológico ha avanzado enormemente en la búsqueda para obtener un mejor control en la elaboración de películas, tanto en su espesor como en la uniformidad; de tal manera que existe una gran variedad de métodos para el deposito de pellculas delgadas, pero no todos son capaces de depositar toda clase de materiales y algunos métodos requieren de más tiempo para la elaboración de las capas. Esto ultimo es un factor importante -sin menospreciar la calidad de la películaen diferentes áreas de la industria, tales como: optoelectrónica, microelectrónica, recubrimiento de productos mecánicos, preparación de componentes en semiconductores y aisladores, así como el recubrimiento de espejos para telescopios, por mencionar algunos ejemplos.

Los métodos existentes, se pueden clasificar en dos grandes grupos; los que involucran métodos físicos y los que involucran métodos químicos. En ambos grupos se tiene una gran variedad de técnicas de elaboración, de tal forma que para describir detalladamente a cada una de ellas, se requiere mucho tiempo, por lo que solo hablare de ellas en forma general.

En este capitulo daré un repaso de la perspectiva histórica de los recubrimientos en general, destacando los antecedentes sobre el método que fue utilizado en esta tesis, siendo el proceso denominado: evaporación por arco catódico, así como el desarrollo histórico del elemento carbono.

#### 1.1 **PERSPECTIVA HISTORICA**

La utilización de recubrimientos por el hombre es tan antigua como la civilización misma, considerando la existencia de pinturas rupestres que datan de 30,000 a 10,000 años atrás, según atestiguan numerosos ejemplos. Más allá de los progresos limitados que se registraron en la antigüedad, basados en enchapados, baños en metales líquidos y barnices, recién a partir de la<br>revolución industrial comenzó un desarrollo consistente del tema consistente (recubrimientos), que marcó un hito importante con el uso de la técnica de electrodeposito a partir de 1840. El método se desarrolló Inicialmente para pláta, oro y zinc y se extendió después a platino, cobre, nlquel, estaño y plomo. Otro hito importante establecido durante el siglo IXX fue la producción de las primeras pellculas delgadas metálicas por evaporación en vaclo, hecho atribuido a Nahrworld en 1887 y que constituye la base de las técnicas denominadas PVD (Physical Vapor Deposition) deposito flsico de vapores[1]. En este proceso, material contenido en un crisol se evapora por aporte de calor dentro de una cámara en condiciones de alto vaclo; parte de las especies evaporadas se depositan y condensan sobre las piezas de interés, formando un recubrimiento: La técnica. de evaporación en vaclo tuvo inicialmente una aplicación en óptica y urio de sus~: resultados más notables fue el recubrimiento en 1935.del espejo dél telescopio del observatorio de Mount Wilson, de 2.5 m de diámetro. A finales del siglo IXX (aproximadamente 1880) también se gestaron las ideas básicas y se produjeron las primeras aplicaciones de la técnica de deposito químico de vapores; denominada CVD (Chemical Vapor Deposition). En este caso; el recubrimiento se forma como resultado de reacciones químicas sobre la superficie de un sustrato caliente inmerso en una mezcla gaseosa, cuyas especies reaccionaron químicamente entre si para formar el compuesto del recubrimiento en base a la energía de activación aportada por el sustrato caliente. Por este hecho, el proceso se denomina CVD térmico. La temperatura del sustrato es típicamente del orden o superior a los 1000 grados centígrados, lo que limita severamente los materiales que pueden ser recubiertos por este método. Finalmente, también a finales del siglo IXX se concibieron las ideas básicas para la producción de recubrimientos metálicos por provección, utilizando una flama convencional. Este método se basa en aportar el material a depositar, en la forma de un polvo metálico, a la vena fluida de los gases que producen la flama... El polvo metálico se calienta y en estado plástico es proyectado contra la superficie a ser recubierta, donde se adhiere y enfría formando un recubrimiento.

A partir de los comienzos del siglo XX se registraron avances en varios frentes. En 1925 se desarrolló el electrodepósito de níquel-cromo, con lo que tomó gran; aúge la producción industrial de recubrimientos decorativos y protectores, que sigue aun vigente a la fecha. A partir de 1910 se estableció comercialmente-el método de recubrimiento con metales por rocio, utilizando una flama de oxiacetileno, la que daría lugar a mediados de la década de 1950 a la técnica de rocio por plasma. No obstante estos desarrollos, relativamente

 $\sim$   $\frac{1}{2}$   $\frac{1}{2}$   $\frac{1}{$ 

8

aislados, fue recién después de la segunda guerra mundial (1945) cuando comenzó el uso de recubrimientos en escala industrial, utilizando principalmente el método de evaporación en vacío (PVD) que permitía producir recubrimientos de distinto tipo con propiedades bien definidas.

En forma independiente, a partir de mediados del siglo XX comenzaron las investigaciones tendientes al desarrollo de reactores de fusión nuclear, basadas en el confinamiento magnético de plasmas de alta temperatura. Estas actividades dieron como resultado un gran avance en el conocimiento de la física de plasmas, como subproducto de sus aplicaciones tecnológicas. Así es como a partir de la década de 1960 comenzó la utilización industrial de plasmas en procesos de modificación superficial y el deposito de películas delgadas. El principal motor de estas aplicaciones fue inicialmente la producción de circuitos integrados y de diversos elementos de uso en microelectrónica, y fue precisamente la utilización de plasmas en los procesos de fabricación a partir de 1963 la que permitió el rápido crecimiento de la industria electrónica en las ultimas décadas.

En 1966, Mattox[2] introdujo el proceso "plateado iónico", basado en el uso de un plasma junto con un método clásico de evaporación, lo que dio lugar a una rápida incorporación de plasmas a las técnicas PVD, y a las de CVD térmico a partir de 1974; con resultados altamente positivos en lo que respecta a la calidad fr.(vafiedád::de, IO's recubrimientos producidos. Las nuevas técnicas pasaron a denominarse procesos PVD y CVD "asistidos por plasma" y en forma breve, PAPVD y, PACVD (Plasma Assisted Physical Vapor Deposition y Plasma) Assisted Chemical Vapor Deposition), respectivamente.

Por; otro lado, el método de evaporación por arco catódico (método semejante al que se utilizo en esta tesis para producir las películas), tuvo su origen en 1940 cuando Karl T. Compton, de la Universidad de princeton lo definió como: "una descarga que produce un plasma proporcionando su propio mecanismo de emisión de iones hacia el sustrato".

 $\mathcal{L}^{\mathcal{L}}\left(\mathcal{L}^{\mathcal{L}}\right)$  ,  $\mathcal{L}^{\mathcal{L}}\left(\mathcal{L}^{\mathcal{L}}\right)$  ,  $\mathcal{L}^{\mathcal{L}}\left(\mathcal{L}^{\mathcal{L}}\right)$  ,  $\mathcal{L}^{\mathcal{L}}\left(\mathcal{L}^{\mathcal{L}}\right)$  ,  $\mathcal{L}^{\mathcal{L}}\left(\mathcal{L}^{\mathcal{L}}\right)$  ,  $\mathcal{L}^{\mathcal{L}}\left(\mathcal{L}^{\mathcal{L}}\right)$ 

Berghaus[3] describe el uso de arcos para formar compuestos refractarios por medio de una evaporación reactiva. Desde 1940 los procesos de evaporación por arco han sido desarrollados para fundir y refinar varios metales reactivos como: Ti, Hf, Zr, etc. Más recientemente, se han usado las técnicas de arco para depositar metales y compuestos refractarios, e incluso para el extracto de iones del plasma para el deposito de películas delgadas. El primer uso comercial de éste método fue para capas de nitruro de titanio (TiN) depositadas a baja temperatura, particularmente para el recubrimiento de herramientas de corte de acero de alta velocidad por evaporación de titanio en un plasma de nitrógeno.

Hay dos tipos de métodos de arco catódico: pulsado y continuo. En los dispositivos por pulso, el arco es producido repentinamente usando un circuito de capacitares, los cuales producen la suficiente energía para producir el

9

plasma, el tiempo de duración del pulso depende del voltaje suministrado y de la capacitancia (este es el método que fue utilizado en esta tesis). Con respecto al método continuo, utiliza una fuente de corriente directa para que el arco sea continuo.

Con respecto al elemento carbono, que es la substancia fundamental de ésta tesis, podemos decir que, en la forma de carbón de leña, es un elemento de descubrimiento prehistórico y estaba familiarizado a muchas civilizaciones antiguas. Como diamante, también ha sido conocido desde la historia temprana de la humanidad. Se da una perspectiva histórica del carbono y sus formas alotrópicas y las fechas importantes en el desarrollo de tecnología, en la tabla  $1:1.1$ 

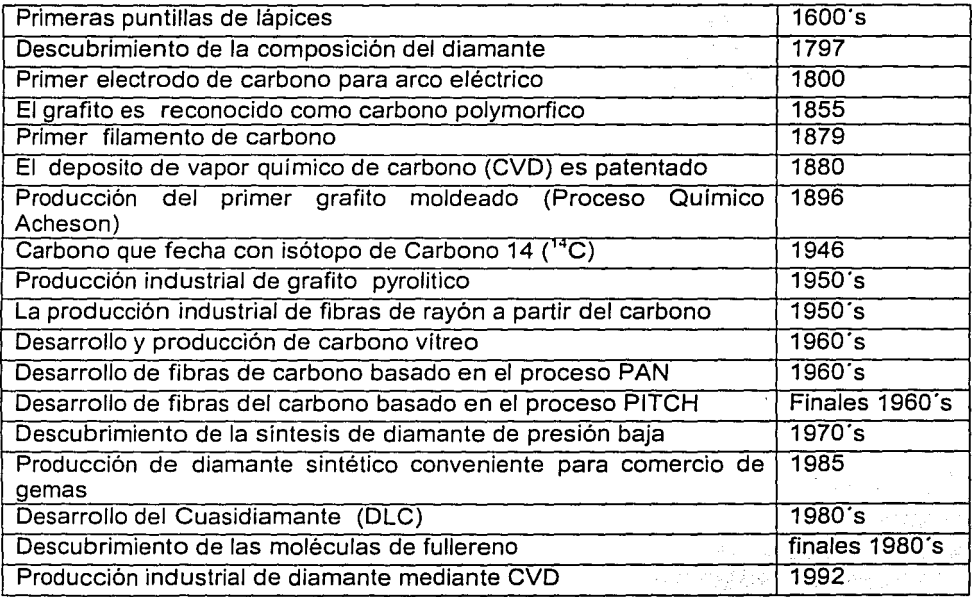

Tabla 1.1. Fechas importantes en el desarrollo del carbono.

, \_\_ , ... ., ... ·-···· .,.:·'·~~·!(t;;.,1\_"<;<~\_,,\_'\_\_\_ -

#### **2 EL ELEMENTO CARBONO**

La palabra carbono se deriva el latln "Carba", que quiere decir carbón de leña (o brasa). En el mundo moderno, el carbono es, por supuesto, mucho más que el carbón de leña. A partir del carbono proceden: las fibras de resistencia más altas, los mejores lubricantes (grafito), el cristal más fuerte y material más duro (diamante), un producto esencialmente no cristalino (carbono vítreo), uno de los mejores absorbedores de gas (carbón de leña activado), y una de las mejores barreras de gas de helio (carbono vitreo). Una gran cantidad de formas son conocidas, sin embargo, todavía están descubriéndose nuevas formas de carbono como las moléculas de fullerenos y los polytipos hexagonales de diamante.

Éstos materiales tan diversos (formas en las que se presenta el carbono}, que tienen diferencias muy grandes en sus propiedades; tienen el mismo elemento de construcción (el carbono}, es decir, estas formas alotrópicas (o polymorficas) tienen al mismo átomo, pero su forma'fisica:es diferente y la manera que los átomos (estructura atómica) se enlazan es diferente también, ellos tienen formas moleculares o cristalinas distintas.

Para entender la formación del grafito  $y$  el diamante, así como sus propiedades, es esencial tener una clara imagen de la configuración atómica del átomo de carbono y las diferentes maneras en lasque se une a otros átomos del carbono, pero antes de describir la {estructura atómica, se resumirá las principales propiedades del elemento carbono en la tabla 2.1.

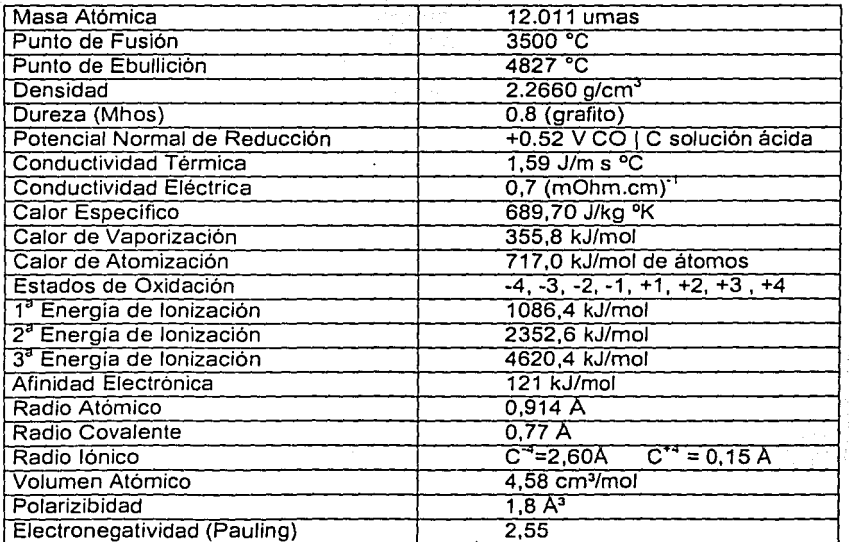

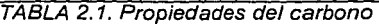

# 2.1 ESTRUCTURA DEL ÁTOMO DEL CARBONO

Todos los átomos tienen un núcleo cargado positivamente compuesto de uno o más protones (cada uno con una carga eléctrica positiva de +1), y de neutrones que son eléctricamente neutros. Los electrones, se encuentran en una nube electrónica airededor del núcleo, cada uno con una carga eléctrica negativa de -1. El número de electrones es igual que el número de protones para que la carga positiva del núcleo sea equilibrada por la carga negativa de los electrones y el átomo sea eléctricamente neutro. Así el carbono tiene 6 protones y 6 electrones, además de 6 neutrones.

Al átomo de carbono con número atómico 6 le corresponde la configuración electrónica:

 $1s^2$  2s<sup>2</sup> 2p<sup>2</sup>

En cualquier orbital, no pueden estar más de dos electrones presentes y éstos deben tener giros opuestos como lo dice el principio de exclusión de Pauli. En la configuración 1s<sup>2</sup> 2s<sup>2</sup> 2p<sup>2</sup>: el número 1 ( y 2) denota el número quántico principal n. la s (y p) denota el número cuántico de momento angular I, y el exponente 2 denota el número de electrones en el orbital o subnivel.

Siguiendo el principio de máxima multiplicidad de Hund<sup>1</sup>, podemos representar la configuración como (figura 2.1):

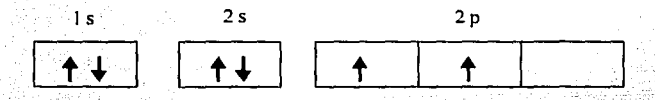

Figura 2.1. Configuración del carbono.

Esta configuración corresponde a un atomo es estado normal (neutro), y justifica una covalencia 2 para el carbono. A pesar de esto, el carbono sólo presenta la covalencia 2 en el monoxido de carbono y en un grupo de compuestos conocidos como isonitrilos.

El carbono, de ordinario, presenta covalencia 4, y ello no es explicable por la configuración que presenta en estado normal. De hecho, lo que sucede es que al formarse los enlaces, uno de los dos electrones 2s capta energía y es promocionado al orbital 2pz en el subnivel de 2p, esto es (figura 2.2):

Principio de máxima multiplicidad de Hund: este establece que la distribució. más estable de electrones en los subniveles es aquella que tenga el mayor número de espines paralelos.

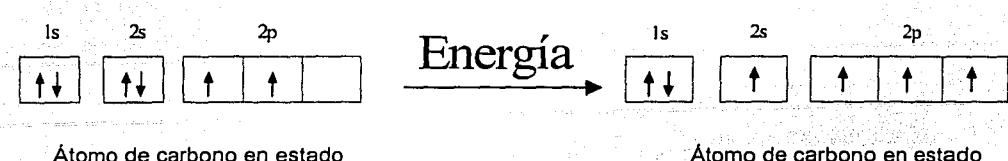

Normal

Atomo de carbono en estado Excitado

Figura 2.2. Proceso de excitación de un electrón en el carbono.

Esta última configuración (átomo excitado) la utilizaremos para describir los enlaces sp<sup>2</sup> (grafito) y sp<sup>3</sup> (diamante), que nos servirán para definir el DLC en el punto 2.5.4 (Cuasidiamante) y que pueden ser definidas mediante un proceso llamado hibridación.

# 2.2 HIBRIDACIÓN DE ORBITALES ATÓMICOS DE CARBONO

El átomo de carbono, debido a su configuración electrónica, presenta una importante capacidad de combinación. Los átomos de carbono pueden unirse entre si formando estructuras compleias (hibridación) y enlazarse a átomos o grupo de átomos que confieren a las moléculas resultantes propiedades especificas.

La hibridación[4] es la mezcla de orbitales atómicos de un átomo (comúnmente un átomo central) para generar un conjunto de nuevos orbitales atómicos, llamados *orbitales híbridos*. Los orbitales híbridos, son orbitales atómicos que se obtienen cuando dos o más orbitales no equivalentes del mismo átomo se combinan.

Las condiciones para que haya hibridación son:

a) Los orbitales que se hibridan han de tener energías muy próximas.

b) La energía liberada en la formación de enlaces con los orbitales hibridados ha de ser superior a la energía que se liberaría en la formación de los mismos enlaces con los orbitales sin hibridar, y la diferencia ha de ser mayor que la energía consumida en la hibridación.

Cumpliéndose estas condiciones, la formación de orbitales híbridos está favorecida, pues las estructuras resultantes son más estables.

Para entender mejor el proceso de hibridación, los siguientes puntos nos avudaran a comprender mejor:

El concepto de hibridación no se aplica a átomos aislados. Sólo se usa para explicar un esquema de enlace en una molécula, o conjunto de átomos

La hibridación es la mezcla de al menos dos orbitales atómicos no equivalentes, por ejemplo, orbitales s y p. En consecuencia, un orbital híbrido no es un orbital atómico puro (esto es, nativo). Los orbitales híbridos tienen formas muy diferentes de las de los orbitales atómicos.

El número de orbitales híbridos generados es igual al número de orbitales atómicos puros que participan en el proceso de hibridación

La hibridación requiere de energía; sin embargo, el sistema recobra de sobra esta energía al formarse este enlace.

Los enlaces covalentes en moléculas poliatómicas se forman mediante el traslape de orbitales híbridos, o de orbitales híbridos con orbitales no hibridados. En consecuencia, el esquema de hibridación en el enlace está aún en el contexto de la teoría enlace valencia: se supone que los electrones en una molécula ocupan orbitales híbridos de los átomos individuales.

#### 2.2.1 HIBRIDACIÓN  $SD<sup>3</sup>$

Esquemáticamente el átomo de carbono puro (en estado excitado) lo podemos representar por (figura 2.3):

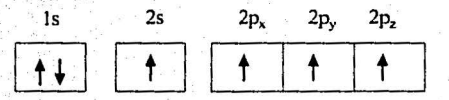

Figura 2.3. Átomo puro de carbono excitado.

Para ver mejor como ocurre (gráficamente) la hibridación, los orbitales s y p los podemos representar como (figura 2.4):

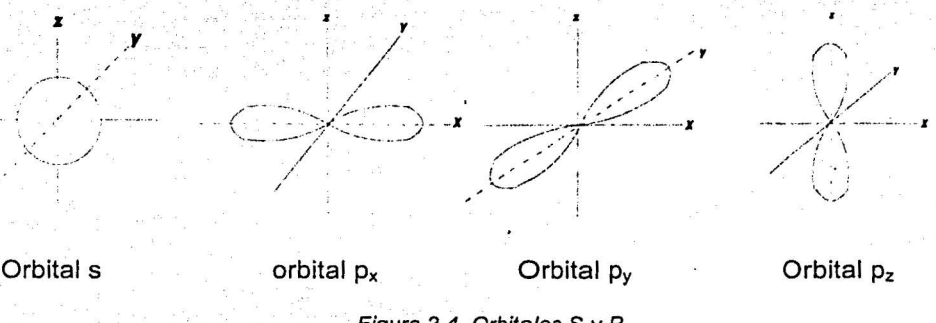

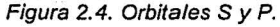

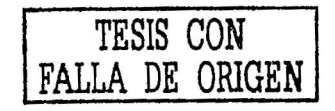

14

Mediante el proceso de hibrioación estos orbitales de valencias con diferentes energías dan lugar a otro número igual de orbitales, de características híbridas, y de la misma energía, es decir, a partir de los orbitales puros (s y  $p$ ) se obtienen orbitales híbridos homogéneos (sp<sup>3</sup>)[5]. En éste caso hemos obtenido 4<sup>°</sup> orbitales (1 orbital s + 3 orbitales p) sp*<sup>3</sup>*debido a la proporción existente entre los orbitales puros (un 25% de caracterlsticas **s** y un 75% de **p).** Como se ilustra en la figura 2.5.

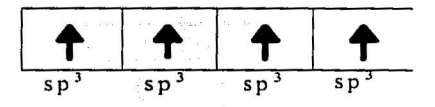

Figura 2.5. Hibridación del átomo de C.

También lo podemos representar como (figura 2.6): que es la configuración de los átomos de carbono en el diamante.

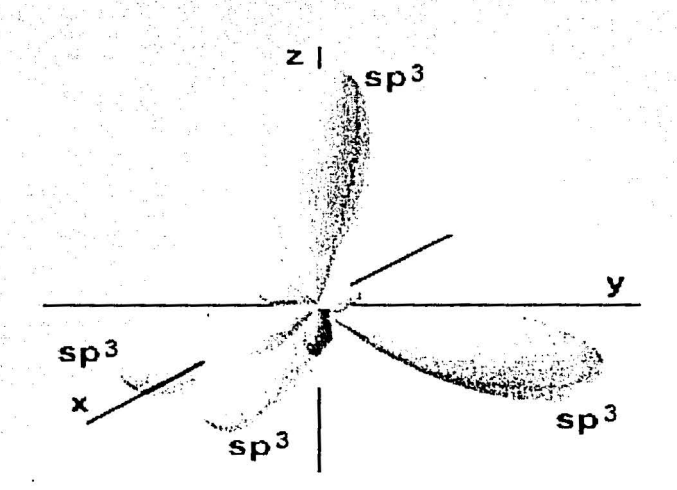

Figura 2.6. Hibridación sp*<sup>3</sup>*del átomo de C.

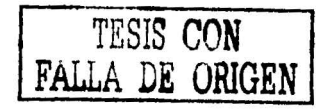

15

# **2.2.2 HIBRIDACIÓN** sp*<sup>2</sup>*

La hibridación sp<sup>2</sup> (o trigonal) es la estructura del grafito, el mecanismo de la hibridación es un poco diferente de la del sp*<sup>3</sup> •* Basándonos en la figura 2.3 (átomo de carbono excitado), al enlazarse con otros átomos de carbono hay hibridación, pero ahora, el orbital s solo se hfbrida con dos orbitales p, quedando un orbital (electrón) libre, pero éste cuarto electrón en la capa externa forma un enlace débil del tipo de Van der Waals entre los planos (esto se mencionara en el punto 2.4 referente al grafito), esto lo podemos ilustrar en la figura 2.7.

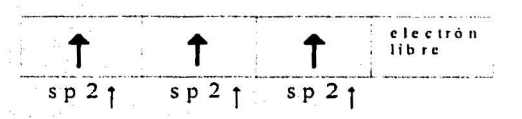

Figura 2.7. Hibridación sp<sup>2</sup> del átomo de C

También podemos representar la hibridación sp*2* como (figura 2.8):

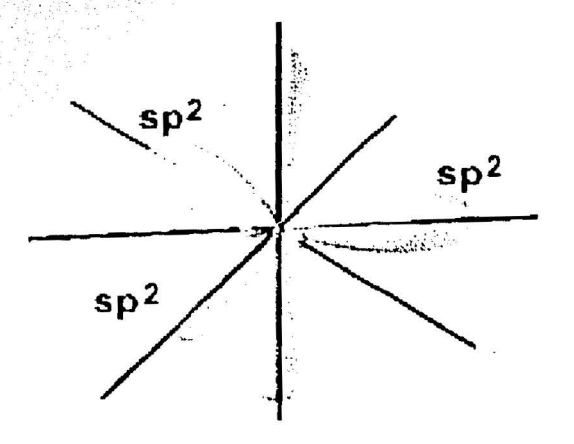

Figura 2.8. Hibridación sp<sup>2</sup> del átomo de C.

TESIS CON<br>FALLA DE ORIGEN

En la tabla 2.2 se resumen las formas de sp<sup>2</sup>, sp<sup>3</sup>, además de la hibridación sp, así como sus principales características:

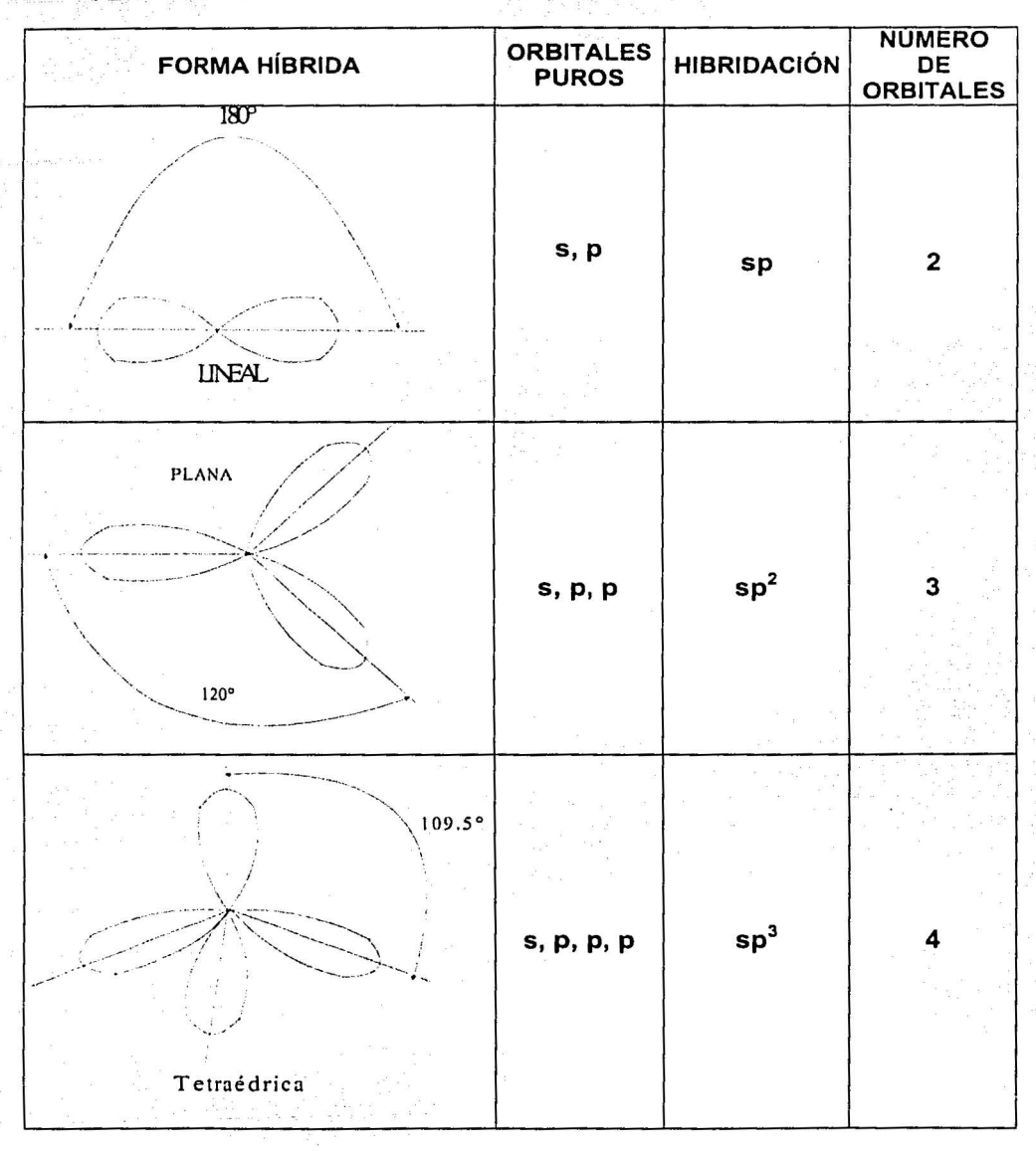

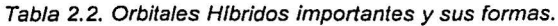

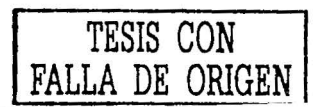

# 2.3 LAS FORMAS ALOTRÓPICAS DEL CARBONO

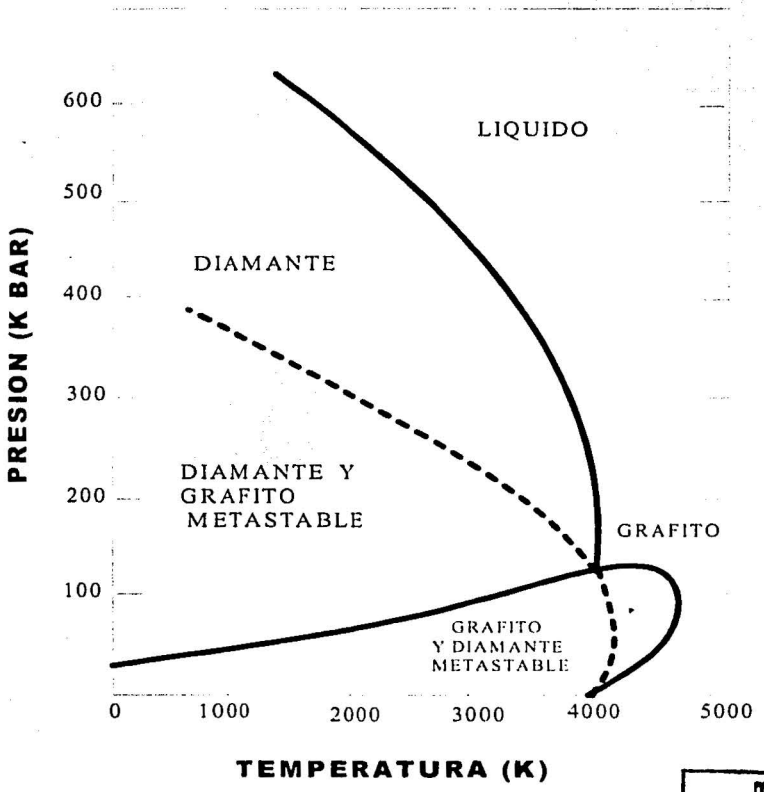

El diagrama de fase del carbono se muestra en la figura 2.9[6]:

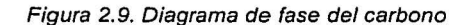

TESIS CON FALLA DE ORIGEN

Como vemos de la figura 2.9, estas formas alotrópicas pueden ser clasificadas en cuatro categorías:

Las que tienen estructura  $sp^2$  que incluyen al grafito, los materiales grafiticos, carbón amorfo y otros materiales de carbono.<br>Los que tienen estructura  $sp^3$  que incluyen al diamante.

Carbono amorfo, sp. Ejemplo: negro de humo.

Los fullerenos, sp<sup>2</sup> distorcionado.

Hay que hacer notar que estas formas alotrópicas a veces se encuentran en combinación y como resultado de esto se crean algunos materiales como el cuasidiamante DLC que es realmente una mezcla de diamante y grafito.

#### **2.4 GRAFITO**

El origen de la palabra grafito viene del griego "graphein" qué significa "para escribir". De hecho, el grafito se ha usado para escribir (y dibujar) desde el alba de la historia y los primeros lápices se fabricaron en Inglaterra en el siglo XV. En el siglo XVIII, se demostró que el grafito realmente es una forma alotrópica del carbono.

El grafito es extraordinario por la gran variedad de materiales que pueden producirse de su forma básica como: fibras sumamente fuertes, lubricantes, barreras de gas firmes, y absorbedores de gas. Todos estos diversos materiales tienen una característica en común: todos ellos están construidos en el orbital trigonal sp<sup>2</sup> de átomos de carbono.

Hablando estrictamente, el término "grafito" por si mismo describe un material ideal en absoluto con una estructura perfecta y sin ningún defecto. Sin embargo, también se usa normalmente, aunque incorrectamente, para describir materiales con grafito. Estos materiales son cualquiera "carbonos no grafiticos", es decir, materiales que consisten en carbono. con la estructura de grafito,· pero con varios defectos estructurales, o "carbonos no grafiticos ", es decir, materiales que consisten en átomos de carbono con la estructura de redes hexagonales planares (grafito), pero faltando el orden cristalográfico en la dirección c[7]. Esta es la diferencia fundamental y estos dos grupos de materiales son distintos en muchos aspectos, con propiedades distintas y aplicaciones diferentes.

#### Estructura del grafito

El grafito se compone de capas de átomos de carbono con enlaces trigonales fuertes (enlaces sp $^2$ ) con una distancia interatómica de 0.1415 nm en el plano básico. El cúarto electrón en la capa externa forma un enlace débil del tipo de Van der Waals; entre los planos con una separación de 0.3354 nm (a<sub>0</sub>), y de 0.6708 nm (c<sub>o</sub>) entre dos planos A. Ver figura 2.10. Tales características dan al grafito: una buena conductividad eléctrica, excelentes características como lubricante, una densidad - baja, un aspecto grisáceo-negro, y es un material suave.<br>suave:<br>.

En la tabla 2;3; se resumen las principales propiedades físicas del grafito, así como las del diamante.

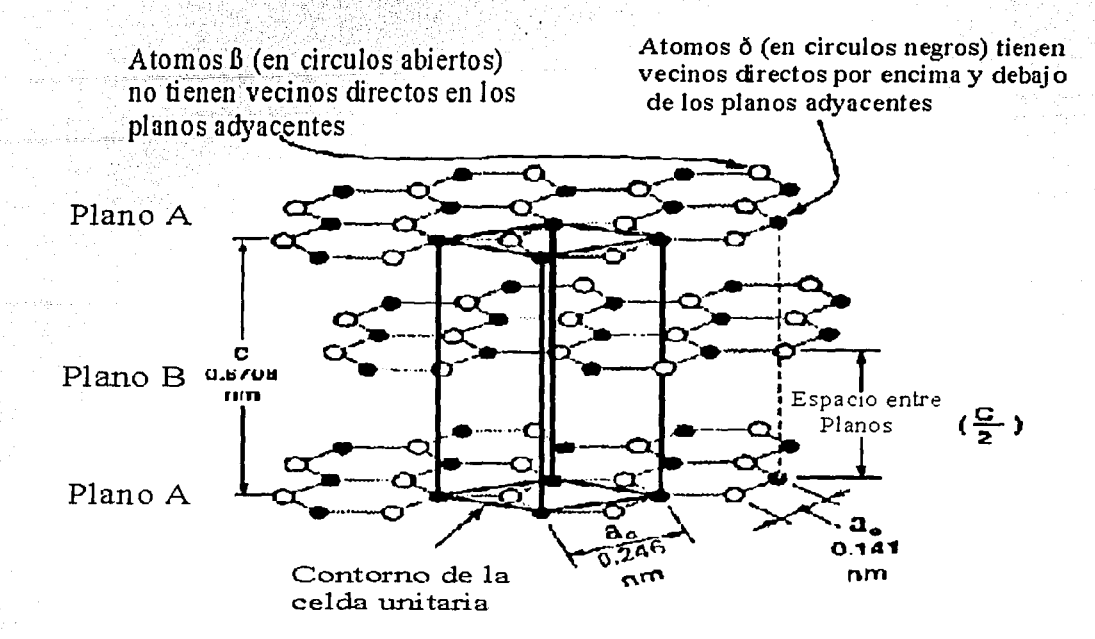

Figura 2.10 estructura del grafito.

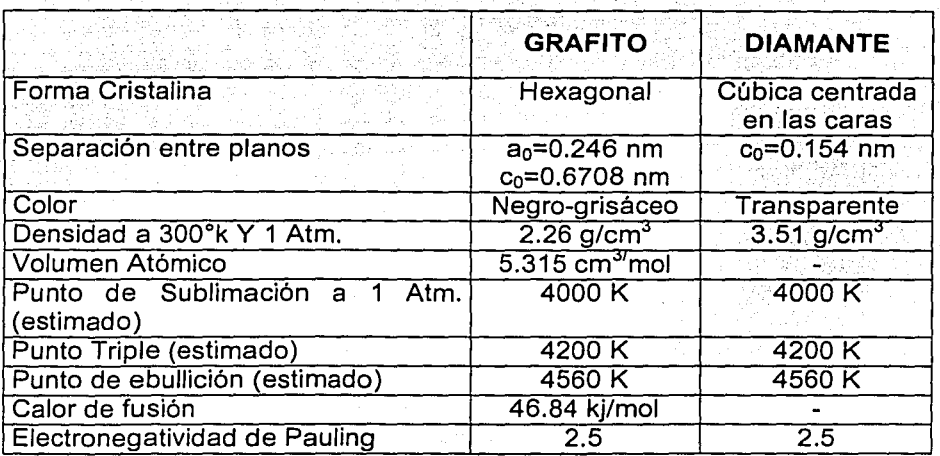

Tabla 2.3 Algunas propiedades del grafito *y* diamante.

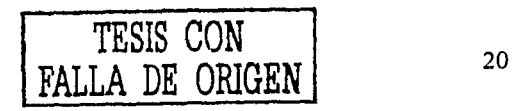

## 2.5 LAS DIFERENTES CATEGORIAS DEL DIAMANTE

Actualmente existen cuatro categorías de diamante, éstas se diferencian por la forma de obtención, de las cuales una es natural y las otras 3 son sintéticas

Las cuatro categorías de diamante. Los diamantes modernos pertenecen a una de cuatro categorías distintas:

- 1. El diamante natural, todavía esencialmente la única fuente de piedras preciosas y por mucho el líder en términos de valor monetario.
- 2. El diamante sintético de alta presión, tomando una porción creciente en el mercado industrial, particularmente en uso y aplicaciones abrasivas.
- 3. El diamante CVD (Deposito químico de vapores), potencialmente importante pero todavia basicamente en la fase de laboratorio con pocas aplicaciones en producción.
- 4. El Cuasidiamante (DLC), también reciente pero con aplicaciones crecientes en óptica, electrónica, discos duros y otras áreas.

## 2.5.1 EL DIAMANTE

El diamante es una forma alotrópica del elemento carbono, el cual tiene propiedades excelentes (las mejores de todas las formas del carbono), éstas se resumen como sique:

- 1. Tiene la conductividad térmica más alta de cualquier sólido a temperatura ambiente (20 W cm<sup>-1</sup> K<sup>-1</sup>), cinco veces a la del cobre.
- 2. Es el material óptico ideal, capaz de transmitir luz desde el infrarrojo lejano al ultravioleta
- 3. Tiene un índice de refracción extraordinariamente alto (3.1).
- 4. Sus propledades de semiconductor son notables, con quince veces el voltaje de rompimiento en promedio de los semiconductores comunes  $(1x107Vcm^{-1})$ , cinco veces su movilidad de huecos en promedio (2000 cm<sup>2</sup>)  $V<sup>-1</sup>$  s<sup>-1</sup> a 300 K) y una constante dieléctrica que es la mitad de la del silicón.

 $5.$  Es sumamente resistente a la radiación del neutrón.  $\bar{\mathbb{P}}$  .  $\bar{\mathbb{P}}$  :  $\bar{\mathbb{P}}$ 

6. Es por mucho el material mas duro conocido (90  $\sim$ 100 Gpa).

\>'~·'.: *.. ::·::·'...-* .,, '.:.'~<- '" "'.:<'·'.>···

7. Tiene un coeficiente de fricción excelente en el aire. similar a la del teflón.

8. Tiene fuerza sumamente alta y es muy rígida.

9. Tiene la densidad de número de átomos más alta de cualquier material.

A pesar de que el diamante está compuesto de carbono, no está fácilmente disponible desde la fuente natural. El descubrimiento de los depósitos de diamante cerca de Kimberley (Sudáfrica) en 1902 marco la primera prosperidad del diamante. Bajo presión alta y temperatura alta a gran profundidad de la tierra el diamante se forma de material carbonaceo (proceso de formación natural).

Sin embargo, el diamante es escaso y costoso; esto ha motivado a investigadores, en los últimos cien años intentar reproducirlo. '.Estos·esfuerzos están teniendo éxito finalmente y la escasez y el alto costo están desafiando ahora .. por la producción en gran potencia del diamante sintéticó. Las propiedades de estos diamantes sintéticos son similares (en algunos casos es superior) a aquéllas del diamante natural a un costo que puede ser en el futuro considerablemente bajo.

#### **2.5.2 EL DIAMANTE SINTETICO DE ALTA PRESION**

En 1814, el químico inglés H. Davy[8], demostró concluyentemente que este tipo de diamante era una forma cristalina del carbono. Él mostró que sólo bióxido de carbono (C02) fue producido al arder diamante sin la formación de vapor acuoso, indicando que estaba libre de hidrógeno y agua. Desde ese tiempo, se hicieron muchos esfuerzos para sintetizar diamante intentando reproducir lo hecho por la naturaleza. Estos esfuerzos, extendidos durante un siglo, eran infructuosos. No fue hasta 1955 que la primera síntesis incuestionable se logró además de los EE.UU. (General Electric), en Suecia (AESA), y en la Ex Unión Soviética (Instituto para Física de alta presión).

Los mayores productores de diamante sintético de alta presión incluyen a: General;Electric en Estados Unidos, De Beers en Sudáfrica, Irlanda y Suecia, Sumitomo y Tome en Japón, y plantas en la anterior Unión Soviética, Checoslovaquia, Alemania, Corea y China.

El diamante sintético de alta presión, debido a su alta pureza y uniformidad, ha tomado una porción creciente del mercado del diamante industrial y ha reemplazado al diamante natural en muchas áreas.

Existen varios métodos para producir éste tipo de diamante, entre ellos se encuentran: síntesis de alta presión por rnédio de un catalizador disolvente, síntesis mediante un proceso hidráulico y síntesis mediante un proceso de una onda de choque. Estos procesos están basados en fa transformación del grafito en diamante[9], esta transformación se da cuando al grafito se fe aplica una alta presión y una afta temperatura, y puede ser representada por la siguiente ecuación:

 $p^{eq/arm} = 7000 + 27T$  (para T>1200K)

con p = presión en atm (Atmósferas)  $T =$  temperatura en k (kelvin)

El proceso del catalizador disolvente fue desarrollado por General Electric y otros. Éste establece un camino para que la reacción de fa transformación ocurra con la más baja energía de activación que elde la transformación directa (natural). Esto permite una transformación más rápida bajo condiciones más favorables. Como resultado, la síntesis del catalizador disolvente es instantáneamente efectuada.

Los catalizadores disolventes son los metales de transición como hierro, cobalto, cromo, níquel, platino, y paladio. Estos metales disuelven el carbono extensivamente, rompen los enlaces entre los grupos de átomos del carbono y entre los átomos individuales. y transporta el carbono a la superficie del diamante creciente.

En el Proceso Hidráulico, la presión requerida se obtiene en una prensa hidráulica, ésta presión es aplicada con ·pistones de carburo de tungsteno (55 - 60 k bar), dentro de esta prensa se encuentra una celda (que contiene un bloque de grafito y níquel) y que es eléctricamente calentada para que el níquel funda al grafito y así los cristales de diamante empiecen a nuclearse. Una película delgada de níquel separa al diamante y el grafito mientras los cristales de diamante crecen y el grafito se vacía gradualmente.

En el proceso de ondas de choque, la alta presión generada por fas ondas de choque de una explosión, puede producir fa conversión directa y esencialmente inmediata de grafito en diamante. La formación de diamante es asistida por la presencia de un catalizador disolvente de hierro. Los cristales de diamante son entonces separados por la transformación ácida selectiva y sedimentación.

#### **2.5.3 EL DIAMANTE evo (DEPOSITO QUIMICO DE VAPORES)**

La producción de recubrimientos de diamante es ahora posible por síntesis de fase de vapor de baja presión bajo condiciones, que son relativamente favorables. Este desarrollo abre la puerta a la explotación llena de las únicas propiedades del diamante a un costo que todavía es alto pero esto probablemente se reducirá con tecnología mejorada y la producción se lograra en una balanza industrial. En este momento, la tecnología permanece principalmente en la fase de laboratorio y sólo unas aplicaciones están en el mercado. Todavía el futuro aparece prometedor con un ancho rango en aplicaciones potenciales en muchas áreas industriales como: disipadores de calor para los dispositivos electrónicos, semiconductores avanzados y capas duras para herramienta.

El proceso de la fase de vapor de baja presión esta basado en el deposito de yapor químico (CVD) y el material és a menudo llamado "diamante por fase" de vapor", "recubrimiento de diamante "; o "diamante CVD." En esta tesis se usara el termino "Diamante CVD"

Los recubrimientos de diamante CVD son policristalinos, éstos son opuestos.~Ldiama~te natural y al de alta presión sintético que son normalmente monocristalinos. Esta característica policristalina tiene un efecto importante en las propiedades generales de las capas de diamante CVD.

La técnica de CVD consiste en la reacción de una mezcla de gases en el intérior de una cámara de vacío, para dar lugar a la forrnacióndé un material en forma de recubrimiento delgado. Los subproductos de la reacción son evacuados hacia el exterior mediante un sistema de alta velócidad de bombeo. Esta técnica, cuando su nombre implica, involucra a una reacción química en fase gaseosa que ocurre en la cámara de trabajo, para luego depositarse en el sustrato. Existen varios métodos para activar la fase gaseosa, éstos, generalmente involucran a medios: térmicos (por ejemplo, filamento caliente), plasma (OC, RF, o Microondas), o uso de una llama de combustión (oxiacetileno o antorchas del plasma). En el punto 2.6.2 se describirá más detalladamente estos métodos.

# **2.5.4 EL CUASIDIAMANTE DLC (DIAMOND-LIKE CARBON)**

Una nueva forma de película de carbono está ahora disponible qué no es ni diamante ni grafito y es conocido como "Cuasidiamante". El término Cuasidiamante (DLC) se introdujo en 1973 por Aisenberg[1 O], un pionero en este campo, este es un término usado para describir las películas duras de carbono que son sobre todo materiales amorfos metaestables pero puede incluir una fase microcristalina o nanocristalina. Las películas de DLC pueden ser producidas por

una gran variedad de métodos de preparación, entre ellos están el bombardeo de haz iónico y el de evaporación por arco catódico. Estas películas están caracterizadas por: una extrema dureza y que esta en el rango 2000-5000 kg/mm<sup>2</sup>; un coeficiente de fricción generalmente bajo; y esfuerzo residual generalmente muy alto. En función de las condiciones del deposito, las películas pueden contener diferentes cantidades de hidrógeno (básicamente si se introduce hidrogeno o algún hidrocarburo o no), estas cantidades generalmente dependen del método que se utilice; existen dos tipos que se mencionaran un poco más adelante. Además de las características que se deseen. El alto valor de la dureza de las películas de DLC les hace buenos candidatos como capas protectoras resistentes al desgaste para: metales, óptica, o componentes electrónicos. El uso del DLC es especialmente atractivo en las aplicaciones donde se requiere que el espesor de la película protectora sea menor a los 50nm, como por ejemplo, en el caso de los medios magnéticos de grabación. Tal aplicación está en los discos duros, donde. la tendencia hacia una densidad más alta del almacenaje ha conducido alrequisito de las alturas muy bajas del vuelo entre la cabeza de grabación / escritura y la pista de grabación. Los requisitos rigurosos de películas ultra finas con las características de uso resistente se pueden resolver por el deposito de carbono amorfo duro a una temperatura baja del sustrato y aumentando la alta adherencia a los materiales principales. Las películas finas de DLC son depositadas generalmente por varias técnicas de deposito centradas en especies coh 'energlas altas (30 eV). Entre todos los métodos existentes, el deposito de vapor quimico asistido por plasma (PECVD) y Evaporación por Arco Catódico (FCA) son probablemente las técnicas más populares por usar una baja temperatura (temperatura ambiente) para depositar el carbón amorfo muy fino.

El DLC puede ser considerado como un carbono metaestable producido como una película delgada con un ancho rango de estructuras (principalmente · carbón amorfo con. una. proporción de deposito variable de enlaces sp<sup>2</sup>/sp<sup>3</sup>) y composiciones (concentración de hidrógeno variable). Las capas de DLC alteran las propiedades de la superficie de un sustrato de una manera similar a las del diamante de CVD. Ver la figura 2.11.

 $Püesto$  que al contrario como ocurre en el diamante natural que solamente puede sintetizarse a presión alta y baja, el DLC no es un material natural' y sólo puede producirse a presión baja. El DLC en un principio tenia la desventaja.de tener baja tasa de deposito, pero este factor se ha ido reduciendo .. conforme han avanzando las investigaciones, otra desventaja es el esfuerzo residual alto, pero éste aun no se ha logrado reducir del todo, este tiene que ver con el espesor de la película (a mayor esfuerzo residual menor espesor de la película). Al contrario del diamante, no puede obtenerse como formas monolíticas gruesas, por lo menos con la tecnología presente.

Sin embargo, El DLC tiene propiedades similares al diamante CVD y es más fácil de procesar sin los requisitos del sustrato con alta temperatura y con

. ·.;.,

25

restricción pequeña en tamaño. Se han desarrollado varias aplicaciones importantes con un futuro prometedor.

El DLC puede ser dividido en dos categorías estrechamente relacionadas conocidas como DLC y DLC hidrogenado[11].

# **DLC**

Este tipo de Cuasidiamante tiene una proporción regular de sitios con configuración sp<sup>3</sup> (diamante) en la forma particular o diamante policristalino en racimos pequeños (5-10 nm), entremezclado con regiones amorfas. Los sitios con configuración sp2 del carbono generalmente son pocos cuando se tiene una película con alto contenido de configuraciones sp<sup>3</sup>, esto se ve a través de un estudio de espectroscopia de la perdida de energía de electrones EELS (Electron-Energy-Loss Spectroscopy). El volumen de hidrógeno en este tipo de pellculas es menor al uno porciemto y éste es del tipo de hidrogeno atómico. La estructura global exacta todavía es incierta. El material generalmente es producido mediante el método de espurreo de un blanco de carbono sólido y normalmente es llamado "a-C". Si la cantidad de sitios con configuración sp<sup>3</sup>es mayor a un 80%, el deposito producido es comúnmente llamado **ta-C,** carbono enlazado tetrahedricamente. Ver figura 2.11.

#### **DLC hidrogenados (a-C:H o H-DLC)**

El DLC hidrogenado también es considerado amorfo pero, se diferencia del DLC amorfo **a-C,** porque contiene una· mayor concentración de hidrógeno. Este hidrogeno puede ser variable, con una cantidad apreciable de hidrogeno atómico (arriba de cincuenta por ciento). Su estructura consiste en una red esencialmente amorfa con racimos aislados dominados por la configuración sp<sup>2</sup> (grafito) con algunas configuraciones sp<sup>3</sup> (diamante). Se cree que el hidrógeno juega un papel esencial determinando la configuración, uniendo y ayudando a formar el enlace sp<sup>3</sup>, probablemente de una manera similar a la formación de diamante de CVD. La localización exacta de los átomos de hidrógeno todavía es conjetural pero el hidrógeno es monovalente y sólo puede servir como un átomo terminal para la red del carbono. La proporción de  $s<sup>3</sup>$  a sp<sup>2</sup> varía considerablemente como una función del volumen de hidrógeno. El material es producido por acción del plasma en una atmósfera de hidrocarburo y es llamado DLC hidrogenado **(H-DLC o a-C:H).** También se usa el termino **ta-C:H** para material con muy altos contenidos de Carbono sp<sup>3</sup>, figura 2.11

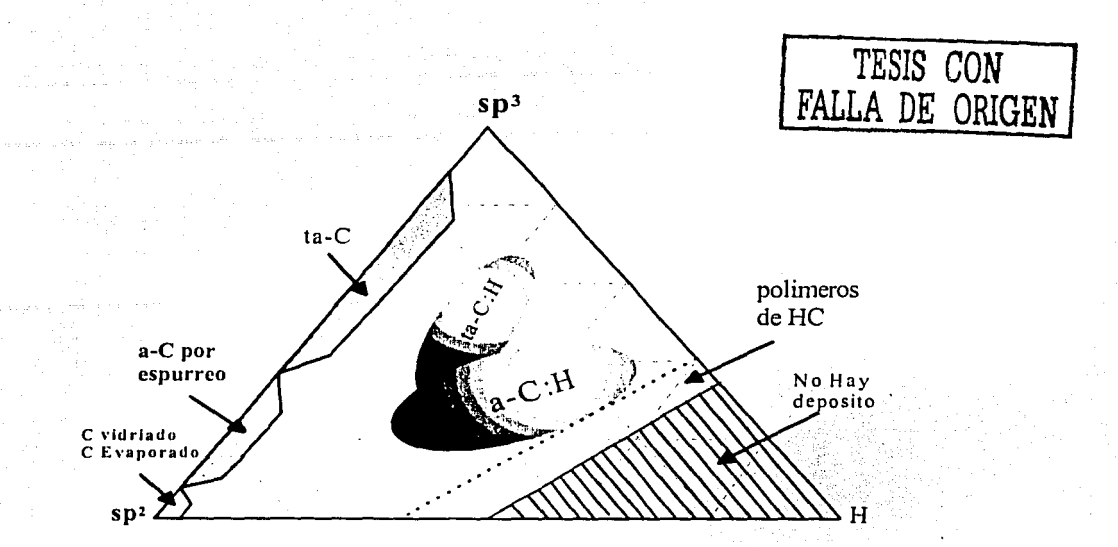

Figura 2. 11. diagrama ternario de la fase amorfa del carbono. Las tres esquinas corresponden a: diamante (sp*<sup>3</sup> ),* grafito(sp*<sup>2</sup> )* e hidrocarbonos (H), respectivamente.

En la tabla 2.4 se muestran las características de los diferentes tipos de DLC, además del grafito y del diamante.

|                                               | <b>DIAMANTE</b> | <b>GRAFITO</b>       | a-C:H     | Ta-C:H      | $a-C$       | $ta-C$                      |
|-----------------------------------------------|-----------------|----------------------|-----------|-------------|-------------|-----------------------------|
| Número de<br>Coordinación                     | 4               | 3                    | $-2.5$    | $-2.8$      | $2.9 - 3.3$ | $3.4 - 3.9$                 |
| Enlaces sp <sup>3</sup><br>(% )               | 100             | 0                    | 20-80%    | 40-80%      | 10-50%      | 50-95%                      |
| Hidrogeno H<br>(%)                            | 0               | 0                    | 10-60     | $25 - 35$   | $\leq 1$    | $\leq 1$                    |
| Densidad<br>(g/cm <sup>3</sup> )              | 3.515           | 2.267                | $1 - 2.2$ | $2.2 - 2.4$ | $-2.5$      | $2.7 - 3.2$                 |
| Brecha óptica<br>(eV)                         | 5.45            | $-0.04$              | $0.8 - 4$ | $1.7 - 2.2$ | $0.4 - 1$   | $1.5 - 3$                   |
| Dureza (Gpa)                                  | 100             |                      | $5 - 20$  | $-60$       | $2 - 5$     | 30-130                      |
| Modulo de<br>Young (Gpa)                      | 1144            | $a = 686$<br>⊥a≃ low | 50-200    | 300         | 150         | 757.5                       |
| Posición del<br>punto $G$ (cm <sup>-1</sup> ) |                 | 1581                 | 1520      | 1530        | 1510        | 1570                        |
| Plasmon (eV)                                  | 33.4            | 25.2                 | $23 - 25$ | $26 - 28$   | $21 - 25$   | $29 - 31$                   |
| Conductividad<br>(Scm <sup>-1</sup> )         | aislante        | metálico             | $10^{17}$ | $10 - 10$   | metálico    | $10^{-7}$ -10 <sup>-8</sup> |

Tabla 2.4. Caracterlsticas de las diferentes formas de DLC, además del grafito *y* diamante.

#### **2.6 PROCESOS DE DEPOSITO**

Como se menciono anteriormente, existen tres tipos de diamante sintético, los cuales se obtienen por procesos de deposito diferentes, estos procesos están basados en las técnicas denominadas: PVD (Physical Vapor Deposition) Deposito Físico de Vapores, CVD (Chemical Vapor Deposition) Deposito Qulmico de Vapores. Estas a su vez se subdividen en diferentes técnicas, pero veamos una por una.

## **2.6.1 DEPOSITO FISICO DE VAPORES (PVD)**

Esta técnica esta basada en la formación de un vapor del material que se pretende depositar en la capa delgada. Para ello, el material en forma de sólido es sometido bien sea a un proceso de calentamiento hasta la evaporación (evaporación térmica) o bien se 'pulveriza' mediante un bombardeo Intenso con iones (bombardeo catódico o "espurreo"). En este último caso, los iones proceden de una descarga eléctrica entre dos electrodos en forma de plasma, utilizando un gas generalmente inerte (argón). También es posible bombardear la muestra con un haz de iones procedentes de una fuente externa de iones. Esta última técnica permite variar la energía y la intensidad de los iones que alcanzan la superficie del material a depositar. .:.;'. *..* 

Alternativamente, es posible utilizar la fuente de iones para bombardear directamente la superficie del sustrato durante el proceso de evaporación, con objeto de impartir mas energía a los átomos evaporados Ycámbiar con ello las propiedades de la capa depositada (adherencia, densidad,'etc;). Esta técnica, denominada deposito asistido mediante haces de iones o IBAD ha sido utilizada convenientemente para depositar capas de carbono (DLC) y de compuestos binarios y ternarios de la familia carbono-boro-nitrógeno.

#### Evaporación Térmica en Vacío

La técnica de deposito por evaporación térmica en vacío consiste en el calentamiento hasta el punto de evaporación del material que se pretende depositar: El.vapor del material termina condensándose en forma de lámina delgada sobre la superficie mas fria del sustrato y las paredes de la cámara de vacío. Normalmente la evaporación se hace a presiones reducidas, del orden de · 1 o-6;. *o')* o:7 Torr, con objeto de evitar la reacción del vapor con la atmósfera ámbiente .. A estas presiones bajas, el recorrido libre medio de los átomos de vapor es del orden de las dimensiones de la cámara de vacío por lo que estas partículas viajan en línea recta desde la fuente de evaporación hasta el sustrato. A.1. mismo tiempo, en las técnicas de evaporación térmica la energía media de llegada de los átomos de vapor a la superficie del sustrato suele ser baja (del orden de kT, es decir décimas de eV) lo cual puede afectar seriamente la

morfología de las capas, resultando frecuentemente un matérial poroso y poco adherente.

En las técnicas de evaporación térmica, el calentamiento del material puede llevarse a cabo por diferentes métodos. Se utiliza bien sea el **calentamiento mediante una resistencia** (efecto Joule) o bien sometiendo el material a un bombardeo intenso de electrones de alta energía, generalmente varios KeV, procedentes de un cañón de electrones **(calentamiento por haz de electrones).** 

#### Evaporación por Calentamiento Mediante una Resistencia

En la técnica de deposito mediante evaporación, el calentamiento del material hasta la fusión se lleva a cabo mediante el paso de corriente eléctrica a través de un filamento o placa metálica sobre el cual se deposita el material (efecto Joule). El material en forma de vapor se condensa entonces sobre el sustrato. También se usan otras formas de calentamiento como el de inducción mediante una bobina de RF. El montaje de esta técnica es simple; y resulta muy apropiada para depositar metales y algunos compuestos de bajo punto de fusión (Al, Ag, Au, SiO, etc.).

Los metales típicos usados como resistencia de calentamiento son el tantalio (Ta), molibdeno (Mo), wolframio o tungsteno (W) los cuales presentan una presión de vapor prácticamente nula a la temperatura de evaporación (Tevap = 1000-2000 °C). Cuando se utiliza un filamento en formá de hélice arrollada sobre el material, es conveniente que el material evaporante moje el metal. Pero dado el altísimo punto fusión de carbono, esta técnica es difícil de usar para este elemento.  $r: \mathbb{R} \to \mathbb{R}$ 

Evaporación por Calentamiento Mediante Haz de Electrones

Esta técnica esta basada en el calentamiento producido por el bombardeo de un haz de electrones de alta energía sobre el material a depositar. El haz de electrones es generado mediante un cañón de electrones, el cual utiliza la emisión termoiónica de electrones producida por un filamento incandescente (cátodo). Los electrones emitidos, en forma de corriente eléctrica, son acelerados hacia un ánodo mediante una diferencia de potencial muy elevada (kilovolts). A menudo se incluye un campo magnético para curvar la trayectoria de los electrones, situando el cañón de electrones por debajo de la línea de evaporación.

Debido a la posibilidad de focalización de los electrones es posible obtener un calentamiento muy localizado (puntual) sobre el material a evaporar, y con una alta densidad de potencia de evaporación (varios KW). Esto permite un control de la velocidad de evaporación, desde valores bajos hasta muy altos y, sobre todo, la posibilidad de depositar metales de alto punto de fusión (por ejemplo, W, Ta, C, etc.). El hecho de tener el crisol refrigerado evita problemas

--------------

de contaminación producida por el calentamiento y la desgasificación de las paredes de la cámara de vacío.

Dado que la energía de incidencia de las partículas es baja, esta técnica solamente es útil para producir películas de a-C y grafito.

#### Espurreo

El proceso de espurreo consiste en la extracción de átomos de la superficie de un electrodo debido al intercambio de momento con iones que bombardean los átomos de la superficie. Con esta definición está claro que el proceso de espurreo es básicamente un proceso de ataque, frecuentemente utilizado para la limpieza de superficies.

Con el término deposito por espurreo se enmarcan una gran cantidad de procesos, pero todos tienen en común el empleo de un blanco del material que va a ser depositado como cátodo en la descarga luminosa. El material es transportado desde el blanco hasta el sustrato donde se forma la película. De esta forma se depositan películas de metales puros o aleaciones utilizando descargas de gases nobles. Es también posible depositar materiales compuestos por espurreo utilizando blancos elementales con gases reactivos. Así se depositan óxidos y nitruros de metales en atmósferas reactivas de oxígeno y nitrógeno, respectivamente.

Una técnica de deposito de materiales basada en el principio de espurreo antes mencionado, es la de espurreo con Magnetrón. Se caracteriza por utilizar campos magnéticos transversales a los campos eléctricos en la superficie del blanco. La aplicación de este campo magnético transversal da lugar a cambios importantes en el proceso básico de espurreo. Los electrones secundarios generados en el blanco no bombardean el sustrato debido a que son atrapados en trayectorias cicloidales cerca del blanco, así disminuye la temperatura a la que se calienta el sustrato y disminuye el daño por radiación, pero si aumenta la producción de iones útiles para bombardear el blanco. Este hecho permite recubrir sustratos que no resistan temperaturas altas (como plásticos) y superficies sensibles. Además en esta técnica las velocidades de deposito son más altas que en el espurreo tradicional, pudiendo utilizar la técnica combinada con espurreo reactivo.

Tipicamente entre el 1-10% de los átomos espurreados son iones, pero el uso de una polarización del sustrato permite controlar la energía con que éstos inciden sobre la película durante el crecimiento. Desafortunadamente, los iones de argón presentes también son acelerados hacia el sustrato y estos pueden dañar la película (su masa es mucho mayor que la del carbono), inclusive pueden atrapados dentro del deposito. ser

Deposito asistido mediante haces de iones (IBAD)

Con objeto de aumentar la energía de llegada de. los átomos y mejorar con ello la adherencia y la densidad se puede recurrir a un bombardeo con iones de la superficie del sustrato durante el proceso de evaporación de las capas. Tenemos así las técnicas de 'deposito asistida con iones'.

Típicamente el equipo permite alcanzar hasta 10-7 Torr en la cámara de evaporación, el cual resulta muy adecuado cuando se necesita depositar materiales de tipo metálico con un bajo contenido en oxigeno (por ejemplo: titanio). La evaporación del material se realiza mediante bombardeo con un cañón de electrones. El voltaje de aceleración es variable, hasta 10kV, y la corriente del haz de electrones varía entre 0 y 500mA.

La fuente de iones es comúnmente del tipo de Kaufmann, también denominadas de haz extenso, con un diámetro del haz de iones de 3 cm. Esta fuente permite variar la intensidad del haz entre O y 40mA, con un control independiente de la energía de los iones entre 0.1 y 1.2keV, aproximadamente. El equipo permite variar la orientación del haz respecto de la normal a la superficie del sustrato, lo cual resulta muy indicado para estudiar efectos de bombardeo y de 'espurreo' variando el ángulo de incidencia de los iones.

Aun así otra vez los iones que son incidentes sobre la película son los de argón (Ar) usados para el espurreo.

#### **2.6.2 DEPOSITO QUIMICO DE VAPORES**

Deposito de vapor químico, cuando su nombre implica, involucra una reacción química (fase gaseosa) que ocurre en el interior: de la cámara de trabajo y que causa deposito en la superficie (sustrato). Todas:las técnicás de evo para las películas de diamante requieren un medio para activar·la'fase. gaseosa que contiene moléculas de carbono del precursor. Esta fáse es obtenida a través de dos métodos básicos: temperatura alta (térmico) y por plasma, los dos requieren de mucha energía.

Aunque los métodos difieren en detalle, todos ellos tienen una porción que ofrecer en común. Por ejemplo, crecimiento de diamante (en lugar del depositó~dé ofro; menos definido, formas de carbono) normalmente requiere que el sustrato sea mantenido a una temperatura en el rango 800 - 1400 K, y que el gas del precursor sea diluido en un exceso de hidrógeno (CH<sub>4</sub> proporción mezclada típica $\sim$ 1-2% vol), o una mezcla de O<sub>2</sub> y H<sub>2</sub>.

Como se menciono anteriormente los procesos de deposito de vapor químico;necesitan de un medio para activar la fase gaseosa, y cada una de éstas se súbdivide en:
### Térmicos: Transporte químico Filamento caliente

### Plasma: Descarga luminiscente (microondas, RF) Plasma por arco (Arco DC, Arco RF) Combustión (Flama)

Estos métodos de activación 'de la fase. gaseosa tienen características distintas, las cuales las podemos resumir en la tábla 2.5:

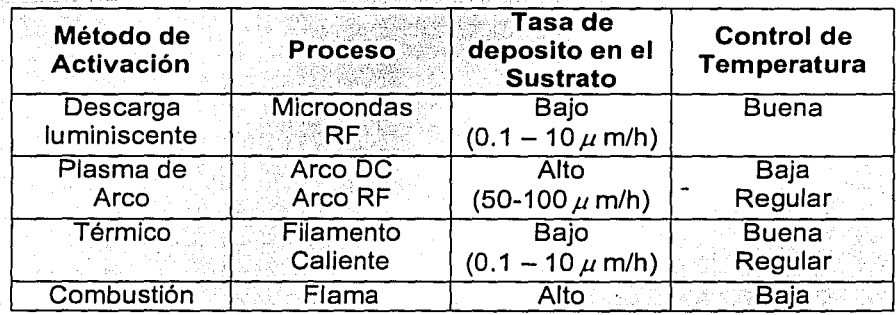

Tabla 2.5. Caracterfsticas de los métodos de activación: plasma *y* térmico:

### Transporte Químico

El mét6dd'de.fransporte químico fue usado por primera vez por Derjaguin y coworkers para preparar microcristales de diamante a bajas presiones. Posteriormente, Angus et al., reporto, el deposito de diamante sobre polvo de diamante natural por gas de metano a 1050°C y 0.3Torr de presión. Ellos también propusieron un modelo cualitativo que explica la cinética de crecimiento del diamante de la fase de vapor. Más recientemente, Matsumoto et al. informaron' sobre la síntesis de microcristales de diamante que usa un método de transporte químico modificado de una mezcla de metano y gas de hidrógeno en sistemas. de flujo abiertos. Esta técnica calificada como proceso de CVD térmico involucra el uso de un filamento de tungsteno caliente en la vecindad del sustrato. El filamento caliente refuerza la disociación del gas del hidrocarburo e hidrogeno así como calentando el sustrato. Ellos mostraron que el crecimiento de películas de diamante se mejora cuando un filamento calentado de tungsteno se usa en un arreglo de CVD. Es considerado que el hidrógeno atómico producido por el filamento caliente de tungsteno es un factor importante que promueve el crecimiento de diamante en esta técnica. Esta observación es consistente con la cinética de crecimiento del diamante de CH4+H2 mezclas de gas propuestas por Spitsyn et al. quién ha señalado que el hidrógeno atómico juega un papel muy importante en el crecimiento de diamante de la fase de vapor.

•

El hidrógeno no sólo mantiene una selectividad en el proceso sino que también de alguna manera activa el crecimiento de diamante. En vista de esto, aparece ese mando independiente y exacto de hidrógeno atómico en el ambiente del proceso que puede ser una llave al deposito de películas de diamante de calidad buena.

Una versión modificada del método de CVD térmico discutida anteriormente ha sido usada por Sawabe et al., para meiorar la proporción de crecimiento de películas de diamante. Esta técnica calificada como el deposito de vapor químico asistido por electrones, involucra "el bombardeo con electrones de la superficie del sustrato durante el proceso térmico del filamento caliente CVD". El bombardeo del sustrato es logrado polarizando el sustrato positivo con respecto al filamento caliente, así generando una descarga entre los dos. La velocidad de crecimiento es tan alto como 5-10 um h<sup>-1</sup>. Sin embargo, las películas que son policristalinas con granos grandes aglomeradas resultando en una topografía superficial áspera, presentan una transmisión óptica muy baja en el rango visible-UV.

### Filamento caliente

En los procesos mediante descarga luminiscente, el plasma es generado por una corriente eléctrica. Un plasma también puede ser generado a través de temperaturas altas que, en el caso de deposito del diamante, es obtenido por un alambre (filamento) resistivo calentado o tubo hecho de tungsteno o tantalio.

La temperatura del metal se mantiene a 2000 grados o ligeramente más alto. El hidrógeno atómico se forma y las especies del carbono se activan en el vecindad del metal caliente. La tasa de deposito, la composición y morfología del depósito son funciones de la temperatura y la distancia entre el metal caliente y el sustrato. La distancia normalmente es 1 cm o menos. Si es más de esta distancia, la mayoría del hidrógeno atómico se recombina y no se forma nada de diamante.

La temperatura del sustrato debe mantenerse entre 800 y 1000 grados. La composición del gas y otros parámetros del deposito son similares a aquellos usados en un sistema de plasma por microondas. La tasa de deposito es baja, entre 0.5 a 1  $\mu$ m/h. Una desventaja del proceso del filamento caliente es la vida corta del calentador metálico que tiende a carbonizarse, deformarse, y volverse extremadamente quebradizo. En este respeto, el tantalio es mejor que el tungsteno con una vida estimada de 600 horas (contra 100 horas para el tungsteno). El metal del aparato calentador también puede evaporarse y contaminar la película de diamante. Además, no es aconsejable agregar oxígeno o un compuesto con oxígeno, ya que a estas temperaturas, el tungsteno (o la mayoría de otros metales refractarios) oxidaría rápidamente. Sin embargo, el equipo es relativamente barato y los experimentos se llevan a cabo rápidamente.

Otros materiales . para la construcción del aparato de calefacción se están Investigando como grafito o rhenio.

#### Tipos de Plasma

La mayoría de los procesos de deposito de diamante requieren de un plasma. Como· la· temperatura de un gas aumenta, sus átomos se ionizan gradualmente, lo que significa que ellos se despojan de sus electrones y un plasma se forma, qué consiste en iones (carga positiva), electrones (carga negativa); y átomos que no se han ionizado (carga neutra). Se usan dos tipos de plasma actualmente para el deposito de diamante: descarga luminiscente (no isotérmico) y plasma de arco (isotérmico). Sus características se muestran en tabla 2.6:

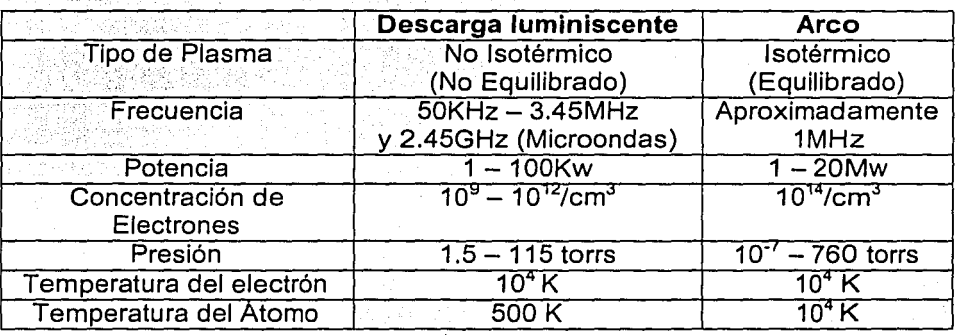

Tabla 2.6. Caracterfsticas del plasma para el deposito de diamante.

#### Descarga luminiscente por microondas

- . - - .

Una descarga luminiscente (no isotérmica) es generada en un gas por un campo eléctrico de alta frecuencia como lo son las microondas, a presión relativamente baja.

En el campo eléctrico. de alta frecuencia, los gases se ionizan formando electrones e iones. Se aceleran los electrones (con su masa mas pequeña) rápidamente a niveles de energía alta que corresponden a 5000 K o más alto. Los iones más pesados con su inercia mayor no pueden responder a los cambios rápidos en dirección del campo. Como resultado de esto, la temperatura del gas permanece abajo, mientras la temperatura del electrón es opuesta (de aquí el nombre de plasma no isotérmico). Los electrones de alta energía chocan con las moléculas de gas, resultando una disociación que generan especies químicas reactivas y con ello se inicia una reacción química.

Las frecuencias más comunes en el deposito de diamante son: para las microondas (MW) 2.45 GHz y, para un grado menor, la radio frecuencia. (RF) 13.45 MHz (el uso de estas frecuencias debe obedecer a regulaciones federales).

Un plasma de microondas típico para eldeposito de diamante tiene una densidad del electrón de aproximadamente  $10^{18}$  electrones/m<sup>3</sup>, y energía suficiente para disociar el hidrógeno. El. sustrato (típicamente una oblea de silicón) se posiciona en el extremo más bajo del plasma. Los sustratos deben calentarse a 800-1000°C para que el diamante se púeda formar. Esto puede ser hecho por la interacción del plasma y el.poder de las microondas pero esto es difícil regular y, comúnmente, el sustrato está directamente calentado por un elemento radiante o calentadores de resistehcia que proporcionan un control de temperatura más exacto.

Las condiciones típicas del deposito por microondas son las siguientes (tabla 2.7):

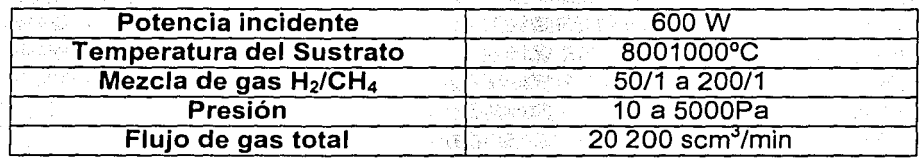

Tabla 2.7. Condiciones típicas del deposito por microondas.

La morfología y propiedades de las películas depositadas varían en función de la temperatura del sustrato, proporción de gas, y la intensidad del plasma. La tasa de deposito es baja y promedia 1-3 µm/h. Esto puede ser debido a la cantidad limitada de hidrógeno atómico disponible en la zona del deposito (aproximadamente 5%).

Una ventaja del plasma por microondas es su alta estabilidad que permite hacer depósitos de tiempos muy largos y que puede dura durar días si es necesario.

Resonancia: Ciclotrónica de electrón (ECR)<br>...

Un plasma por microondas también puede ser producido a través de resonancia ciclotrónica de elecfrón (ECR), usando una combinación apropiada de campos eléctricos y magnéticos. La resonancia ciclotrónica se logra cuando la frecuencia del campo eléctrico alterno se hace emparejar a la frecuencia neutra de la frecuencia de los electrones orbitando alrededor de las lineas de fuerza del campo magnético. Esto ocurre a la frecuencia de las microondas de 2.45GHz con un campo magnético de 875 Gauss.

Un plasma por ECR tiene dos ventajas básicas para el deposito de diamante: (uno) minimiza el daño potencial del sustrato causado por bombardeo de los iones de alta intensidad, normalmente encontrados en un plasma estándar de alta frecuencia donde la energía de los iones puede alcanzar 100 eV, (dos) minimiza el riesgo de dañar los sustratos sensibles al calor dado que opera a una temperatura relativamente baja. Las desventajas son que el control del proceso es más dificil y los equipos son más costosos debido a la complicación agregada por el campo magnético.

### Descarga luminiscente por radio frecuencia (RF)

La activación de la reacción y la generación de hidrógeno atómico también puede obtenerse con un plasma de RF (13.56MHz) pero este método se usa comúnmente para producir Cuasidiamante (DCL) y no para producir diamante puro (vea la sección 2.5.4).

### Deposito por plasma de arco .

Además del deposito por microondas, otro sistema de deposito de plasma común para las películas de diamante esta basado en un plasma por arco. El depósito por plasma' de'árco normalmente se obtiene por: una alta intensidad de . corriente, baja frecuencia y es generado entre dos electrodos por corriente ' directa o alterna. Hay que señalar que este método pertenece al proceso denominado CVD, mientras que el nuestro pertenece al proceso PVD, esto debido a que ambos métodos son similares, sin embargo el proceso CVD requiere una cantidad grande de potencia y el equipo es costoso[12].

En un plasma de baja frecuencia, los electrones y los iones responden al constantemente pero relativamente lentos cambios en la dirección del campo, contrario a lo que sucede en un plasma de alta frecuencia donde sólo los electrones pueden responder. Los electrones e iones adquieren energía y su temperatura se eleva más o menos por igual. El plasma está en equilibrio (isotérmico) contrario a la condición no isotérmica encontrada en un plasma de alta frecuencia. Se generan-plásmas isotérmicos para el deposito de diamante a presiones más altas que los que normalmente se usa para los plasmas de descarga luminiscente (0:15 a,1 atm). A tales presiones, la distancia promedio recorrida por las especies entre las colisiones (trayectoria libre media) es reducida y, como resultado, las moléculas e iones chocan más frecuentemente y se calientan más rápidamente.

Aumentando la energía eléctrica en una cantidad fija de gas, la temperatura se eleva y puede alcanzar 5000ºC o más. Tales temperaturas altas producen una disociación casi completa de las moléculas de hidrógeno, radicales de CH, y otras especies del carbono activas. De este punto de vista, los sistemas del plasma por arco tienen una ventaja por encima de la descarga luminiscente y CVD térmico dado que éstos últimos producen una proporción más pequeña de hidrógeno atómico.

Otro sistema incorpora la interacción de una bobina para crear un campo magnético para dar una forma helicoidal al arco. Esta variante estabiliza y aumenta la longitud del arco.

Los sustratos pueden calentarse a niveles inaceptables por la temperatura alta de los gases y normalmente es necesario enfriarlos. El control de la temperatura es un problema en sistemas de plasma por arco. Sin embargo, el deposito es rápido y eficaz, y altas tasas de deposito (80 µm/h o más alto) son posibles y rutinariamente se producen depósitos gruesos. La disponibilidad de depósitos en forma de placas de hasta 15 cm en diámetro y 1 mm de espesor. se ha anunciado en los últimos años.

Síntesis por combustión (flama de oxiacetileno)

El diamante puede ser crecido en aire con una flama simple hecha por soldadura/autógena de oxiacetileno sin modificar. Sustratos como silicón pueden recubrirse rápidamente cuando son expuestas a la porción reductora de la llama. pero la uniformidad en estructura y la composición no se logra rápidamente.

La temperatura del gas es alta (>2000°C), esto hace obligatorio enfriar el sustrato. Como resultado, se producen pendientes térmicas grandes qué es difícil controlar. La eficacia del deposito es sumamente baja con una proporción de nucleación de 1/10<sup>6</sup>. Esto significa un consumo alto de gas, requisitos de energía altos, y el costo también es alto.

Como se vio en los párrafos anteriores. son varios los procesos de CVD basados en los dos métodos de activación del plasma que están presentemente en uso. Estos procesos están extendiéndose continuamente: se meioran y se proponen nuevos regularmente. Los cuatro más importantes en este momento son: descarga luminiscente de alta frecuencia (microondas), plasma por arco, CVD térmico, y síntesis por combustión (flama de oxiacetileno).

Otro tipo de deposito que no se ha mencionado aun es el que involucra a procesos PVD y CVD, es decir, el sistema que se utiliza para producir recubrimientos involucra tanto a procesos PVD y CVD conjuntamente, este se utiliza para producir películas de cuasidiamante hidrogenado(H-DLC). En el proceso PVD-CVD, la fuente del carbono es un gas de hidrocarburo en lugar del blanco del carbono sólido del proceso puramente PVD.

Un método de activación común de éste tipo de deposito es el de descarga de alta frecuencia RF (13.56MHz), generado en una mezcla de hidrogeno y un hidrocarburo como el metano (CH<sub>4</sub>), n-butano (C<sub>4</sub>H<sub>10</sub>), o acetileno (C<sub>2</sub>H<sub>2</sub>). Dos factores, la asimetría de los electrodos y la diferencia considerable en movilidades entre los electrones e iones, causa la generación espontánea de un potencial negativo al sustrato que, como resultado, es bombardeado por las especies de gas ionizadas.

# 2.7 **PROCESO DE CRECIMIENTO DE LAS PELÍCULAS.**

Existen diferentes teorías y estudios que describen el proceso mediante el cual crecen las películas. Para el caso especifico de las películas de carbono, el más aceptado es el denominado implantación subsuperficial (subplantación iónica), es decir, el crecimiento ocurre en las capas interiores donde se esta formando la película.

En el caso de las películas de carbono es generalmente aceptado que la transformación de una parte de los enlaces sp $^2$ , que es la configuración que inicialmente forman los átomos de carbono (grafito) sobre la superficie de la pellcula en crecimiento, a fa forma sp3, ocurre vía mecanismos de densificación y/o introducción localizada de altos niveles de energía en fa región subsuperficiaf de fa capa depositada. Estos procesos son causados por fa incidencia sobre fa capa de crecimiento de especies de carbono con energías > 30 eV. Especies con estas energías pueden generarse fácilmente por medio del método de evaporación por arco catódico. En el capitulo 7 se describe más detalladamente este proceso de crecimiento.

### 3 **DESARROLLO EXPERIMENTAL**

En este capitulo presentare la descripción y el funcionamiento del sistema de deposito por arco pulsado; que es un método del proceso denominado deposito de vapor fisico PVD (por sus siglas en ingles; Physical vapour deposition), que se utilizo en la elaboración de las películas, el cual incluye: un circuito que nos permitió producir suficiente corriente, un sistema de alto vació, un sistema de sujeción para los grafitos, además de un osciloscopio para registrar la salida. Todo este proceso lo podemos representar en un diagrama a bloques como sigue (figura 3.1):

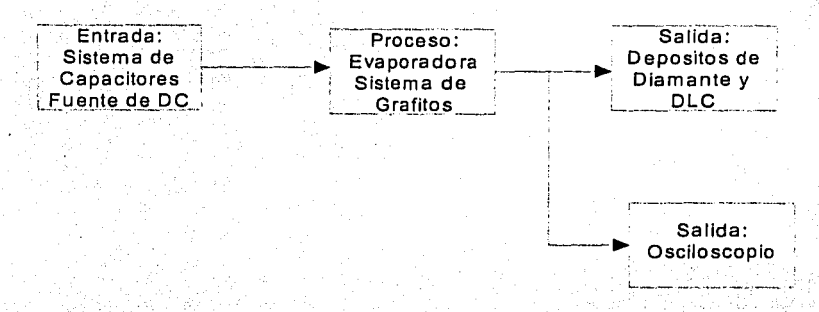

Figura 3.1 Diagrama a bloques del proceso de deposito por arco catódico.

Este diagrama muestra \_solo fas partes más importantes del sistema; en la figura 3.2 se muestra un diagrama más general de éste, el cual incluye en una forma más representativa a cada una de las partes involucradas.

A; continuación describiré a cada etapa del proceso, en el orden en que se encuentran en el diagrama a bloques. Para finalizar este capitulo presentare el funCionamiento del proceso de cómo se elaboraron las películas, esto con el objeto de tener una mejor idea de cómo funcionan cada una de las partes que integran a todo el proceso, para que así se pueda comprender mejor como se realizo el deposito de las películas.

### 3.1 **ENTRADA**

Esta constituida fundamentalmente por una fuente de corriente variable, un circuito Resistivo-Capacitivo (RC), además de un voltímetro para medir el voltaje a la entrada y a la salida del circuito RC. La fuente de corriente directa variable, nos servirá para alimentar y cargar a nuestro sistema RC. El circuito eléctrico del sistema RC lo podemos representar gráficamente en la figura 3.3. Cabe señalar que este esquema, incluye a las componentes de la salida también.

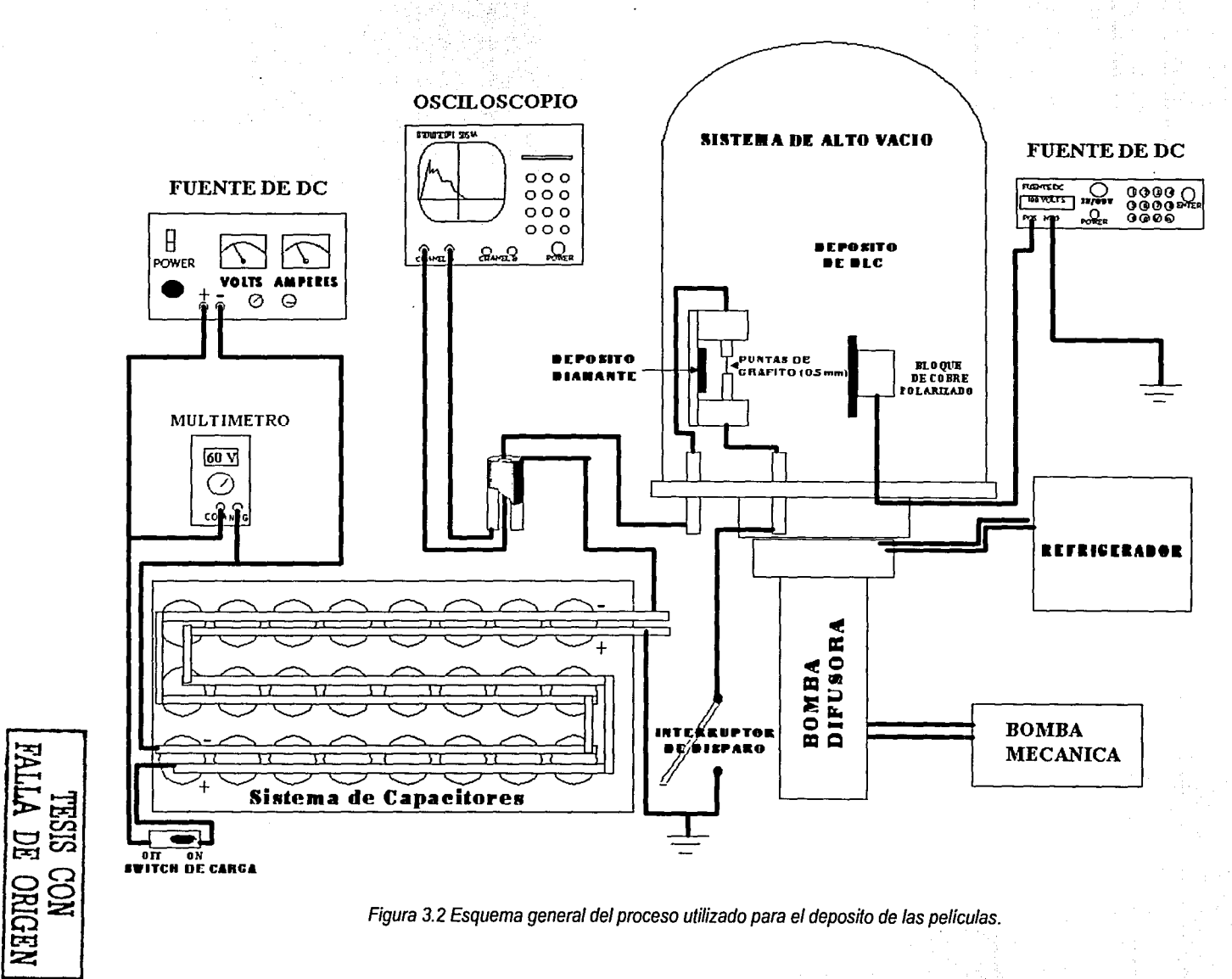

Figura 3.2 Esquema general del proceso utilizado para el deposito de las películas.

40

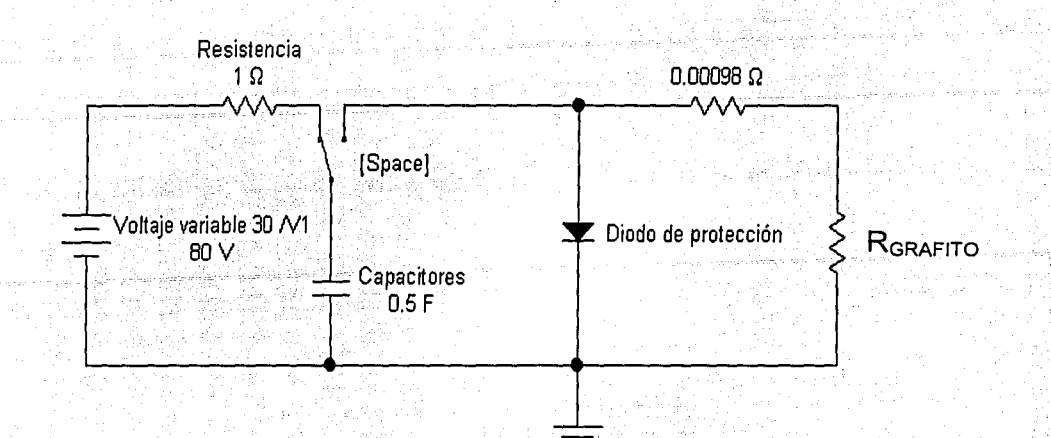

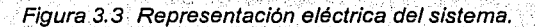

Haciendo un análisis de este circuito, encontrare una ecuación que me describa la descarga del circuito RC. Esto es, aplicando el análisis de circuitos eléctricos. Para el tiempo t = 0, el circuito de la figura 3.3 queda como (figura  $3.4$ :

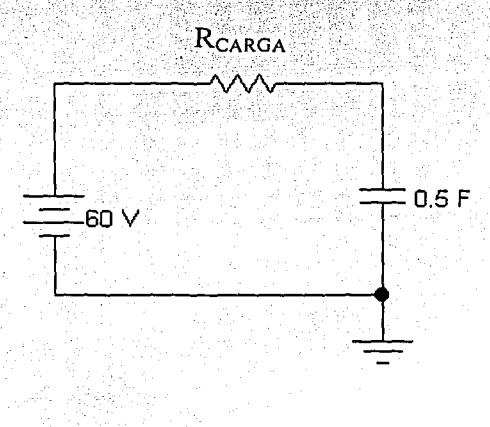

Figura 3.4 Circuito RC en t=0.

En este circuito, primeramente se cargan los capacitores, siendo el tiempo que tardan en cargarse igual a:  $t = RC$ . Una ves cargados, estos se descargaran para t ≥ t=RC > 0, por ello es que se analizara la descarga, dado que esta descarga será nuestra entrada en el circuito de salida, ya que en este caso, los capacitares se comportaran como una fuente de voltaje de corriente continua, como se muestra en la figura 3.5

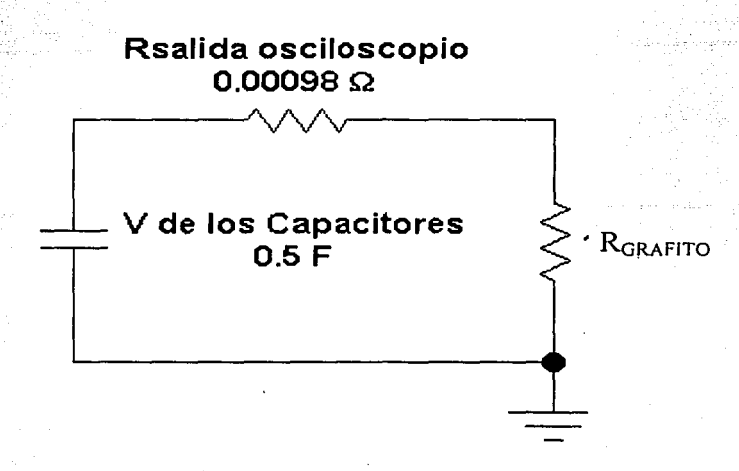

Figura 3.5 Circuito de salida para t  $\geq$  t=RC > 0

Siendo R =  $R_{\text{total}}$  = 98 m $\Omega$  +  $R_{\text{Graftio}}$ .

Analizando el circuito de salida y con los valores mostrados en la Fig. 3.5, aplicando la ley de Kirchhoff de voltajes tenemos:

$$
\sum V = 0
$$

Quedando como:

5. 대체 대체 1주의 개요<br>2007년 - 대대 대학원 - 대원

$$
-iR-\frac{1}{C}\int idt=0
$$

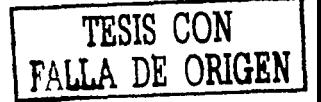

Derivando esta ecuación con respecto a la corriente se tiene:

$$
-R\frac{di(t)}{dt}-\frac{1}{c}i(t)=0
$$

Normalizando y multiplicando por -1 tenemos:

$$
\frac{di(t)}{dt} + \frac{1}{RC}i(t) = 0
$$

Resolviendo esta ecuación diferencial homogénea de primer grado:

La ecuación auxiliar es:

$$
\lambda + \frac{1}{RC} = 0
$$

 $\lambda = -\frac{1}{RC}$ 

por lo tanto:

Por lo tanto la solución es:

$$
i(t) = I_e e^{-\frac{t}{\hbar c}}
$$

Con lo la corriente inicial, obteniéndola con las condiciones iniciales se tiene:

Cuando t=O, la corriente inicial es igual a:

$$
I_0 = \frac{V}{R}
$$

Por lo tanto sustituyendo la ecuación 3.2, la ecuación resultante queda como:

Dando los valores utilizados en este experimento, a las diferentes variables podemos graficar a la corriente de descarga, quedando la corriente como se ilustra en la figura 3.6.

 $i(t) = \frac{V}{R} e^{-\frac{t}{RC}}$ 

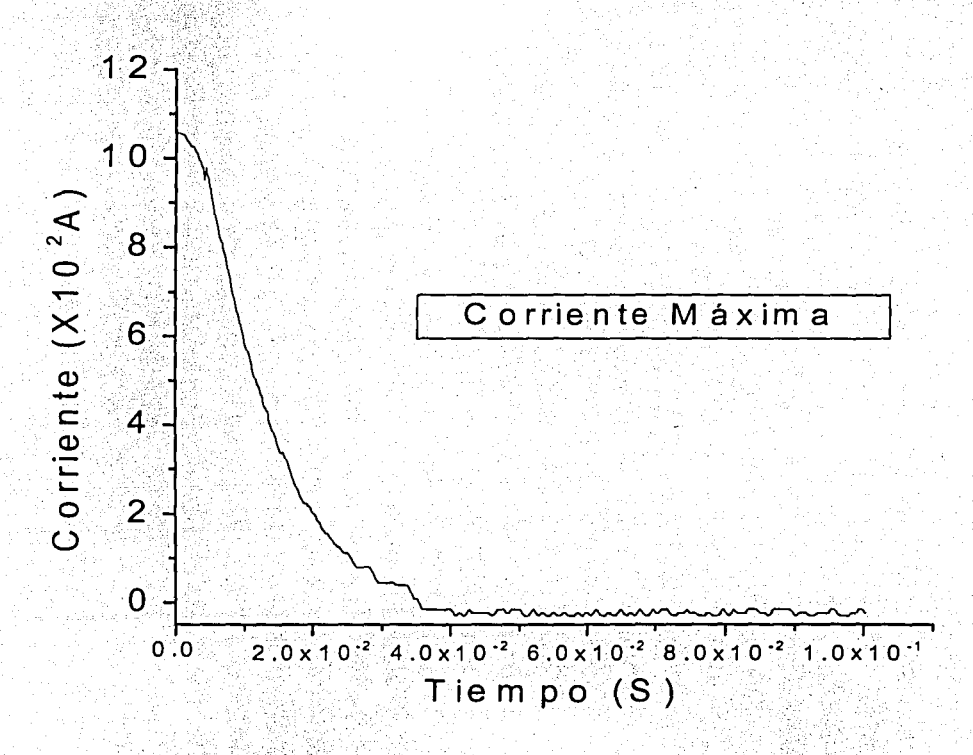

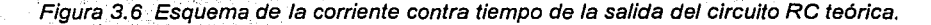

Esta gráfica nos muestra la descarga del circuito idealmente, pero experimentalmente, la gráfica que se obtuvo del Osciloscopio (ver sección correspondiente a la salida, figura 3.16) difiere.

 $3.3$ 

Observamos de la figura 3.16 que la corriente presenta una subida, que dura solo algunos instantes y que es totalmente diferente a lo que dice la teoría para un circuito RC, que establece que para un tiempo igual a cero se tendrá la máxima corriente (en la ecuación 3.3. e<sup>0</sup>=1, por lo tanto  $I = I_0 = V/R$ ) y conforme el tiempo aumenta, esta corriente disminuirá en intensidad en una forma exponencial. Esta subida se penso en un principio que era por una inductancia en los cables que conectan al sistema con los grafitos. Se realizaron diferentes experimentos para ver si de verdad existía inductancia en los cables; lo que se hizo fue enrollar los cables y si tenían inductancia, la corriente de la salida seria diferente (gráficamente), pero no sucedió, la corriente a la salida seguía siendo la misma. Además de que se trato de simular en un software de computación (Electronics Workbench), incluyendo a una inductancia en el circuito, sin embargo, se tenia una corriente totalmente diferente y que salía fuera de todos los parámetros involucrados.

De hecho en la practica no es posible que la corriente cambie de I=0 para t<0, a I=I<sub>0</sub> para t=0 de manera instantánea. Cualquier circuito real contiene algo de inductancia, aunque esta generalmente sea muy pequeña y es esta. la que es responsable del cambio continuo de la corriente de  $I=0$  a  $I=I<sub>0</sub>$ en un período de tiempo finito.

Por otro lado, la Inductancia en la salida de un sistema la podemos representar en serie con la resistencia[13], por lo que la salida de nuestro sistema (utilizando el diagrama de la figura 3.3), queda como (figura 3.7),

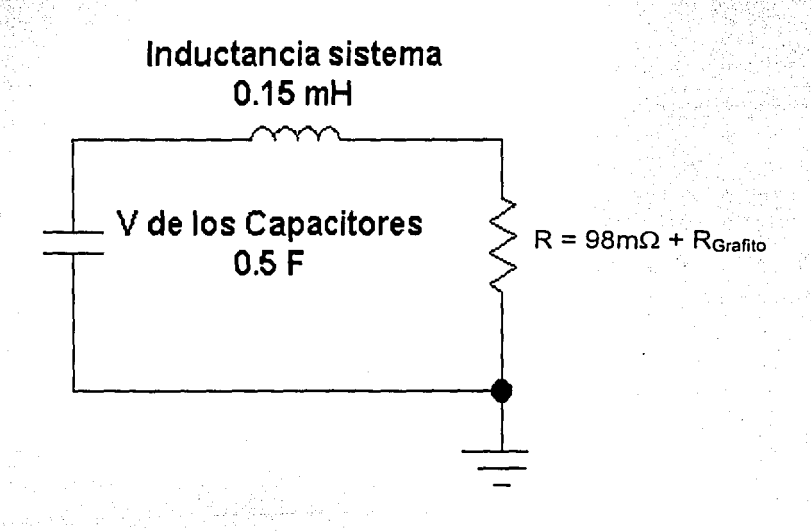

Figura 3.7 diagrama eléctrico de salida del sistema.

Ahora el sistema de capacitores se convierte en una fuente de corriente continua que alimenta a los grafitos para producir el arco, aunque dicha corriente se comporta como la ecuación 3.1. Pero ahora I<sub>o</sub> ya no estará dada por V/R (ecuación 3.3), sino que resultara del análisis del circuito de la figura 3.7. Siendo como sique:

Si una fuente de corriente continua se aplica repentinamente a un circuito RL en reposo, como se indica en la figura 3.7, la intensidad crece exponencialmente desde cero a un valor finito, con una constante de tiempo L/R[13]. Este resultado es la solución de una ecuación diferencial de primer orden, es decir, aplicando la ley de voltajes de Kirchhoff se tiene:

$$
\sum V = 0
$$

Quedando como:

es:

$$
Ri(t) + L\frac{di(t)}{dt} = V
$$

para t > 0, con condición inicial de i(0) = 0

Puesto que ligral es igual a una solución homogénea y otra particular esto

 $i(t) = i_h(t) + i_p(t)$ 

Para encontrar a  $i_h(t)$ , de la ecuación 3.4 tenemos:

$$
Ri(t) + L\frac{di(t)}{dt} = 0
$$

Normalizando la ecuación 3.5 tenemos:

 $3.5$ 

 $3.4$ 

 $\frac{di(t)}{dt} + \frac{R}{L}i(t) = 0$ 

Resolviendo esta ecuación diferencial homogénea de primer grado:

La ecuación auxiliar es:

$$
\lambda + \frac{R}{L} = 0
$$

por lo tanto:

$$
\lambda=-\frac{R}{L}
$$

Cuya solución es:

$$
i_h(t) = Ae^{-\frac{Rt}{L}}
$$

Siendo A una constante.

Para encontrar a  $i_p^{\phantom{\dagger}}(t)$  , de la ecuación 3.4 tenemos:

En t = 0 la derivada de la corriente es cero por lo que la ecuación 3.4 queda como:

$$
Ri(t) = V
$$

Por lo tanto  $\displaystyle i_{\overline{p}}(t)$  será:

 $3.7$ 

 $3.6$ 

$$
i_p(t) = \frac{V}{R}
$$

Quedando

$$
i(t) = Ae^{-\frac{Rt}{L}} + \frac{V}{R}
$$

Para encontrar la constante . utilizamos la condición inicial i(O) = O, aplicándola a la ecuación 3;9 tenemos:

$$
0 = Ae^{-\frac{R(0)}{L}} + \frac{V}{R}
$$

Por lo que:

$$
A=-\frac{V}{R}
$$

Sustituyendo A en la ecuación3.9 tenemos que la corriente es:

$$
i(t) = -\frac{V}{R}e^{-\frac{Rt}{L}} + \frac{V}{R}
$$

O también:

$$
i(t) = (1 - e^{-\frac{Rt}{L}}) \frac{V}{R}
$$

3.10

3.8

3.9

Esta ecuación es en realidad  $\it i_{0}$  de la ecuación 3.1, por lo que la corriente total del circuito de salida de nuestro sistema será:

$$
i_{total}(t) = \frac{V}{R} \left( 1 - e^{-\frac{t}{L/R}} \right) e^{-\frac{t}{R}}
$$

Para encontrar el valor de la inductancia y de la resistencia, se analizaron las gráficas de corriente obtenidas del osciloscopio. Esto se presenta en la sección correspondiente a los resultados.

Un aspecto importante es que este circuito eléctrico, es capaz de producir una alta corriente eléctrica que puede llegar a ser de más de varios miles de Amperes. Esta corriente tan alta es posible gracias a la carga eléctrica que pueden almacenar los capacitores (sistema de 15 capacitores con una carga de 330 000 µF cada uno y con un voltaje máximo de carga de 100V), siendo.la '.: ; capacitancia total de 0.5 Farads. Estos capacitores se cargan mediante una fuente de corriente de voltaje directa variable, por lo cual podremos variar la corriente alimentada a los grafitos. Esta corriente es necesaria para poder evaporar a los grafitos y producir el deposito.

 $I_0$  solamente depende de V y R El ancho del pulso depende de C y R. La inductancia L solamente determina el retardo para alcanzar a  $I_0$ .

# 3.2 **PROCESO**

El proceso lo constituyen un sistema de evaporación, el cual es la parte fundamental para el deposito de las películas, además del sistema de sujeción de los grafitos.

### **3.2.1 SISTEMA DE VACÍO:**

El sistema de evaporación, el cual pertenece al proceso denominado PVD (Physical Vapour Deposition), se muestra en la figura 3.8, éste esta constituido principalmente por una campana que es donde se llevo a cabo el deposito de las películas, además de una bomba de difusión y una bomba mecánica para poder producir el vacío suficiente. En este proceso la presión de trabajo fue de 1X10<sup>-6</sup> Torr.

Las partes que integran al sistema de vacío son:

Campana de vidrio Bomba de difusión Bomba mecánica

3.11

# **Refrigerador**

Autotransformador

Válvulas de operación para controlar las bombas para producir el vacío Panel de control electrónico

Medidor de presión de la campana y de la difusora

Base de metal para comunicar a la parte que tiene vaclo con el exterior (presión atmosférica)

Armazón

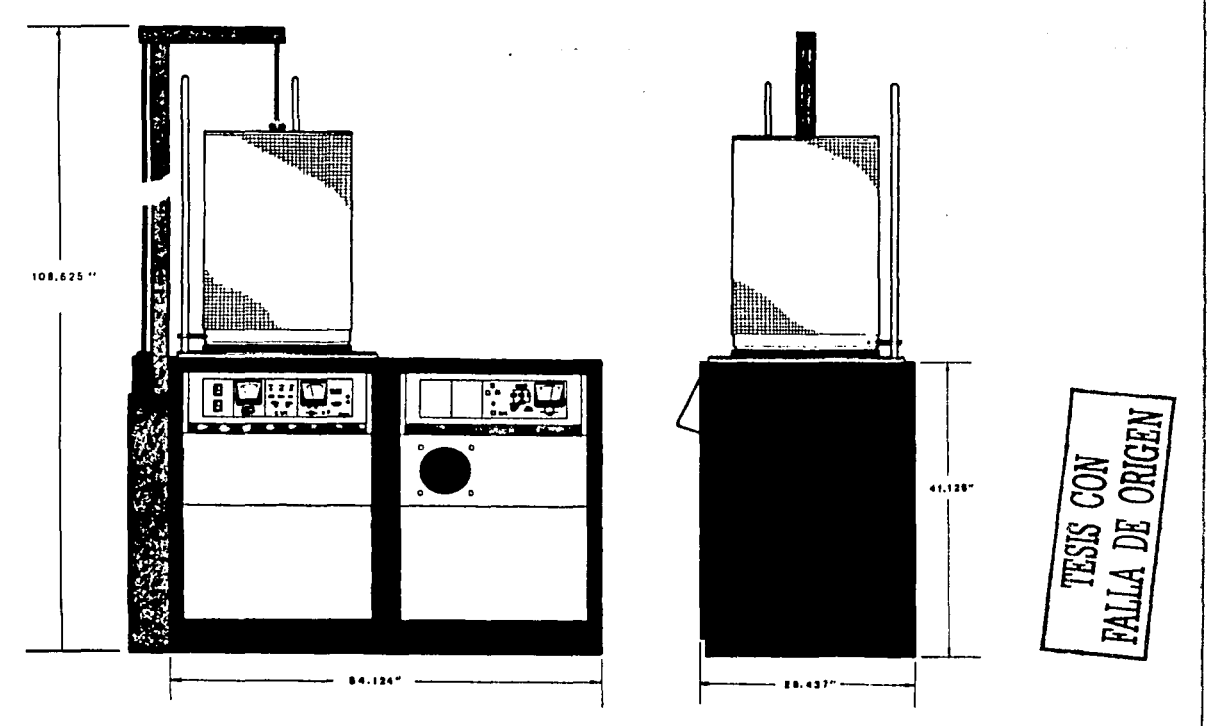

Figura 3.8 esquema general del sistema de alto vacío (evaporadora).

La parte fundamental para producir el vacío son las bombas. El funcionamiento de éstas esta caracterizado por su **velocidad de bombeo<sup>2</sup> ,**  representada por el volumen extraldo por unidad de tiempo en la cámara.

En general las bombas pueden ser clasificadas en dos grupos:

 $<sup>2</sup>$  La velocidad de bombeo se define como el volumen de gas que entra a la bomba por unidad de tiempo,</sup> medido a la presión de la entrada de la bomba. S = *Dvldt* [litros/seg].

En donde las moléculas de gas son extraídas y llevadas a la atmósfera. pasando a través de una o varias etapas de compresión. Encontrandose:

- 1.- bombas que operan por la creación periódica de una cámara de extracción (bombas mecánicas de paletas rotatorias).
- 2.- bombas que transportan el gas desde una presión baja a una presión alta. siendo la velocidad de bombeo constante (bomba turbomolecular y bomba tipo impulsora "Roots").
- 3.- bombas cuyo bombeo es debido al atrapamiento de los gases en un flujo de vapor de velocidad alta (bomba difusora).

Bombas de vacio que inmovilizan a los gases y vapores dentro de ellas. En este grupo se encuentran:

- 1.- bombas que bombean vapores por condensación de gas a temperaturas muy bajas (criogénicas).
- 2. bombas en donde los gases son absorbidos o absorbidos en una superficie (bombas de sorción).
- 3.- bombas donde los gases son lonizados y atrapados en un electrodo por enterramiento y formación de compuestos químicos (bombas iónicas).

En la tabla 3.1 se muestran sus principales características de estos tipos de bombas.

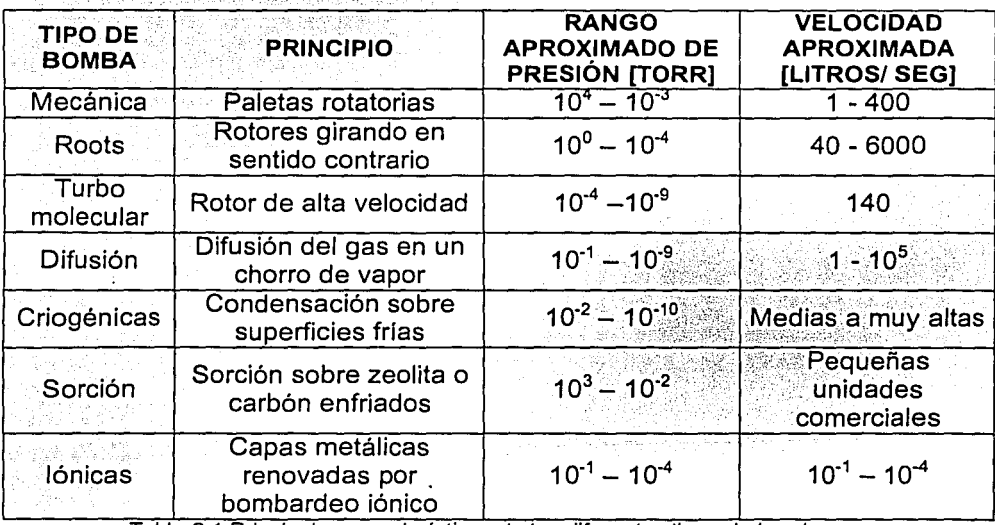

Tabla 3.1 Principales características de los diferentes tipos de bombas.

Ahora nos centraremos en los dos tipos de bomba utilizados en este sistema:

## Bomba mecánica

Este tipo de bomba' es,,mu'y;Utilizada como **bomba de apoyo<sup>3</sup> .** Un esquema real se muestra en 'la figura 3,9; el diseño de este tipo de bomba se muestra en la figura 3.10. Consiste básicamente de un compresor de desplazamiento positivo sellado con aceite, el cual también sirve para lubricar las partes más ajustadas. La bomba tiene una cavidad cilíndrica interior donde se encuentra un cilindro excéntrico. Dos paletas *s'* y *s* colocadas en una ranura de dicho cilindro y empujadas por muelles que hay entre ellas, dividiendo en dos partes el espacio comprendido entre el cilindro y la pared interior de la caja.

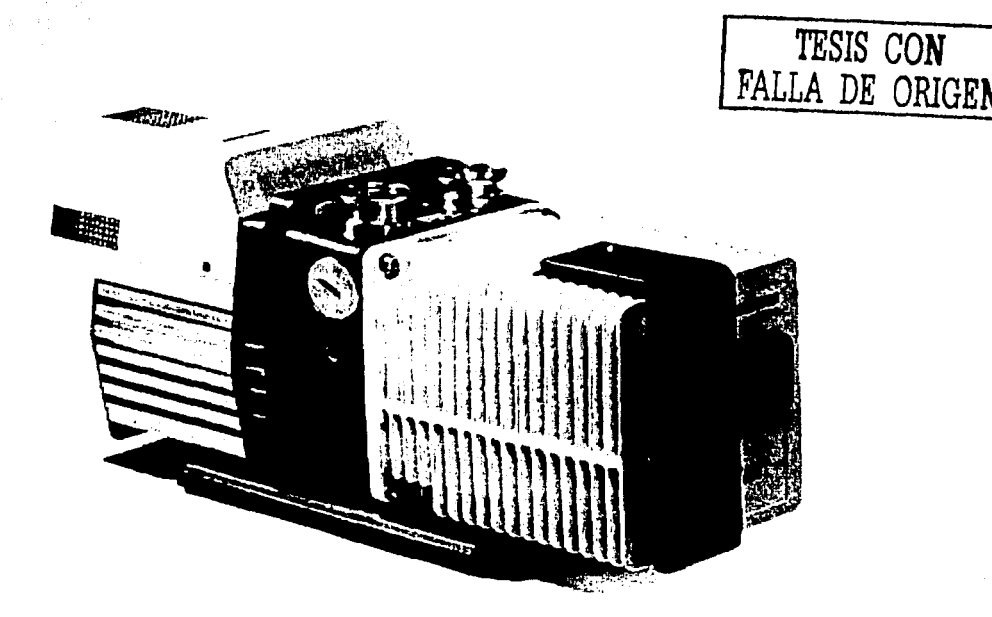

Figura 3.9 Esquema real de una bomba mecánica.

<sup>3</sup> Bomba de apoyo: sirve para hacer vacio primario, es decir desde presión atmosférica hasta una presión igual o menor a 10<sup>-2</sup>. Además sirve para apoyar a las bombas de alto y ultra alto vacío, dado que estas necesitan que se extraigan los gases de su salida.

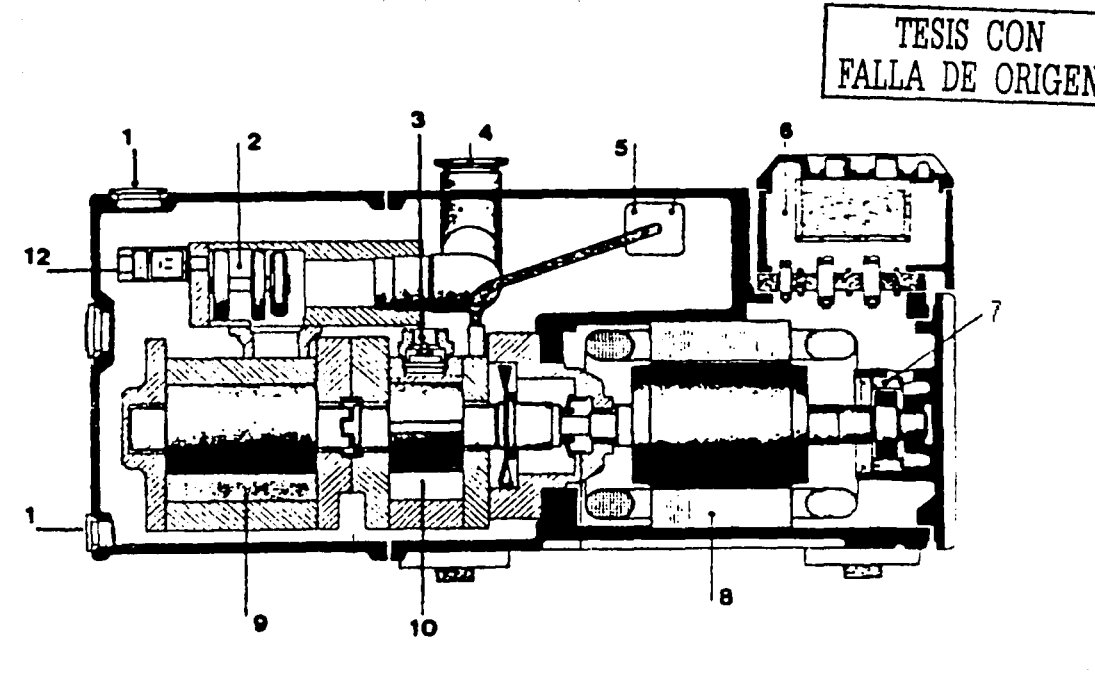

#### Figura 3.10

Partes principales de una bomba de vacío de paletas rotatorias de dos etapas. (1) tapón de entrada de aceite. (2) válvula de vacfo. (3) válvula de descarga. (4) entrada de la bomba. (5) válvula de gas de lastre con silenciador (6) caja de conexiones. (7) generador. (8) motor. (9) segundo estado de bombeo. (10) primer estado de bombeo. (11) tapón de drenado de aceite. (12) válvula de control.

Los esquemas a, b, c, y d de la figura 3.11 representan las posiciones que ocupan las paletas *s* ·y sal girar el cilindro en la dirección que indica la flecha.

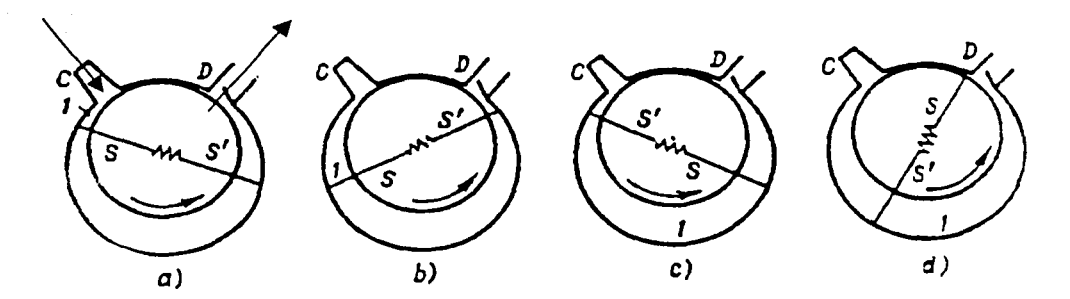

Figura 3. 11. Esquema del funcionamiento de la bomba de vacío para un estado de bombeo: las paletas s *·y* s, al girar aspiran el aire por el tubo C *y* lo expulsan por la válvula D.

'-~······~·•,-,•- .. ,,\_;,.\_,~·

En la posición a, el gas se aspira de la cámara, que se une al tubo C, penetrando así en el espacio 1. A medida que gira el cilindro, la paleta *s* ·se va desplazando (posición b), con lo que el espacio 1 aumenta y el gas es aspirado a través del tubo C. Al seguir girando el cilindro, la paleta *s* · cierra la comunicación entre el espacio 1 y el tubo C (posición e) y comienza a expulsar el gas encerrado en el espacio 1 a través de la válvula O (posición d). La rotación del cilindro hace que este proceso de extracción del gas por el tubo C y de su expulsión al exterior por la válvula D se repita continuamente.

**Una de las- caracterfsticas importantes de las bombas mecáriicas de**  paletas rotatorias es la razón de compresión<sup>4</sup>. Cuando la bomba llega a una presión en la entrada del orden de 10<sup>-2</sup> torr, la razón de compresión es grande, causando esto desventajas cuando se bombean vapores, debido que estos pueden condensarse en la cámara de la bomba, evitando así su salida a la atmósfera. Para reducir· esta condensación se introduce un gas de lastre en el momento de la compresión siendo este gas aire o un gas inerte, dependiendo del tipo de vapor que se bombee.

### Bomba de difusión

Las bombas de difusión son usadas para la producción de alto y ultra alto vacío, ellas pertenecen al grupo de compresión, y utilizan un fluido de trabajo en forma de vapor (aceite) para remover las moléculas del sistema de vacío. En la figura 3.12 se muestra un esquema real de este tipo de bomba.

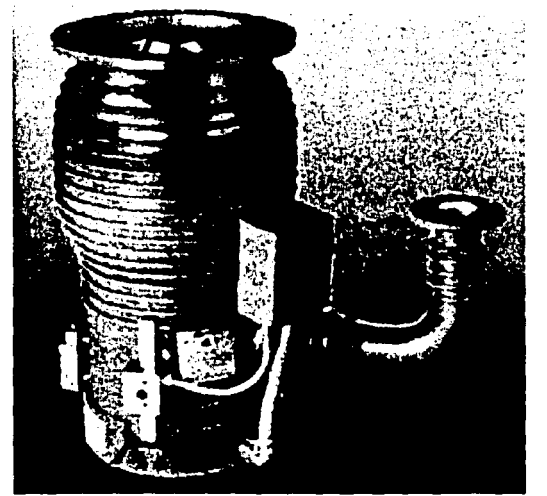

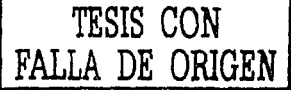

Figura 3. 12 Esquema real de una bomba difusora.

<sup>&</sup>lt;sup>4</sup> La razón de compresión se define como el cociente entre la presión de entrada P<sub>A</sub> de la bomba y la presión de la salida P<sub>v</sub> necesaria para accionar la válvula (D en nuestro caso, figura 3.11), aproximadamente 1000 torr.

Las principales partes de una bomba difusora se muestran en la figura 3.13, consistiendo esencialmente de una caja cilíndrica de paredes frías y un sistema de boquillas cilíndricas.

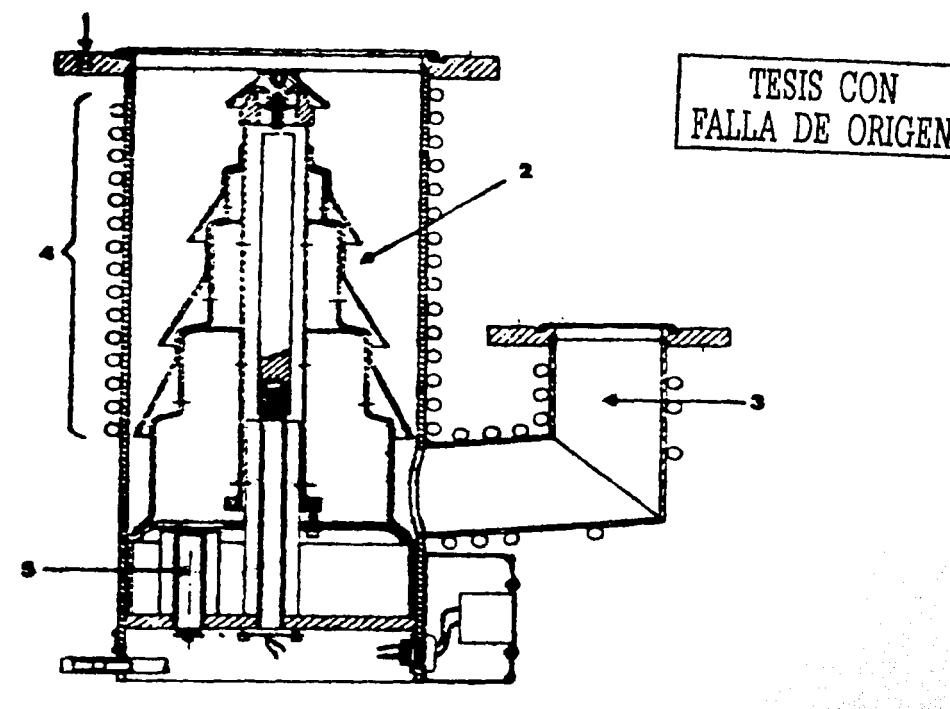

Figura 3.13

Representación de las componentes de una bomba de difusión. (1) conexión de bafle, (2) sistema de boquillas de haz de vapor, (3) línea de prevacfo, (4) serpentín de refrigeración de agua, (4) calentadores.

Principio de operación: El fluido de trabajo es calentado y vaporizado, dentro del boiler por una resistencia eléctrica a una temperatura cercana a los 200°C. Este vapor sube a través de la chimenea y sale por las boquillas cilíndricas con un ángulo fijo con respecto a las paredes de la bomba, a una velocidad supersónica. En estas paredes frías de la bomba el haz de vapor es condensado y escurre por la pared hasta el deposito para continuar el ciclo.

Las moléculas que provienen de la cámara de vacío, experimentan una serie de colisiones y absorciones con las moléculas del haz de vapor, proyectándolas hacía la región de prevacío como se muestra en la figura 3.14,

dando esto un efecto de compresión hacia la región donde. se púeden remover por una bomba de apoyo.

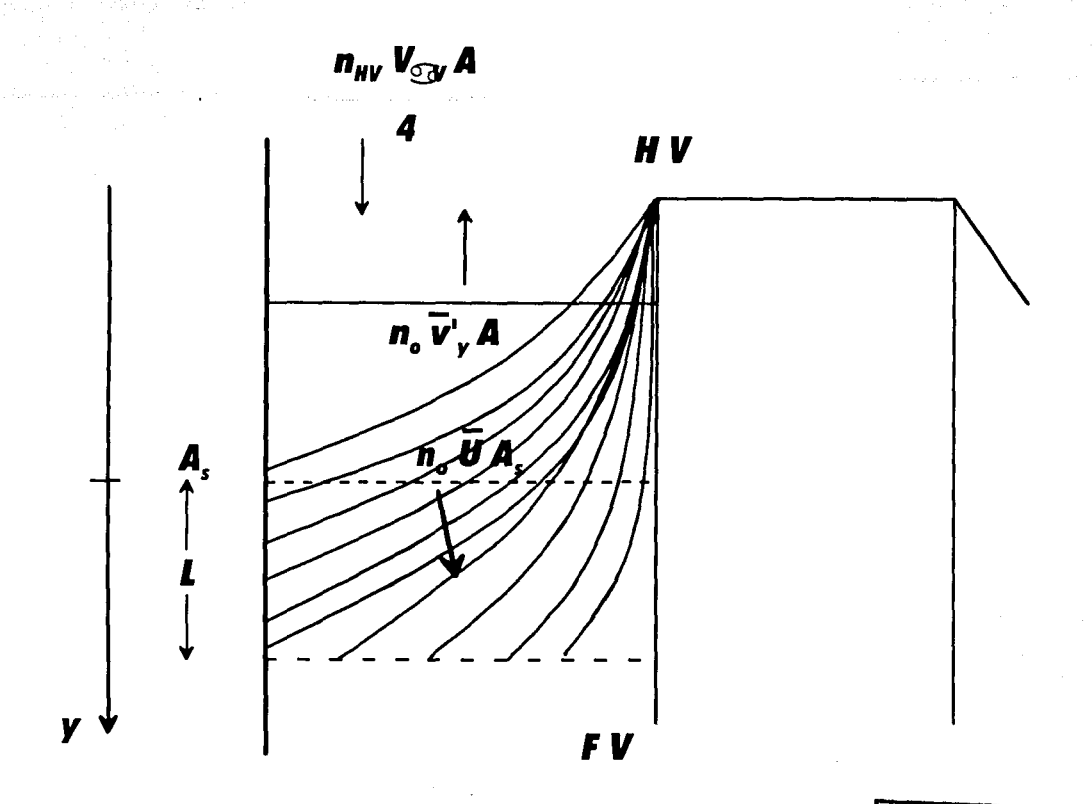

|  | TESIS CON       |
|--|-----------------|
|  | FALLA DE ORIGEN |

Figura 3.14 Proceso de bombeo de una bomba difusora.

La velocidad de bombeo de una bomba de difusión esta en función de la cantidad de moléculas capturadas por el haz de vapor. Si la presión en la entrada de la bomba es baja comparada con la presión del haz, este tiende a expandirse al salir de la boquilla cilíndrica como se muestra en la figura 3.14. Para analizar el proceso de bombeo, es necesario definir las áreas de: admitancia A y de la sección transversal del haz A<sub>s</sub>, y de la longitud del haz L

que divide la región de alto vacío y de apoyo como se muestra en la figura 3.14. Considerando además que la densidad de las moléculas del gas encima de A es  $n_{HV}$  y la componente de su velocidad térmica promedio en la dirección del haz es

 $\hat{\nu}y = \nu_{\alpha\nu}$  / 4 *(* $\nu_{\alpha\nu}$  *es la velocidad aritmética media). Entre <i>A* y *A<sub>s</sub>* la densidad de las moléculas del gas es *no* y la componente de su velocidad térmica promedio hacia arriba del haz es  $\overline{\nu}_{\overline{\nu}}'$ . En la practica  $\,$  no es constante y todos los valores definidos entre el espacio de A y *As* son tomados como

valores promedios. La velocidad del haz *U* en la sección transversal de  $A_s$  es también ún.'valor promedio en la región de vacío o de apoyo, es decir debajo de  $y = L$  (fig. 3.14), la densidad de las moléculas del gas es  $n_{FV}$ .

Si las moléculas del gas que entran a través de  $A_s$  adquieren la velocidad *ü* promedio del haz, entonces se obtiene la siguiente ecuación para el estado estacionario

$$
n_{HV} \frac{v_{\alpha v}}{4} A = n_0 v_y A + n_0 u A_s \qquad 3.12
$$

La cantidad de moléculas bombeadas hacia el lado de apoyo es determinada por el número de ellas que entran menos las que salen por el área de admitancia A. Entonces, para una velocidad de extracción *S* se tiene

$$
Sn_{HV} = n_{HV} \frac{v_{\alpha v}}{4} A - n_0 v_y A \qquad 3.13
$$

y con la ecuación 3.12 se tiene que la velocidad de bombeo es

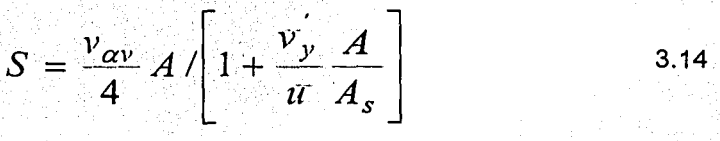

*S* es frecuentemente medido en unidades  $\left(\frac{v_{\alpha v}}{4}\right)$  *A* y es llamado

coeficiente de extracción *Ho.* En este caso se tiene

$$
H_0 = \frac{S}{\frac{v_{\alpha v}}{4}} = \left[1 + \frac{v_y}{u} \frac{A}{A_s}\right]^{-1}
$$
3.15

 $H_0$ es Entonces fa velocidad de bombeo en función del coeficiente de extracción·

$$
S = \frac{v_{\alpha\nu}}{4} AH_0 \qquad \qquad 3.16
$$

Esta ecuación, se puede expresar en términos del peso molecular y temperatura, del gas como:

$$
S = \frac{H_0}{2\pi^{1/2}} \left(\frac{2kT}{m}\right)^{1/2} A = 3.64 \times 10^{-3} H_0 \left(\frac{T}{M}\right)^{1/2} A \text{ cm}^3/\text{seg}
$$
  

$$
S = 3.64 \times 10^{-3} H_0 \left(\frac{T}{M}\right)^{1/2} A \text{ litres/seg}
$$

Por ejemplo, para el aire a temperatura de 20ºC se tiene:

**<sup>S</sup>= 11.6 HoA** litros/seg

Donde la abertura A esta en cm<sup>2</sup>. Entonces la velocidad de bombeo de la bomba de difusión es proporcional al producto de el área de admitancia y el coeficiente  $H_0$ . Los valores de  $H_0$  en la practica son cercanos a 0.7.

¿Pero porque es importante el vacío para el proceso de deposito de fas películas?

Porque el **recorrido medio libre** <sup>5</sup> de las especies evaporadas seria muy corto y empezarían a recombinarse y a nuclearsé an'tes de llegar al sustrato.

Usando la teoría cinética de los gases se tiene que el flujo es: ·

$$
\phi = \frac{P}{\sqrt{2\pi mkT}}
$$

donde:

 $\varnothing$  = densidad de flujo  $P = presión [N/m]$  $m =$ masa [Kg]  $T =$  temperatura [K]  $k =$  constante de Boltzmann =1,38 X 10<sup>-23</sup> [J/(átomo\*K] ·.·~.- '' '~ ... -.'\~.:,\_~ *,·:·.>* 

El número de átomos por unidad de volumen a una presión.P esta dada por:

$$
n=\frac{P}{kT}
$$

donde:

*P* =presión  $T =$  temperatura *k* = constante de Boltzmann

Por ejemplo a temperatura ambiente y presión atmosférica se tiene que:

. *n* = 10<sup>19</sup>. [átomos/cm<sup>3</sup>]

Estos resultados del número de átomos por unidad de volumen, concuerda con la definición de la nota de pie de pagina. Por lo que concluimos que forzosamente tenemos que tener alto vacío.

· Otro · aspectO' importante del vacío es que nos permite que nuestro proceso no se contamine, ya sea con el aire o con cualquier otra sustancia que pudiera estar involucrada en el laboratorio.

*<sup>5</sup>*La trayectoria (o recorrido) libre media. se define como la distancia promedio recorrida por una molécula. ion, o especie evaporada entre colisiones sucesivas. Esta trayectoria es inversamente proporcional a su densidad; a mayor densidad, menor trayectoria media.

# 3.2.2 SISTEMA DE MONTURA DE LOS GRAFITOS:

Inicialmente este sistema fue utilizado de un experimento realizado en otro .proyecto (este experimento es diferente al que se realizo en esta tesis). El sistema fue adaptado para nuestro trabajo, pero tenia algunas desventajas, sobre todo en mantener bien alineados a los grafitos y mantenerlos unidos, ya que no podía generarse la precisión que se requería para el nuestro. Se penso en un principio que esto no era importante, pero conforme se avanzo, se vio que al tener variaciones en la unión de los grafitos, la corriente de descarga se veía afectada por este hecho, es decir, se tenia mucha disparidad en la corriente entre un experimento y otro, aunque los parámetros fueran los mismos. Por lo cual se tuvo que diseñar un nuevo sistema para poder controlar de mejor manera la unión de los grafitos, además de que siempre se mantuvieran unidos.

Este sistema esta constituido por una base de acero, en la cual en los extremos tiene dos sújetadores que están aislados a la base por placas de nylamide, que además permite que las barras de cobre se deslicen libremente, para colocar unas barras de cobre que se conectan externamente al circuito que produce el pulso de corriente, en estas barras se colocan las puntas de grafito, siendo estas últimas de un diámetro de 3mm en un extremo y tan solo de 0.5 mm en el extremo donde se unen, y es donde se produce el arco. El sistema de montura se encuentra en el interior de la cámara de vacío y esta en una posición vertical para: poder mantener unidas a las puntas de grafito (esto es por medio) de la gravedaél)?condición necesaria para que se pueda producir el pulso de corriente. En la figura 3.15 se muestra este sistema.

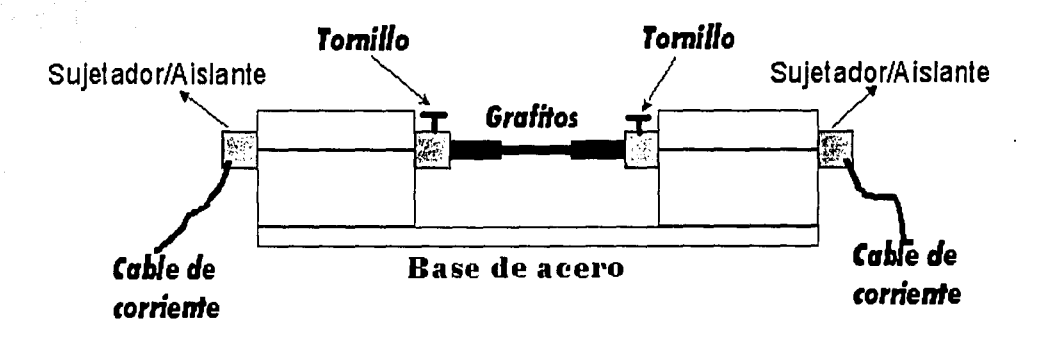

Figura 3. 15 Sistema de montura de los grafitos

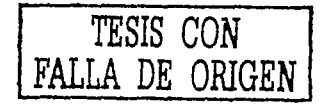

**3.3 SALIDA** 

En esta etapa están los depósitos producidos (pellculas de diamante y cuasidiamante), además de un osciloscopio digital para registrar el pulso de corriente que se tiene a la salida del circuito RC.

# **3.3.1 PELÍCULAS DELGADAS PRODUCIDAS**

Antes de depositar las películas se analizaron diferentes sustratos por medio de difracción de rayos X, estos fueron molibdeno, acero y vidrio. Esto. debido a que cada material tiene su propio espectro de difracción. De éste análisis se determino que el acero y el molibdeno, tenian algunos picos de su espectro muy próximos de donde se esperaba que estuviesen los picos de difracción del diamante, por lo cual ya no se utilizaron. Siendo el vidrio el· sustrato utilizado (por ser un material amorfo que no presenta picos de difracción) para el deposito del diamante. Para el deposito del DLC solo se· utilizo silicio como sustrato. Estos depósitos se describirán con mas detalles en el capitulo correspondiente a los resultados.

El sustrato para el deposito de diamante se coloco a un centímetro de distancia de los grafitos, sobre la base de acero del sistema de sujeción de los grafitos. Para el deposito de cuasidiamante se utilizo un bloque de cobre, el cual se polarizo con diferentes voltajes, con el fin de acelerar a los iones y con ello llegar al sustrato con mayor energia, y esto provocara tener una alta tasa de deposito.

# **3.3.2 EL OSCILOSCOPIO**

Este osciloscopio es digital de 500 MHz de ancho de banda, el cual cuenta con un flopy disk, que nos permitió almacenar las gráficas para su posterior análisis mediante un software (Microcal Origin). En nuestro experimento este instrumento nos sirvió para registrar el pulso de corriente de ·salida del circuito RC.

Podemos ver de la figura 3.6 que los capacitores se descargan a través de una resistencia, la cual es la suma de 0.98 mili  $\Omega$ + R<sub>Grat</sub>, la cual además tiene un conector BNC para poderla conectar al osciloscopio, la grafica del osciloscopio se muestra en la figura 3.16.

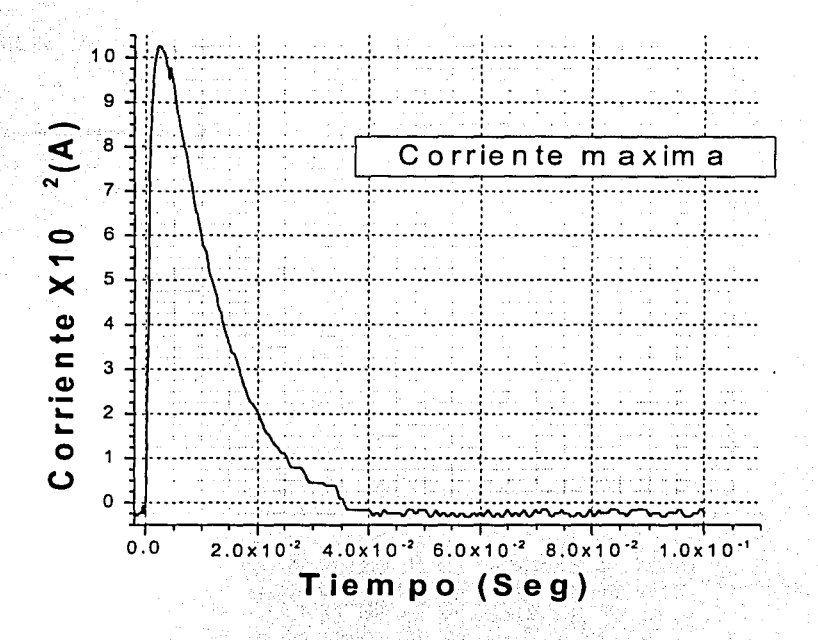

Figura 3.16 Gráfica de la salida del circuito RC, mostrada por un osciloscopio digital hp de 500MHz de ancho de banda.

Con estas graficas se simulara la ecuación (ecuación 3.11) descrita en la sección de entrada que nos permitirá conocer la inductancia y la resistencia del sistema. Esta simulación se hará mediante la utilización de dos programas de computación (Excell y Origin), pero esto se discutirá en el capitulo referente a los resultados.

# **3.4 PROCESO DE ELABORACION DE LAS PELÍCULAS**

Para describir este proceso nos basaremos en la figura 3.2, la cual incluye a todo el equipo utilizado para los depósitos.

Se cortaron los sustratos a un tamaño adecuado, siendo de 2.5 X 1.5 cms aproximadamente para el vidrio, el acero y el molibdeno; para el silicio el tamaño fue de 1 X 1 cm aproximadamente.

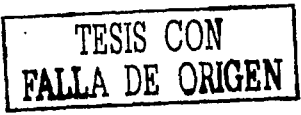

Se limplaron los sustratos con acetona y después con propanol para delarlos sin contaminantes.

Se colocaron los sustratos en el sistema, siendo la distancia de 1cm para los depósitos de diamante y de 5 cms para el cuasidiamante.

Se cerro la campana y se hizo el vacio suficiente, este fue de 1  $X$  10<sup>-6</sup> torrs. En el anexo 1 se describe el manual de operación del sistema de vacío.

Una vez que se tuvo el vacio se procedió a calentar a los grafitos (más o menos 700 °C) durante unos 10 a 15 minutos, mientras se calentaban los grafitos se introdujo hello y después fue expulsado del sistema, esto se realizo 4 veces, el hello que se introdujo y luego sacado, tenia el objetivo de limplar la cámara de trabajo, así como a los grafitos de cualquier impureza (vapor de agua o aire) que se encontrara en el interior.

Una vez efectuado el calentamiento de los grafitos y purificado el interior de la campana se procedió a conectar los grafitos con el sistema de entrada ( circuito RC y demás componentes que lo integran). En el anexo 2 se describe el manual de operación de este circuito y en general de cómo se produce el arco.

Se produjo la descarga del circuito RC, y con ello, el deposito de las películas. Estas descargas variaron en número en función del experimento realizado.

Para finalizar se sacaron las muestras y se les realizo los análisis correspondientes.

Este ciclo del proceso de elaboración se realizo una y otra vez, hasta que se tuvieron las condiciones apropiadas para producir las películas, y entre cada descarga se almacenaban las graficas de corriente para su posterior análisis. Con ello se tuvo la suficiente información, para su posterior análisis (esta será discutida en la sección de resultados).

Una vez que se tuvieron las condiciones apropiadas del pulso, se hizo el ciclo del proceso nuevamente, pero ahora se cambiaron las condiciones de nuestras variables, siendo:

Distancia de los sustratos al deposito voltaje aplicado a la muestra de silicio

# **4 TÉCNICAS DE ANÁLISIS DE LAS PELÍCULAS DELGADAS.**

En el capitulo anterior se menciono como se elaboraron las películas, ahora en este capitulo definiremos la teoría para su análisis. Éste análisis, nos presenta la parte fundamental de cómo están formadas las películas, es decir, nos permitirá ver como están compuestas (enlaces). También, nos darán el espesor, rugosidad, Indice de refracción, etc. Existe una gran cantidad de técnicas de caracterización, la utilización de una u otra depende de las propiedades de las pelfculas que se espera que posean. Éstas las podemos dividir en general en técnicas: ffsicas, qufmicas, nucleares, y espectroscópicas. Éstas ultimas son en las que basamos nuestros estudios. De esta gran cantidad de técnicas, se explican las siguientes: Difracción de Rayos X. Espectroscopia Infrarroja, Espectroscopia de Raman, además de Microscopia Electrónica de Barrido (SEM), Espectroscopia Dispersiva en Energía (EDS), Elipsometría v Perfilometría. Cabe destacar que para analizar lo más completamente posible (y estar segúro de que los resultados son satisfactorios), es necesario la utilización de más de una técnica.

Antes de describir cada una de las técnicas utilizadas, se presentara el principio básico[14] en que se basan las técnicas espectroscópicas. Éste consiste en que, bajo ciertas condiciones, los materiales son capaces de absorber o emitir energía presente en varias de sus formas, usualmente es radiación electromagnética; sin embargo, también puede ser en forma de ondas sonoras, partfculas energéticas, etc. Del resultado experimental o espectro, se obtiene una gráfica de absorción o emisión (eje Y) como función de la energfa (eje X). El eje de la energía se expresa en términos de la frecuencia f, o bien en términos de la longitud de onda  $\lambda$ , de la radiación utilizada. Dichós términos se relacionan por la ecuación:

# $E = hf = hc\lambda^{-1}$

En la que:

h es la constante de Planck =  $6.6 \times 10^{-34}$  J s.  $c$  es la velocidad de la luz = 2.998  $X10^{10}$  cm/s. fes la frecuencia en hertz. λ es la longitud de onda en cms. Quedando la energía expresada en Joules (J).

El espectro electromagnético cubre un intervalo infinito de frecuencias y por tanto de energías. Las técnicas espectroscópicas cubren intervalos de frecuencia diferentes y limitados de éste espectro, dependiendo del proceso y las magnitudes ael cambio de energía que éste envuelve, esto lo podemos ver en la figura 4.1.

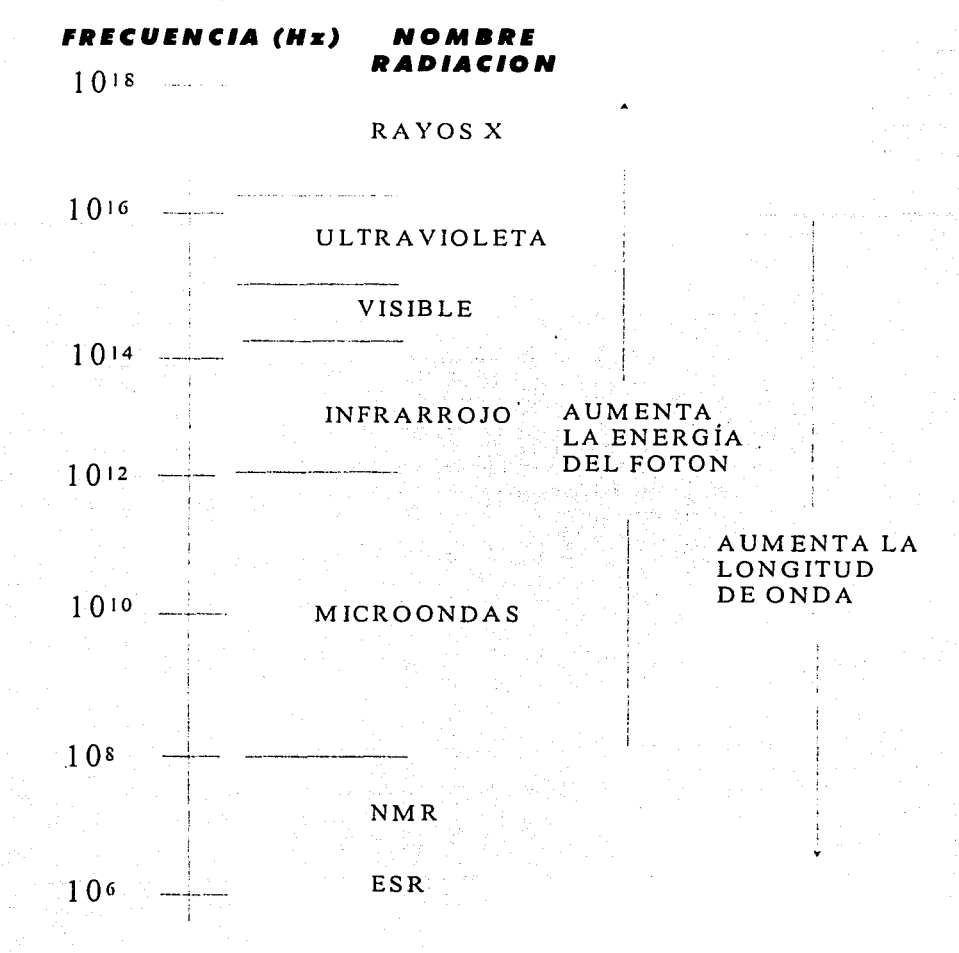

Figura 4.1. Espectro electromagnético.

A frecuencias bajas; es decir, longitud de onda larga, los cambios de energía asociados son pequeños, pero quizá suficientes para causar la inversión del spin del núcleo o del electrón en un campo magnético aplicado. De este modo, se observa en la figura 4.1 que la resonancia magnética nuclear (NMR) opera en la región de radiofrecuencia. Por otro lado, a frecuencias altas, el valor \_\_\_ .. de los cambios de energía y el movimiento vibracional de los átomos en moléculas o redes cristalinas, puede ser alterado por la absorción o emisión de radiación infrarroja (IR). A frecuencias más altas, las transiciones electrónicas

1-------· =--,...,~=·~'.'."". ·=~-:'::'.:·co".:'. .. \_~--=~==.,.....-----------------------------------

65

dentro del átomo pueden ocurrir de un nivel de energía a otro. Para las transiciones electrónicas que involucran las capas exteriores (bandas de valencia), la energía asociada usualmente se sitúa en las regiones del visible y el ultravioleta; sin embargo, para las transiciones en capas interiores, las energlas asociadas son mucho más altas y caen dentro de la región de rayos X.

Aunque varias técnicas espectroscópicas se desarrollaron inicialmente para aplicarse en materiales moleculares, éstas encuentran muchas aplicaciones en el estado sólido. Las medidas espectroscópicas en sólidos complementan los resultados obtenidos de la difracción de rayos X. La espectroscopia da información sobre el orden local atómico o molecular, mientras que la difracción da información sobre ordenamiento atómico.

# **4.1 DIFRACCIÓN DE RA VOS X**

Las técnicas de difracción de rayos X aplicadas al estudio de materiales cristalinos, permiten obtener, en forma no destructiva, importante información sobre distintos aspectos de los mismos. En el campo especifico de los tratamientos superficiales o de recubrimientos, estas técnicas son prácticamente imprescindibles para determinar: fases cristalinas presentes, proporción relativa de las mismas, orientaciones cristalinas preferenciales (textura cristalográfica), tensiones residuales, micro deformaciones.

La difracción tiene como origen un fenómeno de reflexión por un número grande de átomos. Si los átomos están ordenados en una forma periódica, formando una red cristalina[15], esto hace que los rayos X reflejados por cada uno de ellos tengan una diferencia de fase definida entre si, que puede ser destructiva o constructiva según las direcciones. Las direcciones constructivas corresponden a los haces difractados y están definidas por la ley de Bragg[16] ,[17].

Por analogía con la difracción de la luz por una rejilla óptica, los cristales, con. su estructura regular repitiéndose, son capaces de difractar radiación que tenga una longitud de onda similar a la separación intra atómica, es decir,  $\sim A$ . Tres tipos de radiación son usadas para el estudio de difracción por cristales: rayos X,' electrones y neutrones. De estos, los rayos X son los más utilizados, perO lá .difracción de electrones y neutrones tienen importantes aplicaciones especificas.

La longitud de onda de los rayos X utilizada comúnmente es la característica radiación  $K\alpha$  emitida por el cobre. Al incidir los rayos X sobre un cristal, los átomos o iones de éste actúan como fuentes puntuales, dispersando los rayos X. Históricamente dos enfoques han sido empleados en el estudio de la difracción por cristales, los propuestos por Max Von Laue[18] y los

mencionados anteriormente W. L. Bragg. Sin embargo en la actualidad se utiliza, de manera general, el enfoqué propuesto por Bragg.

# **Ley de Bragg**

En la teoría de Bragg se considera a los cristales como construidos en capas o planos tales que cada uno actúa como un espejo semitransparente. Algunos de los rayos X són reflejados fuera del plano con un ángulo de reflexión igual al ángulo de incidencia,, pero eil resto es transmitido para ser reflejado posteriormente por los planos subsecuentes.

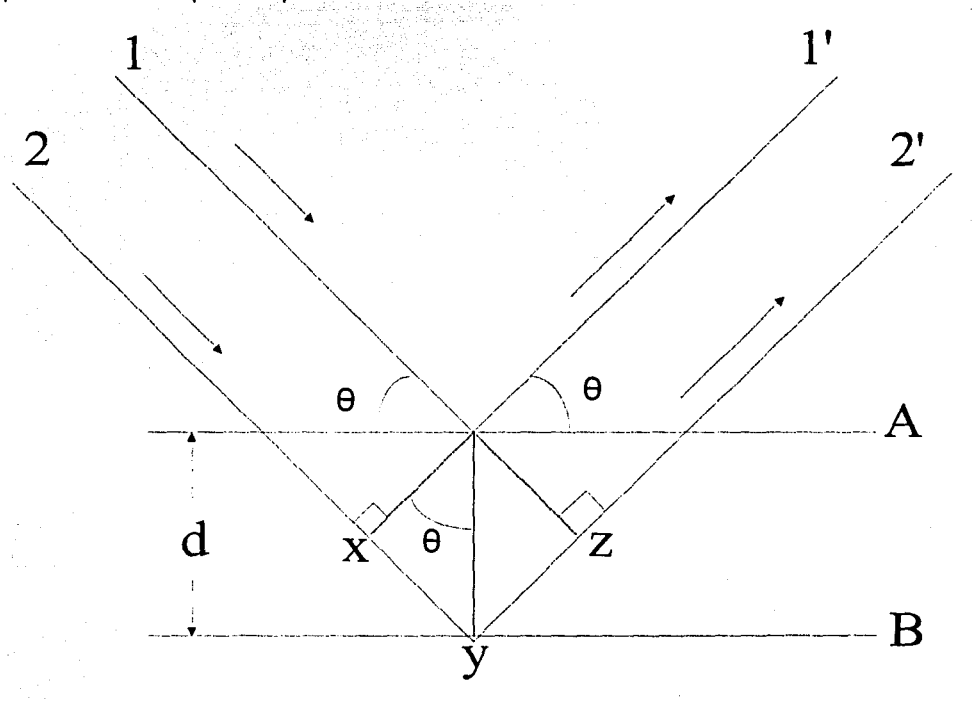

Figura 4.2 Derivación de la ley de Bragg

La derivación de la ley de Bragg se muestra esquemáticamente en la figura 4.2. Dos rayos X, 1 y 2, son reflejados por planos adyacentes A y B, dentro del cristal y se desea conocer bajo que condiciones los rayos reflejados 1' y 2' están en fase. El rayo 2-2' tiene que viajar la distancia extra xyz comparado con el rayo 1-1 ', y para que 1' y 2' estén en fase, fa distancia xyz debe ser igual a un número entero de longitudes de onda. La distancia perpendicular entre el par
de planos adyacentes, el espacio d, y el ángulo de incidencia, o ángulo de Bragg  $\theta$ , se relaciona con la distancia xy por:

$$
xy = yz = dsen\theta
$$

así

$$
xyz = 2dsen\theta
$$

pero

 $xyz = n\lambda$ 

por lo tanto

# $2d$ *sen*  $\theta = n\lambda$  Ley de Bragg

Cuando la ley de Bragg se satisface, los rayos reflejados, están en fase e interfieren constructivamente. A ángulos de incidencia diferentes al ángulo de Bragg, los rayos reflejados están fuera de fase y ocurre interferencia destructiva o cancelación. En cristales reales que contienen muchos planos y no solamente los dos mostrados en la figura 4.2, la ley de Bragg impone una condición estricta sobre los ángulos a los cuales puede ocurrir la reflexión. Si el ángulo incidente es incorrecto por apenas unas décimas de grados, la cancelación del rayo es generalmente completa.

Si se tiene un conjunto de planos, son posibles varias soluciones de la ley de Bragg, para  $n = 1, 2, 3, \dots$  es costumbre, sin embargo, poner n igual a 1 y, para situaciones donde, digamos  $n = 2$ , el espacio d es dividido en dos en lugar de doblar el número de planos del conjunto; por lo tanto n se mantiene igual a 1 (nótese que 2 $\lambda$ =2dsen $\theta$  es equivalente a  $\lambda$ =2(d/2)sen $\theta$ ). Las estructuras cristalinas~ :con su patrón regularmente repetido, pueden referirse a una red tridimensional y la unidad de red que se repite, la celda unitaria, puede determinarse. La red puede dividirse en conjuntos o planos en varias orientaciones, siendo estos los planos que se consideran en la derivación de la ley; de Bragg. En algunos casos, con una estructura simple, los planos corresponden a capas de átomos.

En éste análisis , cuando se tienen picos anchos, significa que el tamaño de los granos (cristales) es mayor, que cuando los picos son estrechos.

### 4.2 **ESPECTROSCOPIA RAMAN**

Se sabe que al incidir un haz de luz, de frecuencia bien definida, sobre un medio ocurren varios fenómenos fáciles de observar a simple vista. En primer lugar, en la frontera entre el medio material y el medio que le circunda (por ejemplo, aire) se refleja una fracción del haz incidente debido al cambio de Indice de refracción entre ambos medios. De la luz que consigue penetrar en el medio, una parte puede ser absorbida y otra lo atraviesa hasta salir de él, efectuándose la correspondiente reflexión en la frontera de la salida. Si la energía correspondiente a la frecuencia de la luz incidente coincide con la energía entre dos niveles del medio y existe algún mecanismo que permita la transferencia de energía de la radiación al medio, es decir, si la transición puede realizarse mediante un mecanismo de dipolo eléctrico, magnético, cuadrupolo, etc. Una parte más o menos importante será absorbida; de lo contrario, casi la mayor parte de la luz atravesaría el medio sin más perdidas importantes que las de reflexión a la entrada y a la salida. El análisis de la luz transmitida o absorbida, en función de su frecuencia, constituye el fundamento de las espectroscopias de absorción en las zonas del espectro visible, ultravioleta (UV), o infrarrojo (IR).

No obstante, cuando la luz atraviesa un material, ocurren otros fenómenos no siempre fáciles de observar a simple vista. Son los fenómenos llamados "de dispersión" (scattering en ingles). Según estos. fenómenos, una pequeñísima fracción de la luz, mediante interacción con el medio, abandona su trayectoria primitiva y se dispersa en todas direcciones. Cuando se ménciona que "abandona su trayectoria" se trata simplemente de dar Una descripción macroscópica del fenómeno.

Hasta aquí; podemos encontrar el símil de este fenómeno en un proceso de colisión entre la luz y los átomos, moléculas o iones que constituyen el medio material. Si se quiere continuar pensando en estos términos, cabría esperar que algunos de estos choques sean elásticos y que en otros por el contrario, haya transferencia (ganancia o pérdida) de energía, es decir, sean choques inelásticos. Si este razonamiento es correcto, al observar la luz dispersada por la muestra, una fracción conservará la frecuencia de la luz incidente (dispersión elástica o Rayleigh) y otra tendrá diferente frecuencia (dispersión Raman, inelástica), bien por haber cedido energía al medio ("dispersión Stokes") bien por haber tomado energía de él ("dispersión anti-Stokes").

Más aún, para que la energía global se conserve, los intercambios de energía con un medio implican necesariamente transiciones entre los distintos estados energéticos de éste. Por lo tanto, la luz esparcida inelásticamente habrá modificado su frecuencia en una cuantía que corresponderá exactamente a diferencias entre niveles de energía del medio. En otras palabras, la dispersión Raman brinda información espectral sobre el medio material que la produce y su análisis constituye la espectroscopia Raman. A diferencia de las espectroscopias de absorción, en este caso no es necesario que la radiación incidente sea

resonante con el medio, es decir que su energía coincida con alguna diferencia de energía entre niveles del mismo. Si esto ocurre por añadidura, el fenómeno de dispersión es resonante y se denomina espectroscopia Raman resonante. En la figura 4.3 se muestran los procesos espectroscópicos mencionados.

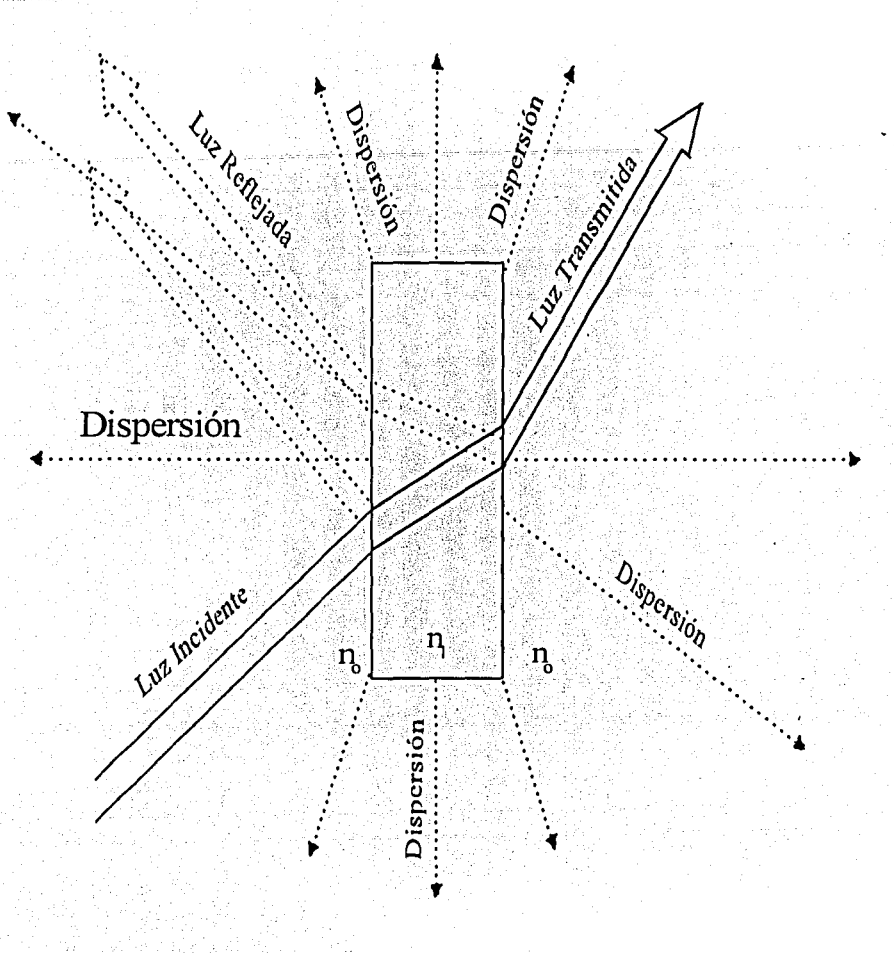

Figura 4.3

Cuando una radiación luminosa incide en un medio material de índice de refracción  $n_i$ , circundada de un medio de índice de refracción  $n_o$ , parte es reflejada en las fronteras, parte absorbida, parte transmitida y parte dispersada (dispersión Rayleigh o Raman).

En el proceso de absorción, la energía (frecuencia) de la radiación incidente debe coincidir con la diferencia de energías entre dos niveles de la muestra (ver figura 4.4a). La radiación que emerge de la muestra conserva la frecuencia, pero

ha disminuido su amplitud (intensidad} debido a que parte de su energía ha sido transferida a la muestra. En las figuras 4.4b y 4.4c se aprecian los procesos de dispersión Raman (inelásticos}, Stokes y anti-Stokes, respectivamente. En ambos, la frecuencia (energía) de la radiación incidente es típicamente entre 5 y 25 veces mayor que la correspondiente a la transición  $E_2-E_1$ . En el proceso Stokes la muestra inicialmente en el estado  $E_1$  pasa por el estado  $E_2$  tomando la energía necesaria para ello de una pequeña parte de la radiación incidente que pasa de la frecuencia  $\omega_i$  a la  $\omega_s$  sin que se altere el resto de la radiación incidente. El proceso anti-Stokes es análogo, pero con transferencia de energía del medio material a la radiación. Por último, en el proceso de dispersión Rayleigh (figura 4.4d), la muestra conserva su estado, pero la trayectoria de parte de la luz varía, aunque sin modificar su frecuencia, en un proceso similar a un choque elástico.

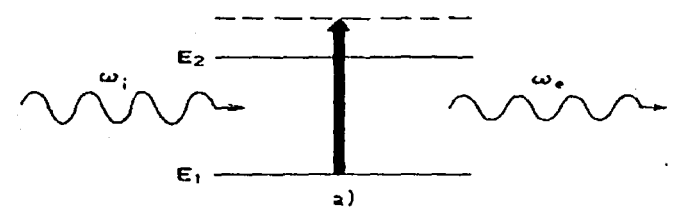

 $h\omega_i = E_2 - E_1 = hwe$  Ii<le

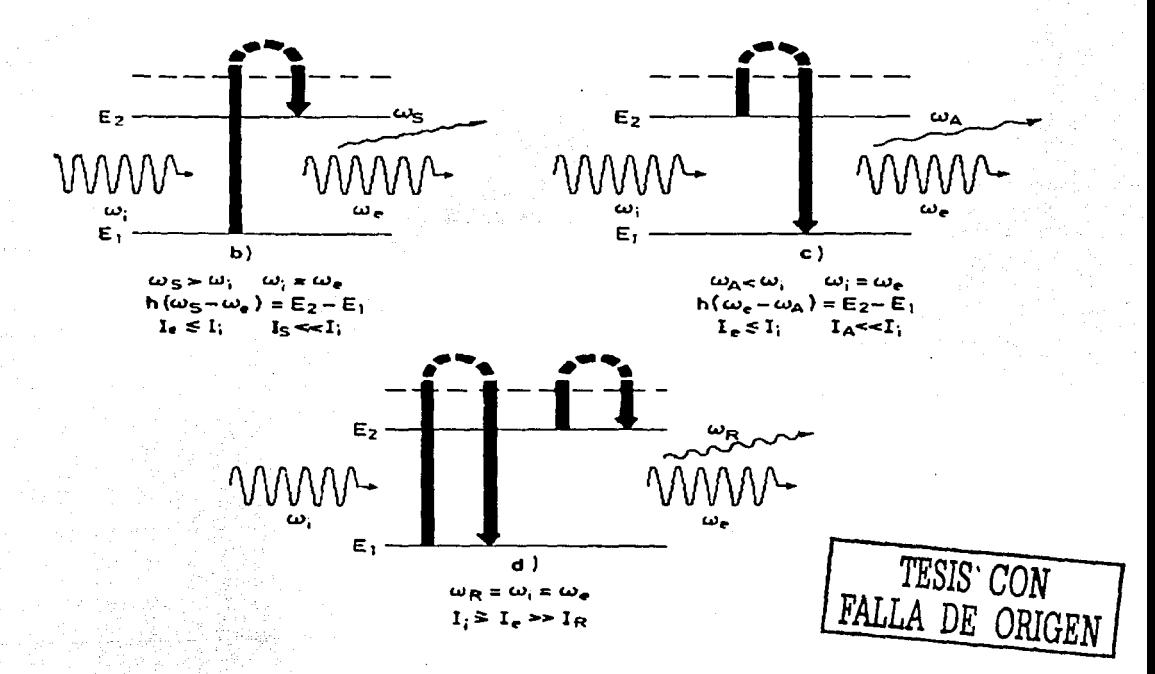

Figura 4.4 a) Absorción, b) Dispersión Raman Stokes, e) Dispersión Raman anti-Stokes y d) Dispersión Rayleigh

Al comienzo de esta sección (4.2) se ha indicado que en general los fenómenos de dispersión no son tan fáciles de observar a simple vista como los de absorción. Esto se debe a que se trata de procesos mucho menos· eficientes, es decir, poco probables. Ahora se darán algunas cifras para dar una idea más exacta de su magnitud. Valiéndose de la convención de subíndices -"i" para la radiación incidente, "e" para la radiación emergente que atraviesa el medio sin interaccionar con él, "s" para la radiación Stokes, "a" para la anti-Stokes y "r" para la Rayleigh, y tomando como referencia I<sub>1</sub>=1- obtendremos típicamente:

. . . .

 $11 = 1$  $l_e \approx 0.99999995$   $l_i$  (en ausencia de absorción)  $I_r \approx 10^{-8}$  $I_e \approx 10^{-11}$  $I_a \approx 10^{-11}$ 

Donde I<sub>r</sub>, I<sub>s e</sub> l<sub>a</sub> se refieren a la intensidad esparcida en todas las direcciones del espacio ( $4\pi$  estereorradianes).

Esto significa que par encontrar algún fenómeno en que la dispersión (predominantemente . Rayleigh) sea visible habrá que pensar en grandes dimeñsiones'.)Esté es el caso de la atmósfera terrestre: gracias a la dispersión de la luz solar vemos el cielo iluminado, aun cuando miremos en direcciones distintas de la del sol. Este mismo fenómeno explica por que el cielo se ve azul, si la luz del sol és blanca. Lo que vemos es en lo esencial la dispersión Rayleigh que tiene la misma frecuencia (color) de la luz que lo produce.

El efecto Raman consiste en hacer incidir un haz de luz monocromático (lásér) a:una muestra, la cual puede ser gaseosa, líquida o sólida. Si miramos un fotón que es dispersado por efecto Raman, éste tendrá una energía inicial antes de interaccionar con la muestra (por ejemplo, una molécula de CO<sub>2</sub>), al interaccionarcion la molécula ésta absorbe parte de la energía del fotón y la transforma •en energía vibracional excitando uno de sus modos normales de vibradóri'. El fotón a su vez es dispersado con una energía menor (de mayor longitud de onda) e igual a la energía utilizada por la molécula en su modo de vibración. Experimentalmente se detecta la pérdida de energía del fotón dispersado y de esa manera se conoce la energía (frecuencia) de vibración de la molécula

### **4.2.1 ESPECTRÓMETROS RAMAN**

A pesar que el desarrollo de los láseres en los años 60's aceleró el interés en la técnica Raman, su aceptación estuvo limitada a los laboratorios de investigación. La instrumentación empleada, aún hoy en día, estaba basada en sistemas de rejilla dispersiva la cual requiere una cierta experiencia para colectar

espectros simples. Aunado a esto, la fluorescencia de las muestras interfiere con su señal Raman débil y en algunos casos la oculta. En los sistemas modernos que emplean excitación infrarroja ( $\sim$  800 nm) cerca del 40% de las muestras que son analizadas, sufren de fluorescencia. Sin embargo, moviendo la excitación hasta el infrarrojo cercano (~ 1 µm) la fluorescencia disminuye sensiblemente. En 1986, la excitación del infrarrojo cercano y los espectrómetros FTIR fueron combinados para registrar los espectros Raman. Lo cual permitió usar potencias altas de láser sin fotodescomposición. La espectroscopia Raman por transformada de Fourier produce ventajas similares a las de la espectroscopia FTIR. Entre las cuales están el incremento en la velocidad de colección de los datos y la simplificación del alineamiento de la muestra. En la figura 4.5 se muestra un esquema de un espectrómetro de MicroRaman.

En un espectro Raman se muestra las frecuencias a la cual la muestra emite la radiación (cm<sup>-1</sup>) y las intensidades de las emisiones (cuentas). Debido a que los grupos funcionales emiten a frecuencias características, el espectro Raman permite la identificación química de la muestra.

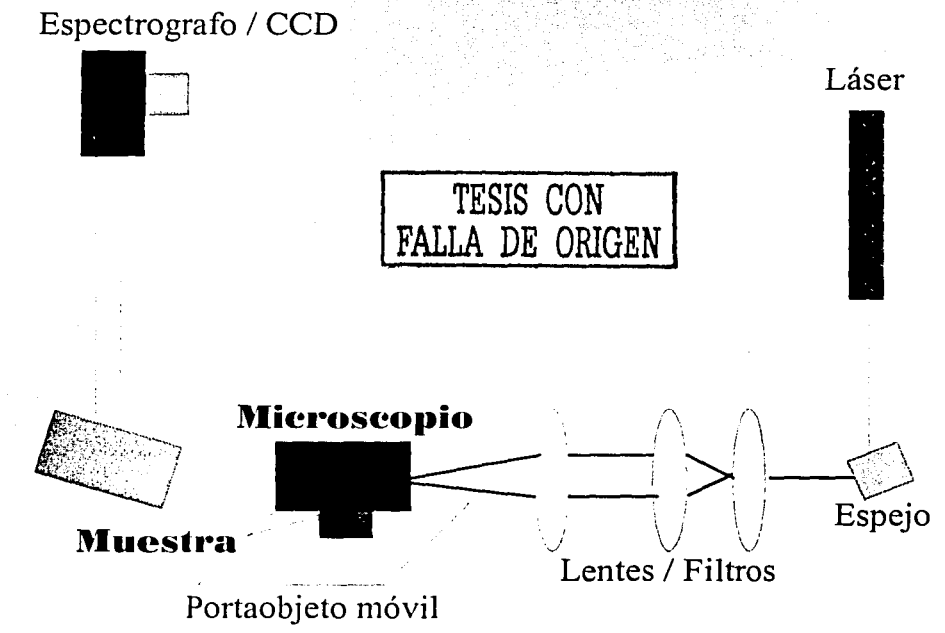

Figura 4.5

Esquema de un espectrómetro de Microraman en el que se muestra el arreglo óptico empleado. La luz proveniente del láser es dirigida a la muestra, por medio de lentes, filtros y un espejo. El haz pasa por un microscopio y llega a la muestra (montada en el portaobjeto móvil controlado por computadora) que dispersa radiación Raman. Esta radiación es dirigida por un espejo hacia el espectrógrafo y finalmente alcanza al detector tipo CCD (si/icon array charged detectors).

Los espectrómetros Raman más sofisticados (modernos), tienen filtros. ópticos de interferencia llamados "Notch Filters" (filtros notch), estos son del tipc:i supresor de banda, y tienen una forma de transmisión cuadrada muy definida, la cual elimina casi por completo la longitud de onda del láser incidente, dejando pasar la señal Raman del sistema de detección. Es decir, eliminan la radiación Rayleigh que hay a la frecuencia de excitación del láser.

### 4.2.3 INTERPRETACION DEL ESPECTRO RAMAN

El espectrómetro Raman de grafito, nos da una gráfica, que contiene dos tipos de picos de cierta intensidad, denominados "pico O (Desorden)" y "pico G (Grafito)", con los cuales podemos encontrar la razón entre la intensidad de O y la intensidad G (esto es  $I(D)/I(G)$ ), con lo cual podremos analizar los depósitos, y definir que tipo de película se produjo. Estos picos dependen de la cantidad de enlaces sp<sup>2</sup> (grafito) y sp<sup>3</sup> (diamante), que contengan las películas. Por lo tanto la posición, la intensidad, y la anchura del pico, dependerán de estos parámetros (enlaces  $sp^2$  y  $sp^3$  ). En general estos picos se encuentran en una región definida (entre 1350 para O, y 1580-1600 cm·<sup>1</sup>para G[19]) dependiendo de la película producida, los cuales se encuentran como se muestra en la figura 4.6:

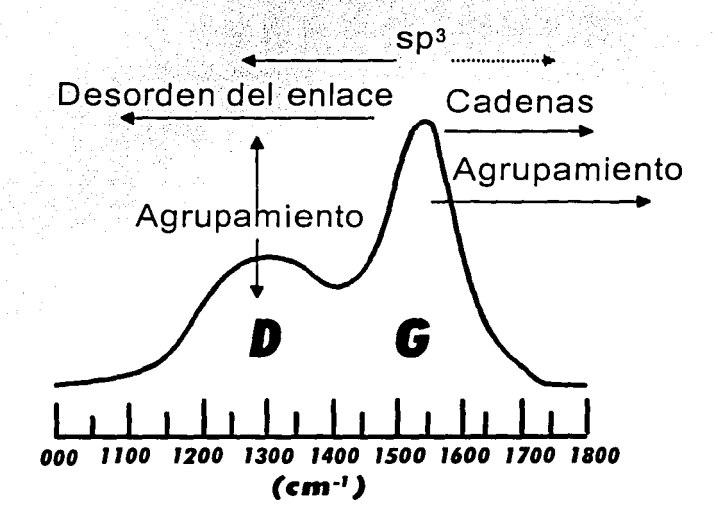

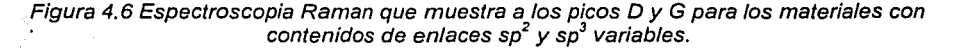

Se considera que el espectro Raman depende de:

El agrupamiento de la fase  $\text{sn}^2$ El desorden del enlace La presencia de anillos o cadenas de sp<sup>2</sup> La proporción de sp<sup>2</sup>/sp<sup>3</sup>

Estos factores actúan como fuerzas que empujan, estiran, contraen, y alargan a los picos D y G en la figura 4.6.

Con la razón entre la intensidad de D y G, además de la posición de G, podemos identificar a diferentes tipos de depósitos, los cuales pueden ser: grafiticos, grafito nanocristalino, carbón amorfo (a-C) y carbón amorfo enlazado tetraedricamente (ta-C, comúnmente llamado DLC), con estos tipos de películas se puede construir una travectoria de amorfización que define a un modelo con tres etapas, las cuales se pueden resumir como (figura 4.7).

- 1. Grafito  $\rightarrow$  Grafito nanocristalino
- 2. Grafito nanocritalino  $\rightarrow$  Películas con bajo contenido de enlaces sp<sup>3</sup> (a-C)
- 3.  $a-C \rightarrow$  películas con alto contenido de enlaces sp<sup>3</sup> (ta-C o DLC)

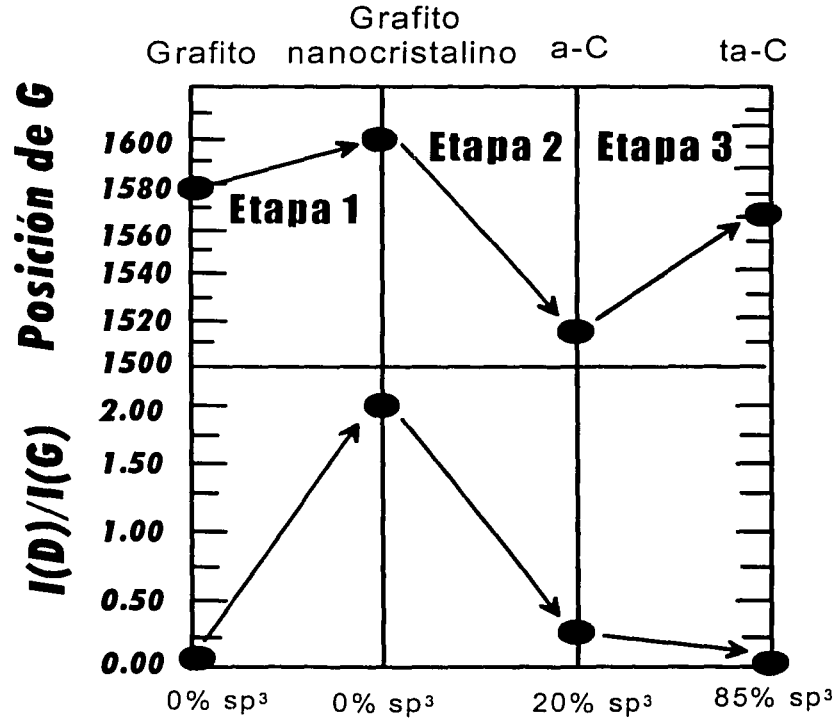

figura 4.7 gráfica que muestra los diferentes tipos de depósitos del grafito al ta-C (trayectoria de amorfización).

De la figura 4.7 observamos que para tener un cierto tipo de película debemos observar: por una parte al pico G en un cierto valor y por otra a la razón entre D y G también en un cierto valor, por ejemplo si tenemos una película con un alto porcentaje de sp<sup>3</sup> (ta-C), debemos esperar que en la gráfica que nos da el espectrógrafo el pico G se encuentre alrededor de 1570 cm<sup>-1</sup>, y que la razón entre D y G sea cero o cercano a este valor, lo que indica que el pico D sea mínimo y por lo tanto en la gráfica 4.6 aparecerá el pico G muy definido, mientras que el pico D no aparecerá o será mínimo, ver figura 4.8.

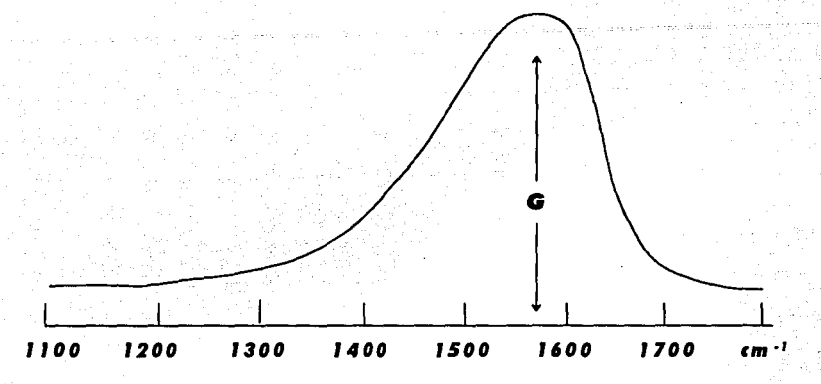

Figura 4.8 Espectro Raman Para el deposito de ta-C. Donde se observa que el pico D no existe.

### **4.2.4 ESPECTROSCOPIA RAMAN ULTRAVIOLETA (UV)**

En la espectroscopia Raman se puede utilizar la luz ultravioleta (UV) que permite eliminar la fluorescencia producida por el láser utilizado en la espectroscopia visible, teniendo una longitud de onda el láser visible de 488 o 514nm, mientras el láser UV tiene una longitud de onda de 244nm, esta fluorescencia se encuentra entre los 350 y 750nm, por lo que puede ocultar la dispersión Raman en situaciones donde la señal sea muy débil y con ello se perderá cierta información de los depósitos, esto lo podemos ver en la figura 4.9.

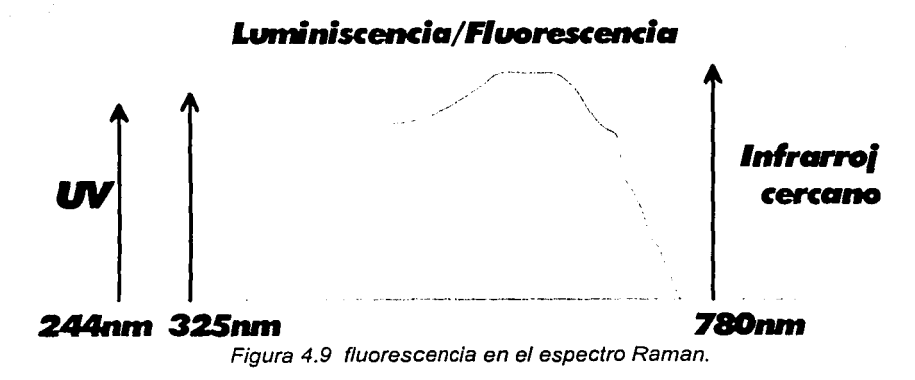

Hasta antes de que se utilizara Raman UV, la presencia de sitios con enlaces sp<sup>3</sup> en los depósitos de carbono amorfo no habían sido detectados por espectroscopia Raman, debido a que en la longitud de onda (488 o 514nm), los sitios sp2 tienen una gran sección eficaz, ocultando la contribución de los sitios con sp<sup>3</sup>[20]. Estos sitios sp<sup>3</sup> los podemos ver en la grafica 4.10. La grafica muestra un nuevo pico (T) cercano a 1100 cm<sup>-1</sup> en adicción al pico G, que ahora aparece aproximadamente en 1650cm<sup>-1</sup>. El pico "T" que fue identificado primeramente por Gilkes et al [21], se define como una densidad vibracional de estados (VDOS) característica en las películas de ta-C que es el resultado de la vibración de los enlaces C-C en los sitios sp<sup>3</sup> tetraédricos, y que solo es observable en la espectroscopia Raman UV.

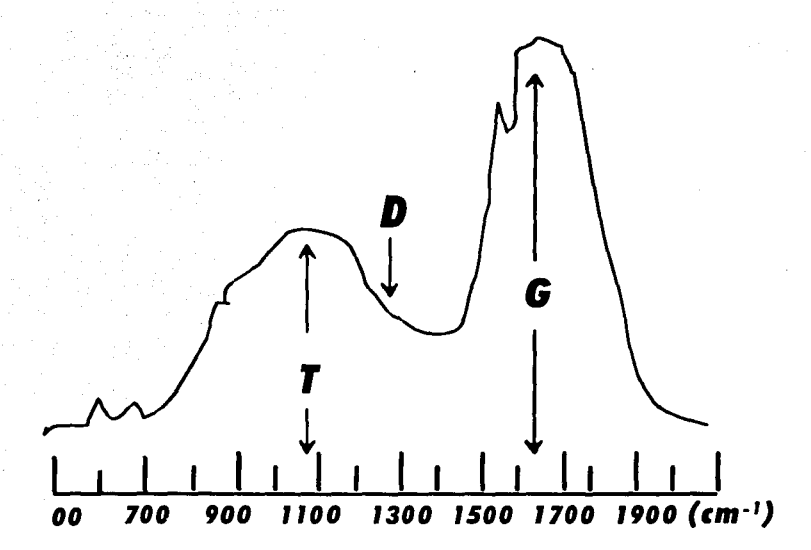

Figura 4.10 grafica que muestra el pico Ten el Raman UV que no se ve en el Raman visible.

La desventaja de la espectroscopia Raman ultravioleta (UV), es que la energía de cada fotón de UV es tan alta que fácilmente las muestras pueden sufrir daño y cambios durante el análisis.

## 4.3 **ESPECTROSCOPÍA INFRARROJA POR TRANSFORMADA DE FOURIER (FTIR)**

La espectroscopia infrarroja, o IR, es un tipo de espectroscopia víbracional, que, como su nombre lo indica, es una técnica donde se analizan las vibraciones moleculares, es decir analizan las transiciones entre los estados vibracionales de una molécula, las cuales absorben energía en la región infrarroja del espectro

electromagnético, usualmente los espectrómetros convencionales de infrarrojo analizan la región comprendida entre 200 y 4000 cm"<sup>1</sup> [22]. Los parámetros de la estructura molecular, tales como longitudes de enlace, ángulos de enlace, momentos dipolares y constantes de fuerza, están relacionados con la resistencia a vibrar que presentan los enlaces entre los átomos. Por lo que resulta útil estudiar los movimientos vibracionales de las moléculas.

Los átomos de las moléculas presentan individualmente movimientos vibracionales. Para el caso de las moléculas diatómicas. sólo es posible un tipo de vibración, correspondiente al alargamiento y compresión del enlace. Las transiciones entre los niveles cuantizados, relacionados con este movimiento vibracional, son estudiadas por las espectroscopias infrarroja y Raman. Para moléculas diatómicas se utiliza la aproximación deloséilador armónico, que se presenta a continuación.

# **4.3.1 EL OSCILADOR ARMÓNICO**

Para comprender cabalmente la espectroscopia IR, primeramente se deberá entender los principios del movimiento armónico simple. Imagine dos esferas, o masas, conectadas por medio de un resorte. Éste se muestra en la figura 4.11.

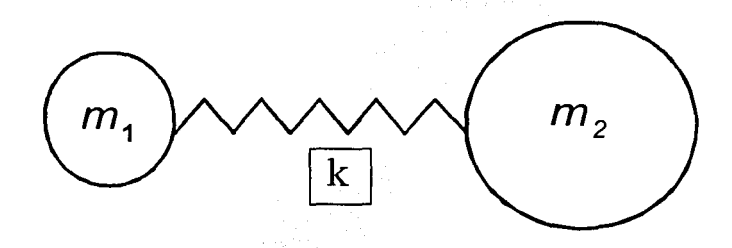

Figura 4. 11 Movimiento armónico simple.

Esto es lo que se conoce como un oscilador armónico simple. Una vez pUestas en movimiento, las esferas comenzarán a oscilar, o vibrar de aquí para allá a fo largo del resorte, a una cierta frecuencia que dependerá de las masas de las esferas y de la rigidez del resorte. Una esfera de masa pequeña se moverá con mayor facilidad que otra de masa mayor. Por lo tanto, las masas más pequeñas oscilan a mayor frecuencia que las masas más grandes. Un resorte sumamente rígido, es difícilmente deformable y rápidamente retorna a su forma original cuando se deja de aplicar la fuerza deformante. Por otro lado, un resorte débil se deforma fácilmente y demora mucho tiempo en volver a su forma original. De ahí que un resorte más rígido oscilará a mayor frecuencia que uno débil. El enlace químico entre dos átomos puede ser considerado como un oscilador

armónico simple. El enlace sería el resorte y los dos átomos o grupos de átomos conectados por el enlace, serían las masas. Cada átomo tiene una masa diferente y los enlaces simples, dobles o triples poseen distinta rigidez, por lo que cada combinación de átomos y enlaces posee su propia frecuencia armónica característica.

Éste movimiento vibracional de la molécula diatómica, se simula por medio de las masas puntuales m<sub>1</sub> y m<sub>2</sub>, conectadas por un resorte ideal con constante de fuerza k. De la mecánica clásica, un resorte ideal es aquel en el que la fuerza es proporcional al desplazamiento y, dado que la energía potencial es función exclusiva de la distancia relativa. la ecuación de movimiento para este oscilador armónico unidimensional es:

$$
\frac{d}{dt}\left(\frac{dq}{dt}\right) = \frac{k}{\mu}q\left(t\right) \tag{4.1}
$$

donde q=r-re es el desplazamiento a partir de la distancia de equilibrio internuclear,  $\mu = (M_1M_2)(M_1+M_2)^{-1}$  es la masa reducida del sistema.

La ecuación 4.1 es una ecuación diferencial ordinaria de segundo orden lineal, que podemos resolver por varios metodos. Además esta suleta a las sigulentes condiciones iniciales:

Cuando las masas se emplezan a mover el resorte también lo hace por lo que llega a una cierta longitud y tenemos que:  $q(0) = A$ , siendo A el desplazamiento.

La velocidad inicial de q, es decir, en el instante t=0 es 0 por lo que tenemos que:  $q'(0) = 0$ 

Resolviendo le ecuación homogénea:

$$
\frac{d}{dt}\left(\frac{dq}{dt}\right) + \frac{k}{\mu}q = 0
$$

La ecuación auxiliar es:

$$
\lambda^2+\frac{k}{\mu}=0
$$

ESTA TESIS NO SALE DE LA BIBLIOTECA

79

 $4.2$ 

$$
\lambda = \pm \sqrt{-\frac{k}{\mu}}
$$

$$
\lambda_1 = \left(\frac{k}{\mu}\right)^{\frac{1}{2}}i
$$

$$
\lambda_2 = -\left(\frac{k}{\mu}\right)^{\frac{1}{2}}i
$$

Por lo tanto la solución es:

$$
q(t) = c_1 \cos\left(\frac{k}{m}\right)^{\frac{1}{2}}t + c_2 \sin\left(\frac{k}{\mu}\right)^{\frac{1}{2}}t
$$

Derivando ésta ecuación y aplicando condiciones iniciales tenemos:

$$
q'(t) = -c_1 \left(\frac{k}{m}\right)^{\frac{1}{2}} \text{sen}\left(\frac{k}{m}\right)^{\frac{1}{2}} t + c_2 \left(\frac{k}{m}\right)^{\frac{1}{2}} \text{cos}\left(\frac{k}{\mu}\right)^{\frac{1}{2}} t
$$

Cuando  $q(0) = A$  tenemos:

$$
A = c_1 \cos\left(\frac{k}{m}\right)^{\frac{1}{2}} (0) + c_2 \sin\left(\frac{k}{\mu}\right)^{\frac{1}{2}} (0)
$$

por lo que queda:

$$
A = c_1
$$

cuando  $q'(0) = 0$  tenemos:

$$
0 = -c_1 \left(\frac{k}{m}\right)^{\frac{1}{2}} \text{sen}\left(\frac{k}{m}\right)^{\frac{1}{2}} (0) + c_2 \left(\frac{k}{m}\right)^{\frac{1}{2}} \text{cos}\left(\frac{k}{\mu}\right)^{\frac{1}{2}} (0)
$$

por

sustituyendo *C<sub>1</sub> y C<sub>2</sub>* en la ecuación 1 se tiene:

$$
q(t) = A \cos\left(\frac{k}{\mu}\right)^{\frac{1}{2}} t
$$

 $0 = c$ ,

El periodo  $t$  es el tiempo requerido para completar una oscilación y es igual al reciproco de la frecuencia del oscilador *v,* que queda dada por:

$$
v = \frac{1}{\tau} = \frac{1}{2\pi} \left(\frac{k}{\mu}\right)^{\frac{1}{2}}
$$

Cuando un objeto vibra naturalmente una cierta frecuencia y encuentra otra vibración de *exactamente la misma frecuencia*; el oscilador absorberá esa energía. A cualquier temperatura por encima del cero absoluto, todos los pequeños osciladores armónicos simples que constituyen una molécula se encuentran en vigorosa vibración. Da la casuálidad de que la luz infrarroja está en el mismo rango de frecuencia que la molécula en vibración. De modo que si irradiamos una molécula en vibración con luz infrarroja, absorberá aquellas frecuencias de la luz que sean exactamente iguales a las frecuencias de los distintos osciladores armónicos que constituyen dicha molécula. Cuando la luz es absorbida, los pequeños osciladores de la molécula seguirán vibrando a la misma frecuencia, pero dado que han absorbido la energía de la luz, tendrán una amplitud de vibración más grande. Esto significa que los "resortes" se estirarán más que antes de absorber la luz. La luz que no fue absorbida por ninguno de los osciladores de la molécula, es transmitida desde la muestra a un detector y una computadora la analizará y determinará las frecuencias que fueron absorbidas.

Antes, sólo era posible obtener buena información irradiando la molécula con una sola frecuencia de luz IR por vez. Esto llevaba mucho tiempo porque existe una gran cantidad de frecuencias y debían realizarse muchos barridos para obtener un buen espectro. Pero ahora, gracias al Algoritmo de la Transformada de Fourier; puede irradiarse una molécula con cada frecuencia de luz IR a la vez y obtener un espectro perfecto en sólo cuestión de minutos. La Transformada de Fourier se representa mediante las siguientes ecuaciones.

$$
F(v) = \int_{-\infty}^{\infty} f(t) e^{-i(2\pi)v t} dt \quad y \quad f(t) = \int_{-\infty}^{\infty} 2\pi F(v) e^{i(2\pi)v t} dt
$$

81

La espectroscopía FTIR es una técnica analítica sumamente simple y mide la absorción de radiación electromagnética con longitud de onda entre 0.1 y 7.5 10<sup>-5</sup>cm que es superior a la visible por el ojo humano e inferior a la de las microondas y las ondas de radio. Este procedimiento da también mucha información sobre la estructura química de un compuesto y es sumamente útil para identificar compuestos orgánicos. La absorción de este tipo de radiación aumenta la energía con la cual vibra la unión entre dos átomos de la sustancia. Esas vibraciones son básicamente de dos tipos: las de estiramiento, que se hacen a expensas de la longitud de la ligadura (esto es, la distancia que separa los átomos unidos) y las de torsión, que tienen lugar por rotación a lo largo del eje de las ligaduras.

Cuando un haz de radiación monocromática de intensidad la incide sobre una sustancia, una fracción de esta radiación es trasmitida, otra fracción es absorbida y otra más es reflejada. La fracción de luz absorbida es la que permite caracterizar al material va que está determinada por el coeficiente de absorción  $\alpha$ <sup>6</sup> del material y el espesor que presenta la muestra al paso de la radiación. Sin embargo, en la práctica la fracción de luz absorbida por una muestra se determina indirectamente midiendo la transmitancia  $T = 1/10$ , y/o la reflectancia R =  $1/10$ , donde l<sub>i</sub> y l<sub>i</sub> son las intensidades de la radiación transmitida y reflejada respectivamente. La dependencia de cualquiera de estas fracciones respecto a la frecuencia espacial  $K = 1/\lambda$  de la radiación constituve un espectro.

Por cuestiones prácticas los métodos espectrofotométricos comúnmente el porcentale de transmisión de radiación incidente al pasar por la muestra, de manera que la absorción normalmente se determina a partir de la transmitancia. Pero también se puede expresar en términos de la absorbancia A, definida como A = -log (T), con T igual a la transmitancia.

La relación entre la transmitancia T(k) y el coeficiente de absorción intrinseco  $\alpha(K)$  del material se conoce como ley de Beer-Lambert y se expresa como:

$$
\log_{\mathcal{C}}(T(k)) = -\alpha (K) b
$$

Donde b'es el espesor que presenta la muestra en la dirección del haz. La importancia de esta ecuación, es que permite determinar el espectro de absorción  $\alpha$ (K) a partir del espectro de transmisión T(K) y esta dado por la ecuación mostrada en la nota de pie de pagina.

 $^6$  El coeficiente de absorción  $\alpha(K)$  se define como la probabilidad de absorción de un fotón por unidad de longitud. Si se supone que el material existe una concentración Ci (#/cm<sup>3</sup>) de centros de absorción de naturaleza i, caracterizados por una sección eficaz oi (cm<sup>2</sup>), entonces el factor de absorción debido a estos centros esta dado por:  $\alpha i(K) = \sigma i(K)C$ i. Por lo tanto el coeficiente de absorción total de la sustancia es la suma de los coeficientes particulares, esto es:  $\alpha(K) = \sum i \alpha i(K) = \sum i \sigma i(K) Ci$ .

# 4.3.3 ESPECTRÓMETRO INFRARROJO POR TRANSFORMADA DE FOURIER (FTIR)

Los tres componentes básicos del espectrómetro son: una fuente de radiación IR que suministra la iluminación incidente sobre la muestra bajo estudio; un interferómetro de michelson; un detector que transforma la energía de la banda de frecuencias en señal eléctrica, que se amplifica lo suficiente para ser registrada. El componente principal de los espectrómetros FTIR es un interferómetro de Michelson<sup>7</sup>, el cual se muestra esquemáticamente en la figura 4.12[23]. El dispositivo consiste de dos espejos cuyos planos son perpendiculares. Uno de estos esta fijo y el otro se mueve, usualmente a una velocidad constante. Entre los espejos se encuentra en divisor de haz, en el cual idealmente el 50% de la radiación incidente es reflejada a uno de los espejos (el espejo fijo en la figura 4.12) y el otro 50% es transmitido al otro espejo. La radiación viaja hacia y a cada uno de los espejos y se recombina en el divisor de haz donde, en promedio, 50% de cada haz regresa a la fuente y no es observado y el restante 50% es pasado al compartimiento de la muestra y por lo tanto al detector.

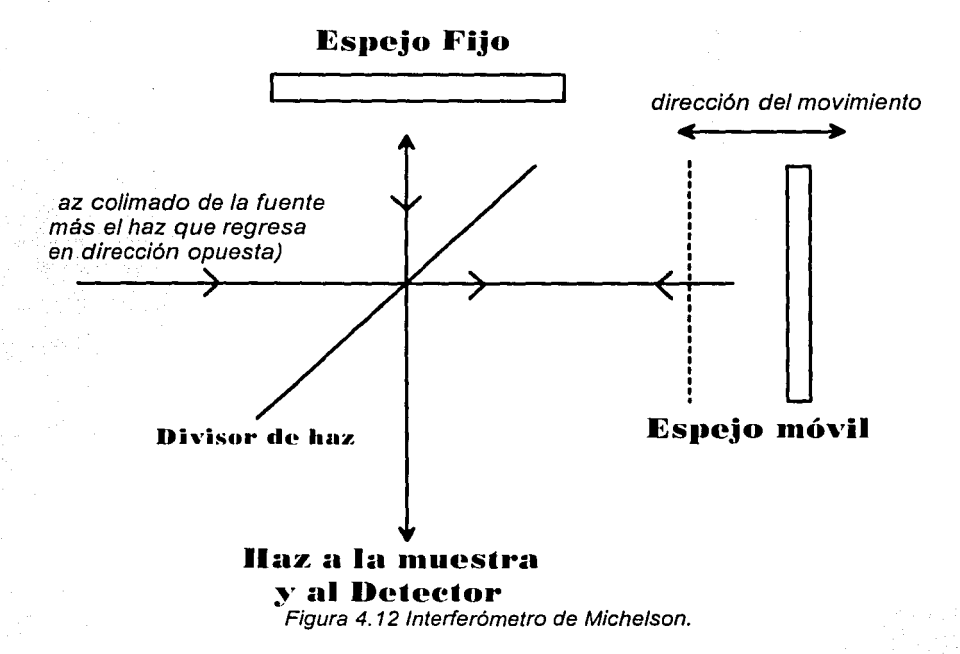

El interferómetro de Michelson: es un instrumento que permite estudiar cuantitativamente pequeñas diferencias de espesor, índice de refracción, longitud de onda, etc. Se basa en el fenómeno de interferencia. La cual se define como el proceso mediante el cual dos o más ondas de la misma naturaleza se combinan para originar una onda cuya amplitud es la suma vectorial de las amplitudes de las ondas que interfieren.

# **4.4 MICROSCOPIA ELECTRÓNICA DE BARRIDO (SEM)**

Las técnicas de microscopia electrónica permiten la observación de la micro estructura de toda clase de muestras con una resolución que supera a la correspondiente a una observación óptica. Son básicamente dos técnicas de<sup>-</sup> microscopia electrónica: microscopia electrónica por transmisión (TEM) y microscopia electrónica de barrido (SEM). De éstas solo se describe la microscopia electrónica de barrido.

En un microscopio electrónico de barrido se puede observar la superficie de toda clase de muestras cristalinas y amorfas. Los instrumentos de este tipo comenzaron a desarrollarse en escala comercial en la década de 1960. Su uso se extendió rápidamente, dada la facilidad de preparación de muestras y dado que la interpretación de las imágenes es inmediata. Las técnicas de microanálisis desarrolladas en los últimos años permite la determinación de toda clase de muestras en zonas de 1 µm cúbico, analizando directamente la energía de rayos *X*  característicos emitidos como resultado de la interacción con un haz de electrones de alta energía.

En el microscopio electrónico de barrido (Scanning Electron Microscope SEM), las imágenes' se .obtienen mediante un sistema óptico electrónico, Ver figura 4.13, construido por los siguientes módulos.

Una columna óptico-electrónica generadora de un haz de electrones finamente colimados que inciden sobre la superficie de la muestra analizada.

Un sistema de doble deflexión del haz electrónico.

de detección de las señales originadas en la superficie de la muestra.<br>En el señor de la muestra ··:~t.tJ: " ·· ~·~ , · · ;:;.-E~t'i~+ •

Un sistema electrónico de amplificación de estas señales.

Un sistema de visualización final de las imágenes (Tubo de Rayos Catódicos).

Las bobinas del sistema de deflexión desplazan el haz de electrones sobre la muestra de manera de explorar una región seleccionada de su superficie (Cuadro o Raster). Este barrido horizontal en"X" y "Y" es similar al de una pantalla de televisión, como se esquematiza en la figura 4.14. Las mismas señales que se aplican a las bobinas deflectoras se utilizan para desplazar el haz del tubo de rayos catódicos. De esta manera existe una correspondencia punto a punto entre la superficie de la muestra barrida por el haz de electrones y la pantalla fluorescente del tubo de visualización.

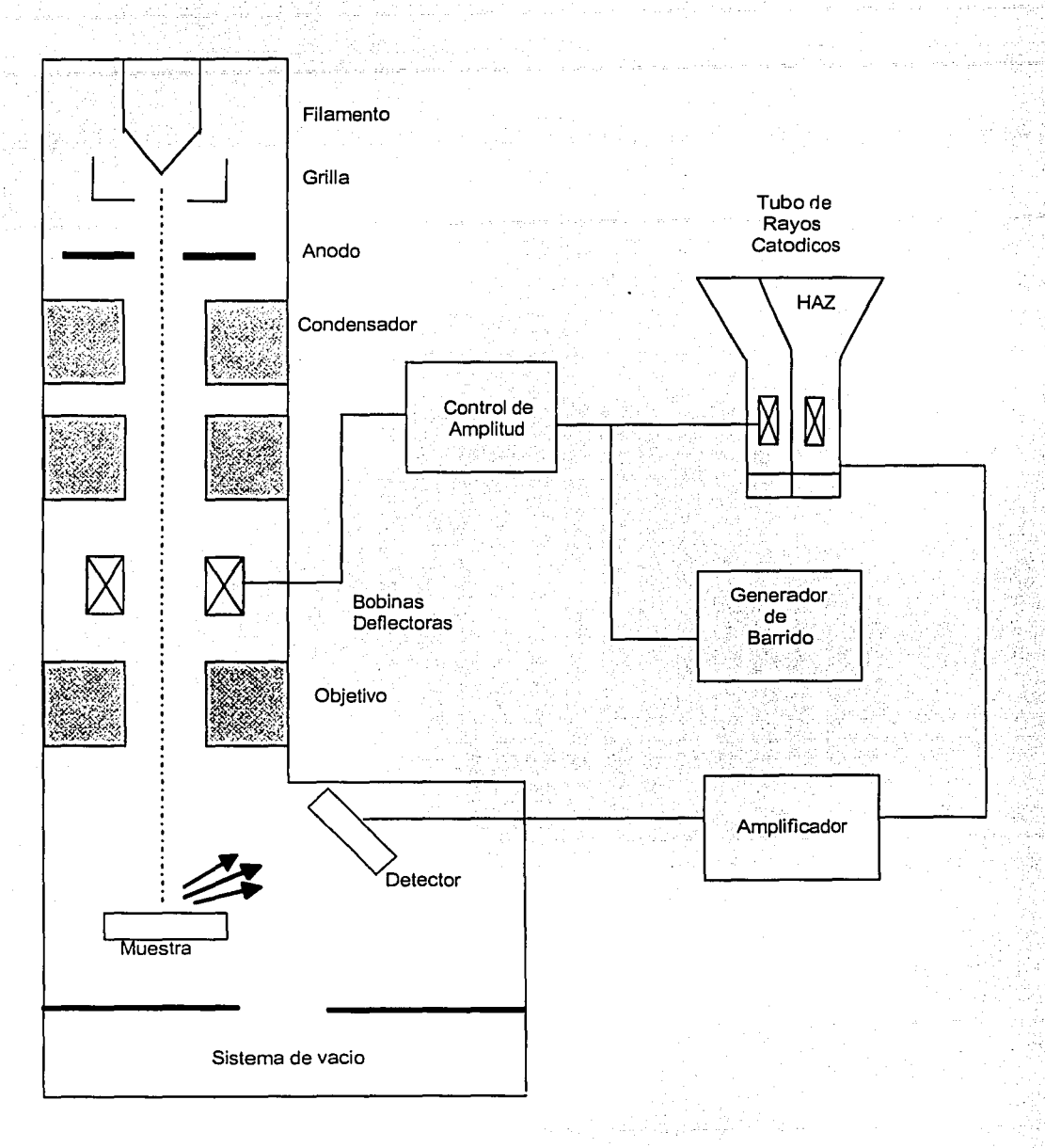

Figura 4.13 Esquema del funcionamiento de un microscopio electrónico de barrido (SEM).

**MUESTRA** 

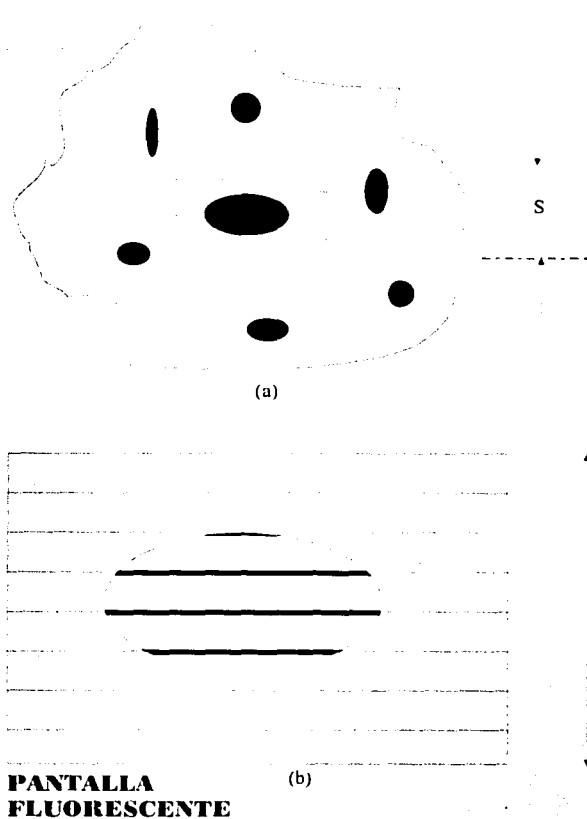

Figura 4.14 Esquema de formación de imágenes en un microscopio electrónico de barridó.

a) El haz de electrones explora una región elegida de la superficie de la muestra mediante un barrido horizontal y vertical. ·

b) En la pantalla del tubo de rayos catódicos se visualizan las variaciones de la emisión de electrones secundarios por los distintos puntos de la muestra. Las zonas claras y oscuras dan sensaciones de relieve (elevaciones y depresiones), que corresponden a la topografía de la superficie analizada.

Por otro lado es un fenómeno bien conocido que todo punto de la superficie de una muestra alcanzado por un haz de electrones de alta energía (20-30 kV) da origen a un conjunto de señales, figura 4.15, que pueden ser detectadas

**TESIS CON FALLA DE ORIGEN** 

L

independientemente, convertidas en pulsos electrónicos y luego amplificadas [24],  $[25]$ .

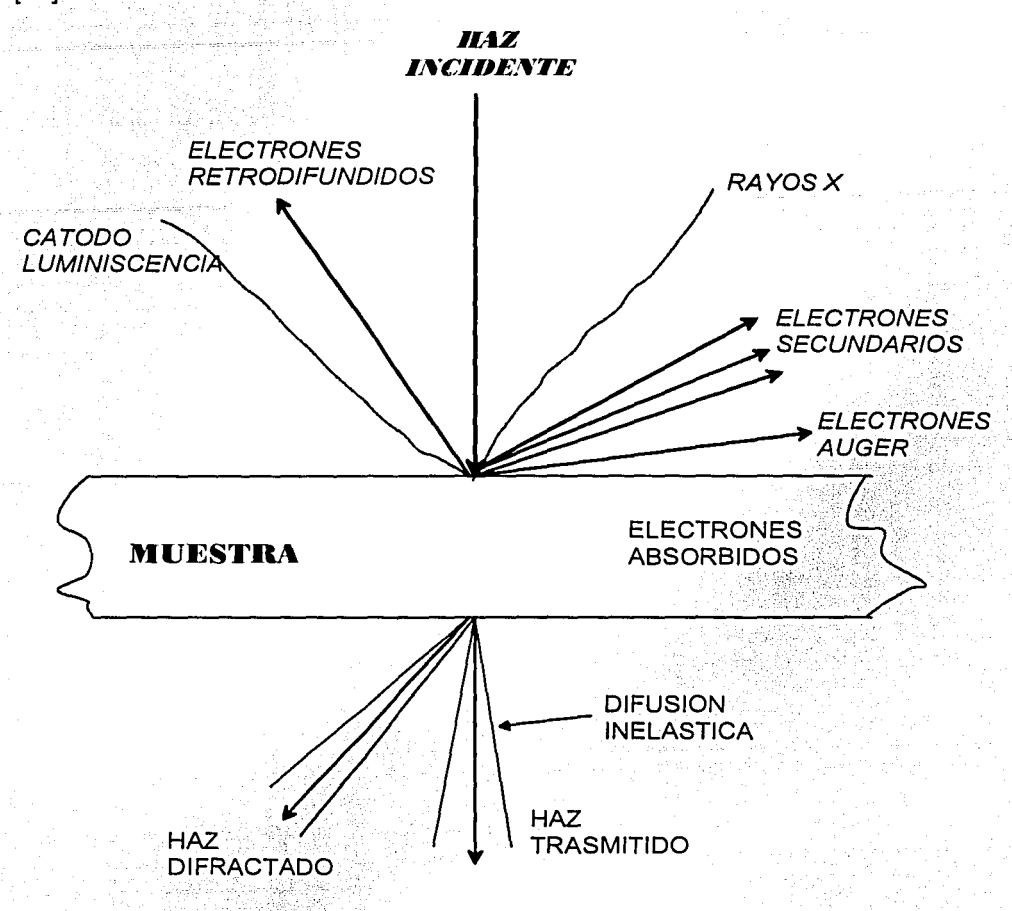

Figura 4, 15 Señales que se originan en la superficie de una muestra como resultado de la interacción con un haz de electrones de alta energía.

sicon alguna de estas señales amplificadas se modula la intensidad del haz del tubo de\rayos catódicos, se tendrá en la pantalla un registro visual de las variaciones de la señal elegida, para los puntos de la muestra que son barridos ·por el haz electrónico. Las zonas claras y oscuras sobre esta pantalla constituyen así la imagen que proporciona el microscopio electrónico de barrido. Cada una de las limágenes correspondientes a las diferentes señales lleva algún tipo de información sobre la superficie y la estructura de la muestra analizada. En el modo de operación más utilizado, denominado "emisivo", la señal que se detecta corresponde a los electrones secundarios emitidos por la superficie de la muestra.

La imagen en el tubo de rayos catódicos resalta en este caso los puntos de la muestra caracterizados por una alta emisión secundaria, es decir:

Puntos Brillantes = Alta Emisión de Electrones

 $\sim$ 

Las. variaciones de intensidad sobre la pantalla sugieren al observador sensaciones de relieve (elevaciones y depresiones) que corresponden a la topografía de la superficie analizada. Las imágenes .sorí entonces semejantes a las que se obtendrían en un microscopio óptico iluminado con un haz lateral.

Otro modo de operación del microscopio electrónico de barrido se basa en el análisis de la radiación X característica correspondiente a alguno de los elementos químicos presentes en la muestra. Si se detectan estas señales, entonces en la pantalla de observación se obtienen los llamados Mapas de rayos X (X-Ray Mapping), que visualizan las zonas de la muestra donde se encuentra el elemento qufmico elegido.

En. la"fabla4.1 se detallan los distintos "modos" en los cuales puede operar un microscopio·electrónico de barrido, la información estructural que proporciona cada tipo de imagen, así como la resolución máxima de cada uno de ellos.

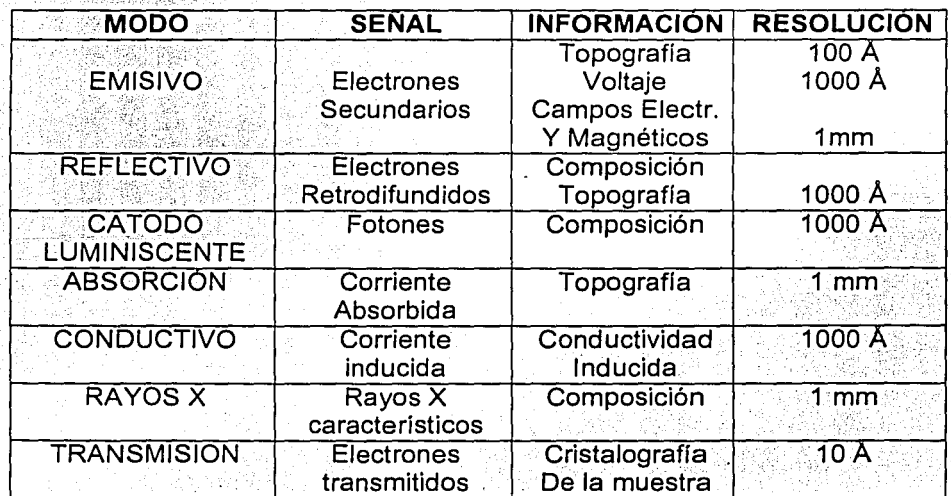

Tabla 4. 1 Modos de operación del microscopio electrónico de barrido.

La facilidad de interpretación de las imágenes, particularmente en el modo emisivo, ha sido uno de los factores de la rápida extensión de la microscopia electrónica de barrido al estudio de toda clase de superficies, tanto lisas como

irregulares, correspondientes a todo tipo de materiales. Además de la gran mejora en la resolución espacial, unos 100 A en: el modo emisivo, otra de las características favorables de un instrumento de barrido es la facilidad de preparación de las muestras, que normalmente se reduce a una metalización de su superficie con oro.

La profundidad de foco es también mayor que en el caso óptico, pudiéndose obtener imágenes "enfocadas" de todos los puntos de una superficie irregular, como una superficie de fractura. Por último, entre todas las ventajas de un microscopio electrónico de barrido. debe mencionarse el extenso rango de los aumentos posibles (12 a 50000x) y la facilidad de cambio de un aumento a otro.

Un componente importante en el microscopio electrónico de barrido es el detector de electrories, en la figura 4.16, se muestra elesqüema de un detector de electrones secundarios y retrodifundidos del tipo Everhart & thornley

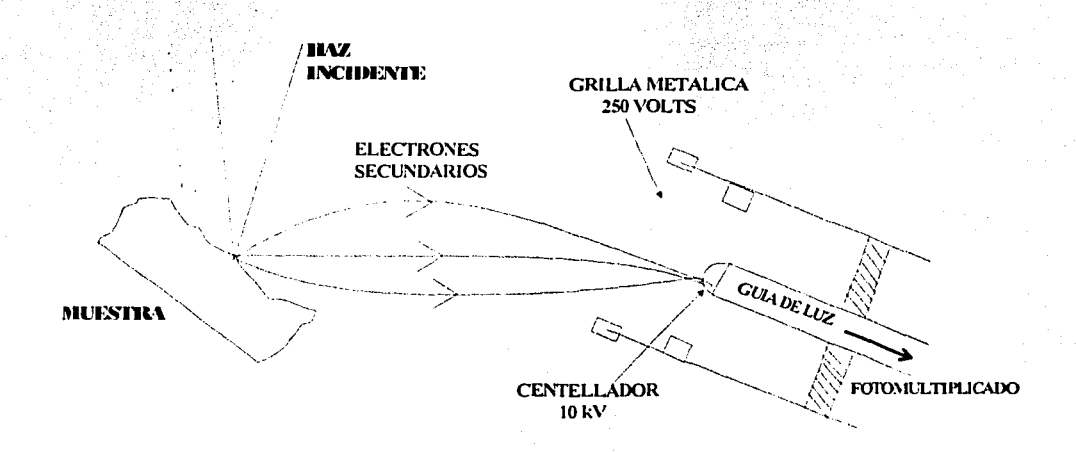

#### Figura 4.16

Esquema de un detector de electrones secundarios tipo Everhart & thornley. Los electrones son acelerados por la grilla hacia el cristal centellador. Se origina así un pulso luminoso que pasa por una guía de luz hacia el fotomultiplicador. La cascada de fotones resultante es convertida en un pulso eléctrico por el detector final. Este pulso es amplificado finalmente por el sistema por el sistema electrónico.

En este tipo de componente, para detectar los electrones secundarios (baja energía) la grilla se polariza positivamente a unos 250 volts. Los electrones secundarios emitidos por la muestra son acelerados hacia el detector por el campo eléctrico resultante, y nuevamente acelerados por un potencial más elevado (10 kV) hacia el cristal centellador. Se origina aquí un pulso luminoso (fotón) por cada electrón incidente. Cada uno de estos fotones pasa por una guía de luz hacia el

fotomultiplicador. La cascada de' fotones· resultante es convertida en un pulso eléctrico por el detector final, y este pulso se amplifica por el subsistema electrónico subsiguiente.

Para detectar electrones retrodifundidos (alta energla) se utiliza el mismo dispositivo, pero llevando a cero el potencial de la grilla, de manera que solo los electrones retrodifundidos puedan llegar al cristal centellador. Estas dos formas de detección de los electrones las podemos ver en la figura 4.17.

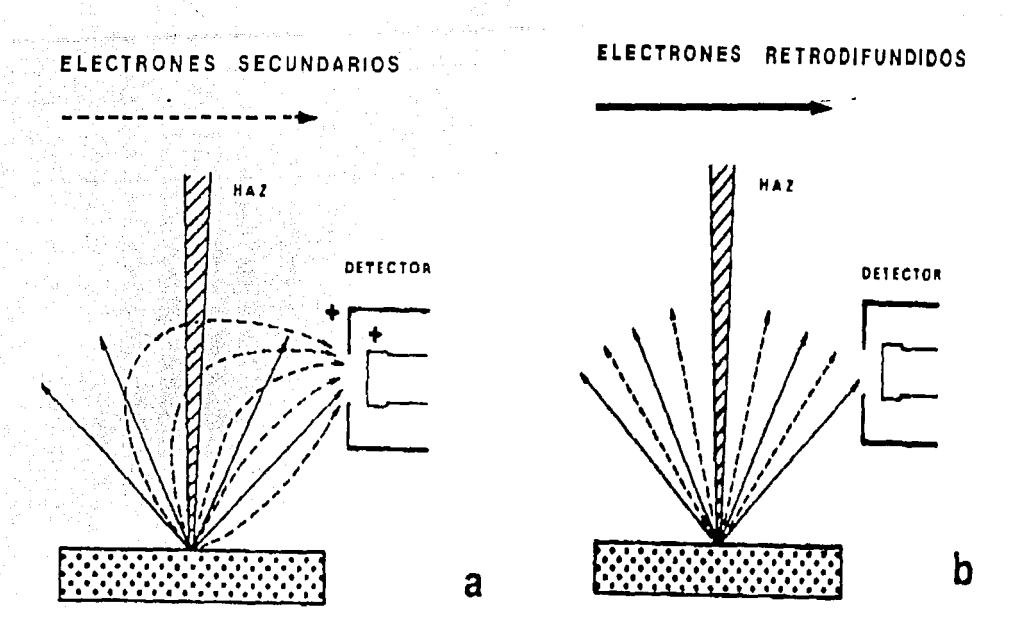

Figura 4. 17 Interpretación de los detectores de electrones:

Debido al campo eléctrico aplicado entre el detector *y* la muestra, todos los electrones secundarios emitidos por la muestra llegan al detector.

Debido a su alta energía, los electrones retrodifundidos siguen trayectorias rectilíneas hacia el detector.

Un/lllicroscopio electrónico de barrido tiene como mínimo dos tubos de rayos . catódicos. para la visualización de las imágenes. Uno es de larga persistencia de imagen para la observación, focalización y corrección de astigmatismo; El.otro tubo, de baja persistencia, se utiliza para el registro de la imagen en una placa fotográfica. Los sistemas electrónicos permiten distintas variantes de visualización que facilitan la interpretación de las imágenes obtenidas en el microscopio. Por ejemplo es posible barrer solamente una línea sobre la

muestra y observar en un osciloscopio auxiliar el registro de la intensidad sobre la misma. También se pueden obtener las denominadas imágenes "Y". En ellas, no se modula la intensidad del haz, sino que éste se deflecta en la dirección perpendicular a la linea de barrido (dirección y) en forma proporcional a la intensidad de la señal en cada punto de la muestra. La imagen resultante tiene efectos de contraste que resaltan la topografía de la muestra.

### 4.5 **MICROANÁLISIS DISPERSIVO EN ENERGÍA**

:;\:~·? -.·

Se describen los principios básicos de una técnica de microanálisis desarrollada en los últimos años que permite la determinación de la composición de toda clase de muestras en zonas de 1 µm cúbico. En ésta técnica se mide directamente le energía de los rayos X característicos emitidos como resultado de la interacción de la muestra con un haz de electrones de alta energía, y se denomina por ello Microanálisis Dispersivo en Energía, normalmente conocida por sus siglas en ingles EDS (Energy Dispersive Spectroscopy). La identificación de los elementos presentes en una muestra se centra entonces en la determinación de las energías de los fotones *X* característicos emitidos.

### **4.5.1 PRINCIPIOS DEL MICROANÁLISIS DISPERSIVO EN ENERGÍA**

El análisis de los rayos *X* característicos emitidos por una muestra alcanzada por el haz de electrones de alta energía de un microscopio de barrido (EDS) permite la identificación de los elementos que componen dicha muestra. Este es el denominado análisis cualitativo. Con la medición adicional de la intensidad de los rayos *X* característicos y procesos de cálculo adecuados, también es posible analizar en forma cuantitativa la composición de la zona analizada con una precisión del orden de  $\sim$  1%.

La principal ventaja del microanálisis por la técnica EDS es el pequeño volumen de material que es analizado, que normalmente es del orden de 1  $\mu$ m  $\frac{cubic(10^{-12} \cdot cm^3)}{2}$ ; Dado que las propiedades macroscópicas de los materiales dependen de su microestructura en la escala de un micrón, es inmediato ver la importancia de poder analizar cantidades tan pequeñas. Otra de las ventajas del sistema, es que el análisis es no destructivo y por lo tanto, utilizando la misma muestra; la información así obtenida puede luego ser complementada por otras técnicas.

Cuando un haz de electrones de alta energía (10 a 50 keV) incide sobre la superficie de una muestra, da origen a una serie de señales, ver figura 4.15. Son dos los procesos de interacción entre una muestra y el haz de electrones que dan origen a la emisión de rayos X. Por un lado, los electrones son frenados al aproximarse a la nube electrónica negativa de los átomos de la muestra. Parte de su energía es emitida como radiación electromagnética de longitud de onda muy

corta (0.1 a 20 A) en el rango correspondiente a los rayos X. El espectro total de las energías de los rayos *X* originados de esta manera se denomina **espectro continuo,** radiación blanca, o bremsstrahlung .. La . energía máxima de este espectro corresponde al caso de frenado total, y es por lo tanto igual a  $E_0$  la energía del haz de electrones incidente.

Por otro lado la energía de los electrones del haz puede ser transferida parcialmente a los átomos de la muestra arrancando los electrones de las distintas órbitas. Las vacancias electrónicas así creadas son inmediatamente llenadas (en menos de 10·15 seg) por algún electrón de las orbitas superiores, y la diferencia de energías es radiada en forma de fotones X. La energía de estas radiaciones es igual a la diferencia entre las energías de ambos niveles, y es por lo tanto característica def átomo considerado. Entonces mediante el análisis de la energía de esta radiación, denominada **radiación característica,** es posible identificar los elementos presentes en la muestra analizada. En la figura 4.18 se muestra en forma esquemática las principales transiciones posibles, o líneas características que puede emitir un átomo, y la nomenclatura corriente para identificarlas .

Por ejemplo, si un electrón del haz incidente arranca un electrón de la órbita atómica K, uri eléctrón de la órbita siguiente L puede ocupar su lugar, radiando la . diferencia.dé energías entre ambas órbitas como un fotón *X* denominado Ka. De la misma manera; aunque con probabilidad menor, un electrón de la órbita M puede saltar al lúgar vacío de la capa K y dar origen a la emisión de un fotón *X* de energía mayor, denominado **Kf3.** La energía de cada una de estas radiaciones *X*  es característica de cada elemento de la tabla periódica.

La identificación de los elementos presentes en una muestra se centra entonces en la identificación de los fotones X característicos emitidos. Son dos las técnicas experimentales que se han desarrollado para ello. En el sistema de la microsonda electrónica de Castaing, desarrollada hace unas cuatro décadas, se determina la longitud de onda de los fotones *X* haciendo incidir la radiación sobre un cristal de longitud conocida d, bajo un cierto ángulo e de tal manera que si se verifica la ley de Bragg,

# $2d$ *sen* $\theta = n\lambda$

Existe un fuerte haz difractado para la radiación de longitud de onda  $\lambda$  cuya intensidad se puede determinar mediante un detector adecuado, generalmente un contador proporcional. La longitud de onda A. está relacionada con la energía E del fotón *X* por la relación:

$$
E(KeV) = \frac{12.398}{\lambda(A)}
$$

Puesto que el análisis del fotón X emitido se basa en la determinación de su longitud de onda por técnicas de difracción, este sistema se conoce como Microanálisis Dispersivo en longitud de onda (WDS). En cambio, en la técnica EDS se mide directamente la energía de los rayos X característicos emitidos, y se denomina por ello Microanálisis Dispersivo en Energía. Pero siempre hay que tener en cuenta que la longitud de onda (λ) y energía (E) están relacionados por la expresión anterior y que cualquiera de ellas caracteriza univocamente la radiación que se analiza.

# Niveles de Energía de un Atomo Líneas Características

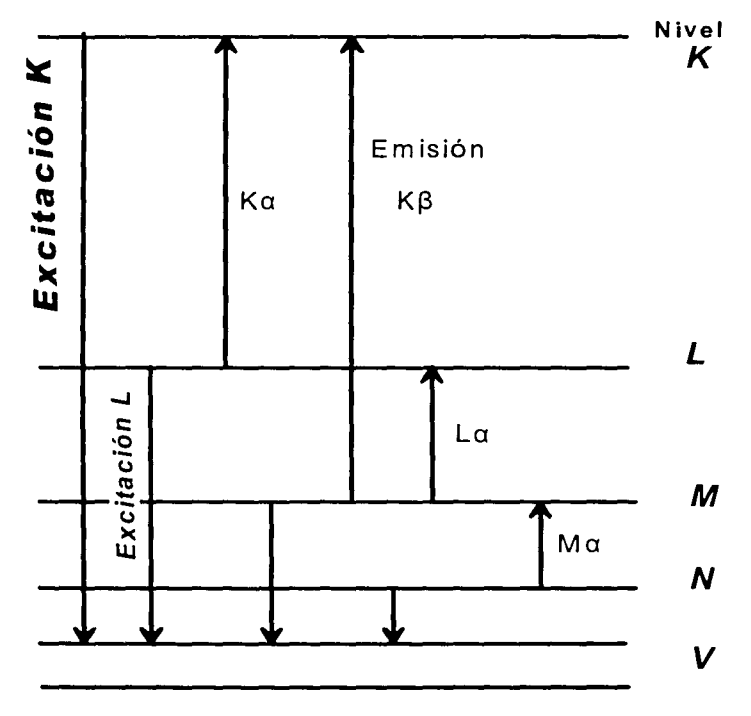

Figura 4.18

Esquema de las transiciones atómicas que dan origen a la radiación X característica de un elemento químico dado. Por ejemplo, si el haz incidente arranca un electrón de la órbita atómica K, un electrón de la órbita siguiente L puede ocupar su lugar y emitir la diferencia de energías como un fotón X, denominado en este caso Ka.

### **4.5.2 EL DETECTOR DE SI (LI)**

En el sistema dispersivo en energía los rayos X característicos son analizados por un detector de estado sólido. Este consta de una lamina de Silicio (Si) monocristallno dopado con impurezas de Litio (Li), ver figura 4.19. cada fotón x que Incide y penetra en el detector pierde su energía E por ionización sucesiva de los átomos de Si. Como cada proceso de ionización necesita 3.8 eV de energla, el resultado final de la interacción es un número **N** de átomos ionizados, y por lo tanto los N electrones libres son Igual a:

$$
N = \frac{E(eV)}{3.8}
$$

Por ejemplo, para la radiación K $\alpha$  (E = 8040 eV) emitida por un átomo de cobre (Cu), cada fotón produce:

$$
\frac{8040}{3.8} \equiv 2100
$$
 electrons

La carga total inducida en el cristal de Si es por lo tanto proporcional a la energía de los rayos X caracterlsticos de cada elemento. Todos los electrones producidos se colectan en un tiempo del orden del microsegundo por una tensión aplicada al detector.

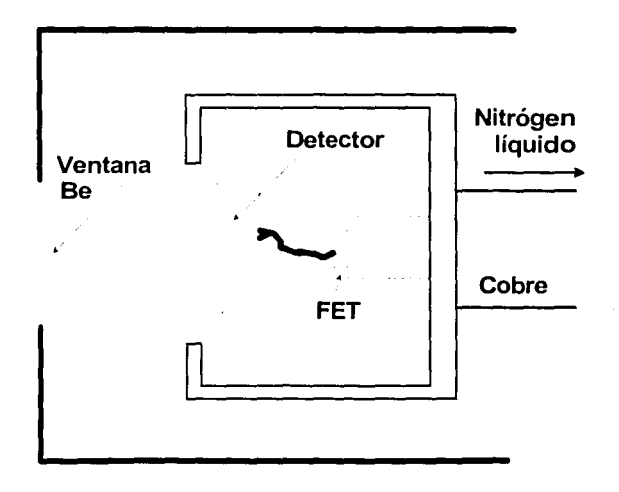

Figura 4.19

Esquema de un detector de Si(Li) utilizado para la detección de rayos X característicos. Cada fotón X que incide sobre el detector libera su energía E por ionización de los átomos de Si. Las cargas eléctricas así producidas dan origen a un pulso de tensión cuya altura es proporcional a la energía E de la radiación incidente.

La altura del pulso de tensión resultante es directamente proporcional a N, y por lo tanto proporcional a la energía E de la radiación X incidente. Un analizador mide la altura de cada uno de estos pulsos y acumula en un sistema multicanal la cantidad de pulsos correspondientes a cada energía medida.

No es necesaria ninguna corrección por tiempo muerto, puesto que el sistema electrónico lo toma en cuenta. El periodo de contaje es controlado por un reloj electrónico que produce pulsos de frecuencia conocida que son registrados por un escalimetro. La corrección electrónica por tiempo muerto opera interrumpiendo los pulsos de reloj cuando es procesada una señal dada por el detector. Durante este tiempo el detector no recibe nuevos pulsos y se detiene el contaje del tiempo. El resultado final del contaje durante un cierto tiempo es precisamente el espectro de energías de la radiación incidente. El sistema permite también visualizar simultáneamente dos espectros en la pantalla, facilidad muy útil para la comparación directa de los elementos presentes en dos muestras o en dos fases presentes en una misma muestra.

# 4.5.3 MAPAS DE DISTRIBUCIÓN DE ELEMENTOS

El sistema electrónico de todo dispositivo de microanálisis, tanto dispersivo en energía como en longitud de onda, permite la obtención de la distribución de un elemento dado en la zona observada de la muestra. También se suele denominar Mapas de Rayos X (X-Ray Mappings). Mediante el sistema analizador es posible seleccionar un conjunto de canales, denominados genéricamente "ventanas". Se puede variar tanto la posición en energía como el ancho de estas ventanas de manera de hacer coincidir la ventana seleccionada con el pico correspondiente a un elemento presente en la muestra, el sistema electrónico permite modular la intensidad de la pantalla de observación con las señales provenientes solamente de la ventana seleccionada. Cada vez que el haz de electrones del microscopio incide sobre una zona de la muestra que contiene el elemento seleccionado, aparecerá en la pantalla un punto brillante. El resultado final de un barrido completo será una distribución de puntos brillantes en las zonas de mayor abundancia de ese elemento. Las zonas de mayor densidad de puntos corresponden a una mayor concentración del elemento.

# 4.6 **ELIPSOMETRÍA**

La Elipsometría es una técnica conveniente y precisa para medir tantó el espesor como el índice de refracción de películas delgadas transparentes sobre superficies sólidas. Se basa en medidas de los cambios en el estado de polarización que sufre un haz de luz elípticamente polarizado al reflejarse sobre una superficie. Si la superficie reflejante está completamente limpia, sus constantes ópticas pueden ser calculadas a partir de estos cambios. Una película transparente o semitransparente causa cambios adicionales de los cuales puede determinarse el espesor y el indice de refracción de la película [26).

El elipsómetro es un instrumento óptico capaz de deterrniriar el cambio del estado de polarización de un haz colimado de luz monocromática polarizada, producido por la reflexión sobre una superficie pulida. El cambio en el estado de polarización de los rayos incidente y reflejado está determinado por dos ángulos ( $\alpha$ y p) que proporciona el elipsómetro y que están relacionados con parámetros físicos que caracterizan la superficie iluminada (espesor, índice de refracción y coeficiente de absorción).

# **4.6.1 EL ELIPSÓMETRO**

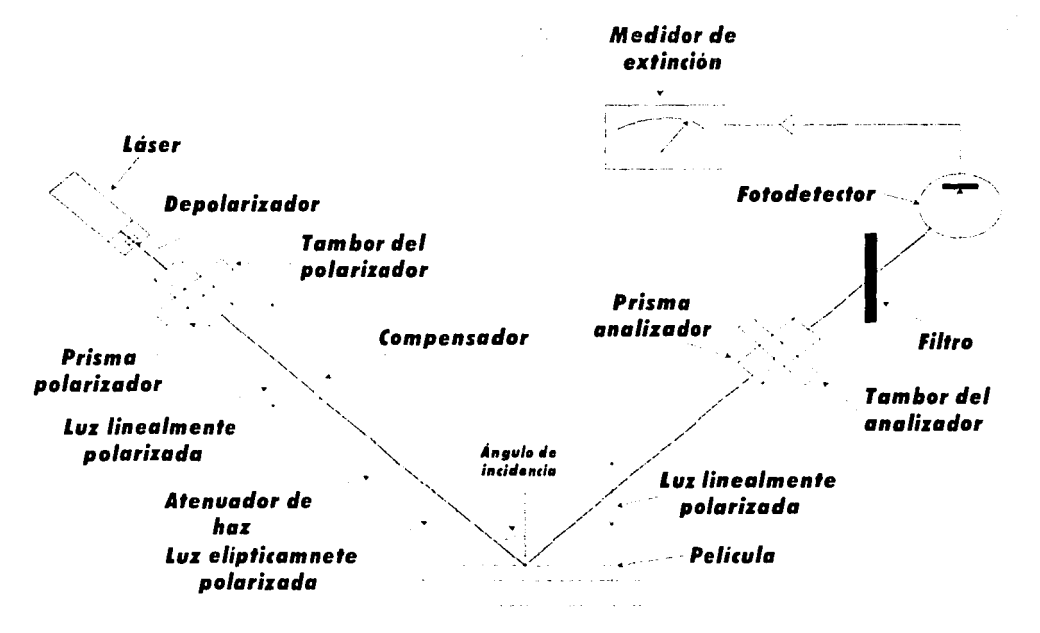

La figura 4.20 muestra las partes principales de un elipsómetro.

Figura 4.20 Esquema Básico del elipsómetro *y* sus principales componentes.

96

El funcionamiento de este elipsómetro es básicamente como sigue: Un rayo láser provisto de un depolarizador sirve de fuente de luz monocromática circularmente polarizada. El polarizador (prisma de calcita) sigue a la fuente y polariza linealmente a la luz. Un compensador de cuarto de onda se encuentra después del polarizador, este convierte la luz polarizada lineal que emite el polarizador en luz polarizada elípticamente. El compensador es una mica con dos ejes naturales que transmiten las componentes del haz incidente con distinta velocidad, esto desfasa a las componentes (en 90º) y el haz sale elípticamente polarizado.

Después del compensador sigue la muestra bajo estudio. La muestra debe tener una pequeña área plana pulida que refleje especularmente la luz incidente. Después de la muestra se encuentra el analizador otro prisma de calcita. Tanto el polarizador como el analizador están montados sobre tambores graduados que pueden ser rotados independientemente. Un filtro contiguo al analizador bloque todas las longitudes de onda excepto· la del láser, eliminando los efectos producidos por la iluminación del medio ambiente. Finalmente, el fotodetector produce una señal eléctrica proporcional a la intensidad del haz reflejado que es aplicada subsecuentemente al medidor de extinción durante el proceso de extinción. Para llevar a cabo los cálculos de las constantes ópticas se recurre a la ecuación fundamental de la Elipsometría.

### **4.6.2 ECUACIÓN FUNDAMENTAL DE LA ELIPSOMETRÍA.**

El efecto de la reflexión sobre el estado de polarización de un haz puede ser descrito considerando las componentes del campo eléctrico paralela y perpendicular al plano de incidencia. En el caso de una onda plana monocromática, estas componentes se expresan para la onda incidente como:

$$
E_p(t) = E_p e^{\left[i(\sigma t - kz + \alpha_p)\right]}
$$

 $E_s(t) = E_s e^{[i(\omega t - kz + \alpha_s)]}$ 

4.3

4.4

Donde:

 $E_p$ ,  $E_s$ , son las amplitudes paralela y perpendicular respectivamente.  $\alpha_p$ ,  $\alpha_s$ , son las fases correspondientes. t el tiempo. w la frecuencia angular.

97

 $\kappa$  el número de propagación, z el eje coordenado.

Si la diferencia de fase entre componentes ( $\alpha = \alpha_p - \alpha_s$ ) es 0 ó 180°, el haz estará linealmente polarizado. En cualquier otro caso, el haz estará elípticamente polarizado.

Cuando la luz polarizada es reflejada por la muestra, la reflexión de la luz cambia tanto la fase como la amplitud de las componentes de la onda plana incidente. Las componentes de la onda reflejada se denotan por:  $R_o(t)$  y  $R_s(t)$  y satisfacen las ecuaciones 1 y 2, pero con amplitudes  $R_p$  y  $R_s$ , y fases  $\beta_p$  y  $\beta_s$ . Los coeficientes de reflexión  $p_p y$ ,  $p_s$  se definen como:

$$
\rho_m = R_m(t)/E_m(t) \tag{4.5}
$$

con  $m = p$ , s

Sustituyendo las expresiones correspondientes:

$$
\rho_m = (R_m / E_m) e^{[i(\beta_m - \alpha_m)]}
$$

Las diferencias de fase  $\beta_{m}$ - $\alpha_{m}$  no son directamente medibles, sin embargo, el coeficiente  $\rho_p/\rho_s$  si es medible y es igual a:

$$
\rho_p / \rho_s = (R_p / R_s)(E_p / E_s)^{-1} e^{[i(\beta - \alpha)]}
$$

donde:

 $\beta = \beta_0 - \beta_s$  y  $\alpha = \alpha_0 - \alpha_s$  son las diferencias de fase entre las componentes p y s antes y después de la reflexión. Definiendo:

$$
\Delta = \beta - \alpha
$$

Tan ψ =  $(R_p/R_s)/(E_p/E_s)$ 

$$
P = \rho_p / \rho_s
$$

La ecuación 5.8 se puede escribir como:

$$
\rho = Tan\psi e^{i\Delta}
$$

4.8

4.9

Esta es la ecuación fundamental para determinar el indice de refracción y el espesor de una pelfcula delgada mediante la técnica de Elipsometria. En la cual básicamente, se mide Tan  $\psi$ , el cambio en la amplitud relativa y  $\Delta$ , el cambio de fase relativa entre las dos componentes del campo eléctrico producidos por la reflexión. Estas dos cantidades son funciones de las cantidades ópticas de la película y del sustrato, del espesor de la película de la longitud de onda de la luz incidente y del ángulo de incidencia.

# **4.6.3 MEDICIONES ELIPSOMÉTRICAS**

Las mediciones se realizan incidiendo sobre la muestra un haz de luz monocromática de longitud de onda y polarización conocidas y después se analiza el estado de polarización de la luz reflejada. El ángulo de incidencia se escoge igual a 70º que en general da la máxima sensibilidad en la medida del espesor de la pelfcula. Para propósitos de medición, el ángulo de reflexión se fija al mismo ángulo de incidencia. La altura de la muestra se ajusta de tal manera que el punto de intersección de los dos ejes ocurra en el material de la muestra situado un una base y de que la superficie de la muestra este normal a la linea vertical central del plano de incidencia. Con esto se asegura que la luz emitida por la apertura del polarizador sea reflejada por la superficie de la muestra hacia la apertura del analizador. Ya que ciertos ángulos en el polarizador ocasionan que la luz reflejada por la muestra sea linealmente polarizada, cuando esto sucede, el analizador puede ser rotado a una posición para la cual la intensidad del haz detectado sea mínima. Con dos medidas diferentes de los ángulos del polarizador ( $p_1$  y  $p_2$ ) y el analizador  $(A_1 \vee A_2)$  a los cuales se alcanza el mínimo en el medidor de extinción (Ver figura 4.20), se pueden encontrar  $\Delta$  y  $\psi$ . Bajo estas condiciones se puede demostrar que las ecuaciones para  $\Delta$  y  $\mu$  son:

$$
\psi = A_1
$$

$$
\Delta = 90^\circ - 2P_1 \tag{4.10}
$$

Ó ya que  $A_2$  = 180°- $A_1$  y P<sub>2</sub> = 90° + P<sub>1</sub> las ecuaciones anteriores se pueden escribir como:

$$
\Psi = [180^\circ - (A_2 - A_1)]/2
$$
  
\n
$$
\Delta = 360^\circ - (P_1 + P_2)
$$

·Una vez determinados estos valores, se determinan el índice de refracción y espesor de la película por medio de gráficas o programas de cómputo.

4.11

Resumiendo la Elipsometría es una técnica bastante sensible para determinar propiedades ópticas de superficies y películas delgadas como son el Indice de refracción y el espesor de la película. Siendo una técnica muy común en la industria de los semiconductores para la determinación precisa del Indice de refracción, así como el estudio de la influencia de la composición química, densidad y esteqeometrla de las películas dieléctricas[27]. Para el rango visible de frecuencias, el campo eléctrico interacciona con el sólido de tal forma que distorsiona la nube electrónica que rodea cada átomo, induciendo una polarización electrónica dentro del sólido. Una de las consecuencias de esta polarización es un retardo en la velocidad de las ondas de la luz al pasar a través del medio[28]. El tamaño de los átomos o iones constituyentes tiene una considerable influencia sobre la magnitud de este efecto; generalmente, entre más grande sea el átomo o ion, mayor será la polarización electrónica, menor la velocidad y mayor el índice de refracción.

#### **4. 7 PERFILOMETRIA**

La rugosidad y el espesor de una película delgada, se puede medir mediante un instrumento llamado perfilómetro, ver figura 4.21. La perfilometría es una técnica de alta precisión y sencilla, pero es muy sensible al movimiento. El perfilómetro mide con gran exactitud las características verticales de las películas, éste puede medir alturas que van desde más de100 µm a 50 A. sobre una gran variedad de sustratos[29].

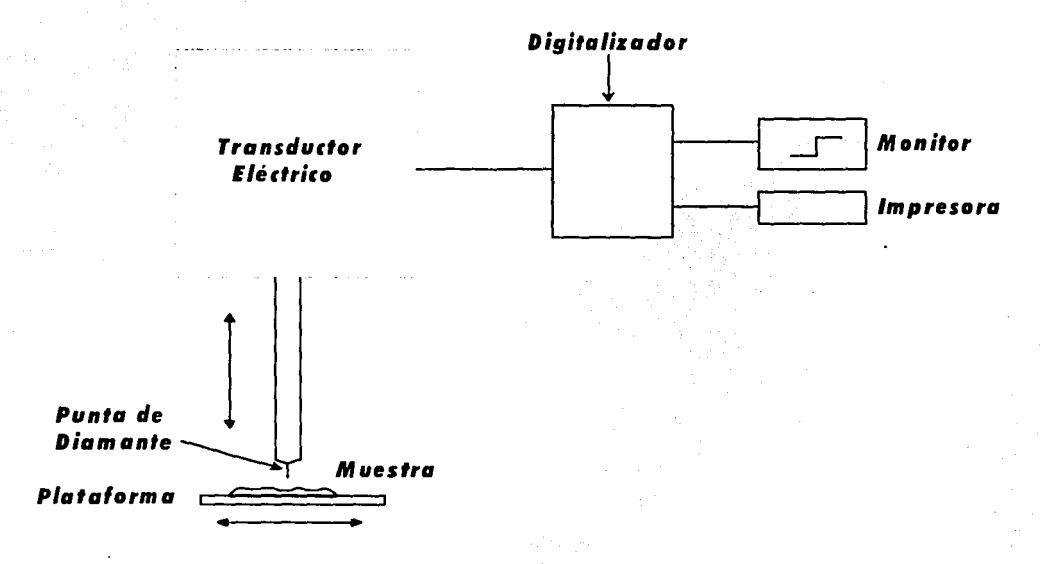

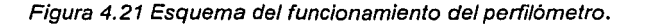

### 4.7.1 PRINCIPIO DE OPERACIÓN DEL PERFILOMETRO

Las mediciones se hacen mediante un dispositivo electromecánico, moviendo la muestra por debajo de una aguja con punta de diamante. Una plataforma mueve a la muestra en sentido horizontal, con una velocidad y longitud de barrido programadas. La aguja apoyada a la muestra, se desplaza a lo largo de esta barriendo la superficie. Un transductor acoplado a la aquia genera señales eléctricas proporcionales la cambio en su posición. Estas señales son amplificadas, digitalizadas y almacenadas en la memoria del perfilómetro, el cual las presenta, para su manipulación, medición e impresión[30].

El perfilómetro detecta cambios de altura en la superficie de la muestra figura 4.22, si la plataforma no esta horizontal, dos puntos que están en al mismo nivel en la muestra no lo estarán tampoco en la gráfica. La solución consiste en indicarle al programa dos puntos que se encuentran en el mismo nivel.

La pantalla del monitor muestra tanto el programa de barrido, como la gráfica correspondiente de la medición. La resolución horizontal del instrumento es directamente proporcional a la velocidad y longitud de barrido. El dato de barrido es tomado a una razón constante de 40 muestras por segundo. Así, para la velocidad media y una longitud de barrido de 50 um se tiene una resolución horizontal de 0.1 um/muestral301.

Para determinar la rugosidad promedio (RA), la cual es la rugosidad asociada con las finas irregularidades en la textura de la superficie, se usan los cursores R y M (figura 4.22), para definir la parte del perfil donde se desea que el calculo sea hecho. Se mide RA determinando una línea promedio o línea central a través de la traza. El programa calcula la desviación promedio de la línea central y muestra el resultado en el monitor.

Pelicula Película ⋅ Substrato Puntos de referencia para nivelar el escalón a) b)

Figura 4.22 cambio de altura en la muestra para poder ser medida por el perfilómetro. Se muestran los cursores R y M necesarios para poder medir la rugosidad.

Una desventaja de este instrumento es que se requiere que la muestra presente un escalón bien definido, lo cual no siempre es posible. Ya que al producir la película, el material que ayuda a formar el escalón o bien, hace un efecto de "sombra" sobre el sustrato ó permite que haya deposito entre el y el<br>sustrato, debido a imperfecciones o a una adherencia incompleta.

### **5 RESULTADOS Y DISCUSIÓN**

En este capitulo se presentaran los resultados de los experimentos realizados, siendo estos de dos tipos; el primero se refiere al estudio del pulso de corriente, y el segundo al proceso de depósito.

### **5.1 EL PULSO DE CORREINTE**

De los experimentos realizados se registro el pulso de corriente mediante un osciloscopio, estas graficas nos sirvieron para obtener· dos resultados; el primero describe un estudio de la corriente máxima ideal, para el deposito de las pellculas (diamante y DLC). Por otro lado este pulso de corriente de salida también nos sirvió para encontrar los parámetros de resistencia e inductancia que describen al pulso de descarga, es decir, nos apoyaremos en estas graficas para poderlas simular basándonos: en la ecuación 3.11 descrita en la sección 3.1, además de los programas de computación Excel y Microcal Origin.

### **5.1.1 ESTUDIOS DEL PULSO DE CORRIENTE EXPERIMENTAL**

Primeramente se realizaron experimentos con el sistema de montura de los grafitos existente (ver sección 3.2.2). Con estos experimentos se encontró que la corriente máxima entre cada descarga del circuito RC, era diferente. Una vez que se cambio el sistema de montura de los grafitos, la corriente máxima entre cada descarga del circuito RC era muy similar, ver figura 5.1.

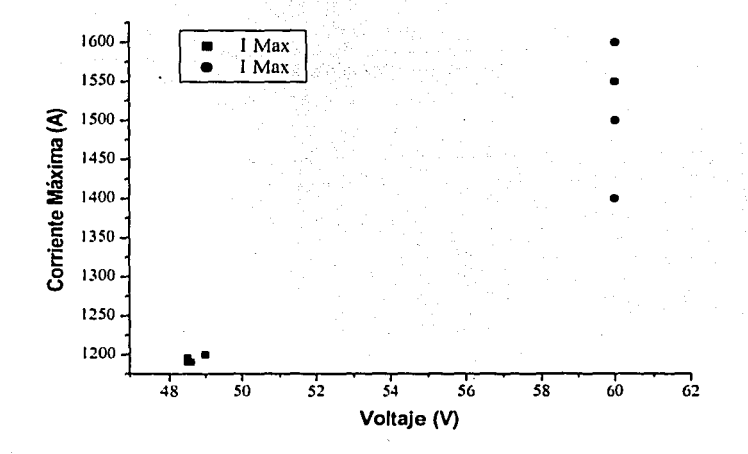

Figura 5. 1 grafica que muestra la corriente máxima contra el voltaje aplicado al circuito RC. Donde los puntos en circulo (60 V), son las corrientes máximas del sistema de montura de los grafitos existente, mientras los puntos en cuadro representan la corriente máxima del sistema de montura de los grafitos modificado.
De esta grafica podemos observar que antes de la modificación del sistema de montura de los grafitos, no se tenia una reproducibilidad del pulso de corriente. aunque el voltaje suministrado fuera el mismo (60 V en este caso). Mientras que con el sistema de montura de los grafitos modificado, va se tenia un control para que el pulso de corriente fuera el mismo entre cada descarga.

Cabe aclarar que los voltaies de entrada no fueron los mismos para ambos experimentos, dado que en este punto, solo nos intereso tener una reproducibilidad del pulso de corriente y que se puede ver muy bien en la figura  $5.1.$ 

Una vez que se tuvo la reproducibilidad en el pulso de corriente se realizaron experimentos para encontrar la corriente máxima ideal sin que hubiera desprendimiento de la película<sup>8</sup>. Se hicieron experimentos con diferentes voltajes de entrada, incrementando el valor en una proporción de 10 V. empezando con 30 V. Esto lo podemos ver en la figura 5.2

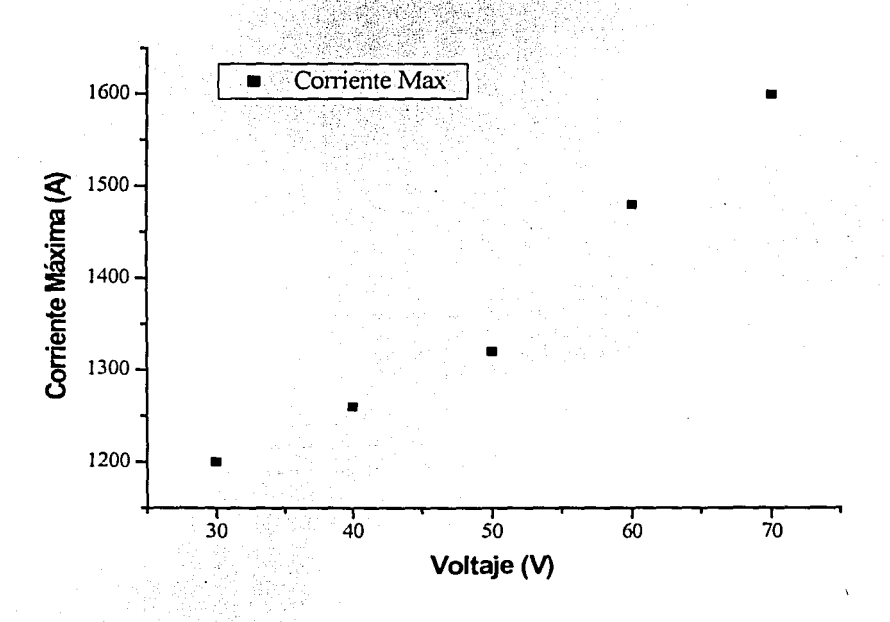

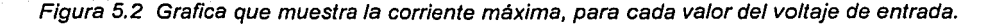

Este desprendimiento se produce cuando hay un exceso de material en el sustrato, y por lo tanto hay desprendimiento de la película con respecto al sustrato, este esta ligado con la corriente máxima del pulso, siendo a mayor corriente, mayor probabilidad de que haya desprendimiento.

En la siguiente grafica (figura 5.3) se presentan los resultados del análisis del ancho del pulso de corriente producido por el circuito RC en función del voltaje aplicado.

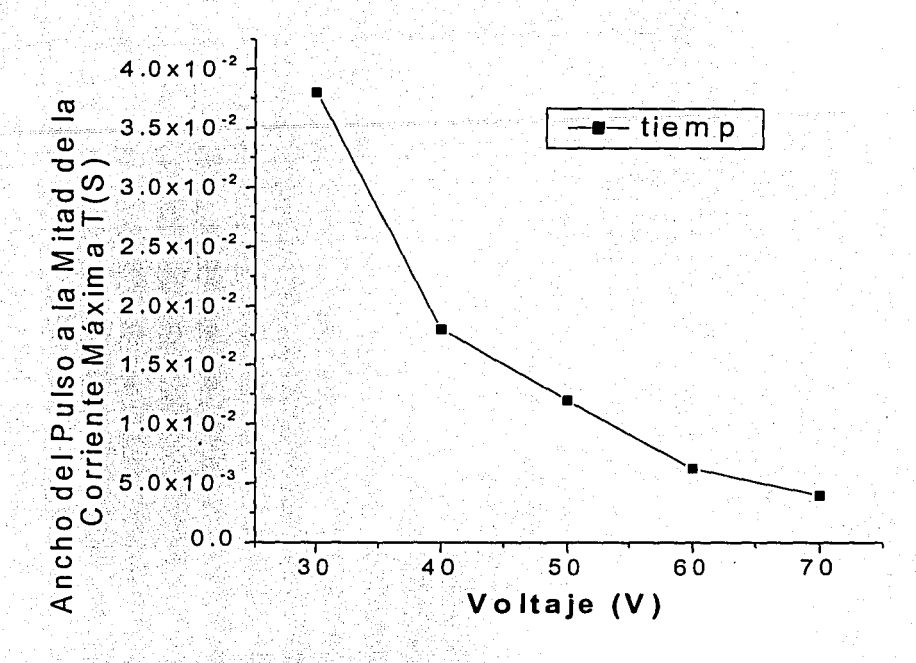

figura 5.3 Ancho del pulso en función del voltaje aplicado.

En esta figura se observa que al ir incrementando el voltaje, el ancho del pulso de corriente máxima disminuve.

De estos estudios se determino que el voltaje ideal de entrada del circuito RC era el de 30 V, dándonos una corriente de salida de 1200 Amperes aproximadamente y un ancho del pulso de corriente aproximado de 4  $\times$  10<sup>-2</sup> Segundos.

# 5.1.2 PARÁMETROS DEL CIRCUITO

Se realizo un programa en Excel, que nos permitiera modificar los valores de resistencia, capacitancia, e inductancia; con estos valores encontramos V/R, RC y L/R, que se sustituyeron en la ecuación 5.1, dicha ecuación también se programo en Excel para que se pudiera simular la corriente, esta simulación se hizo tanto en Excel (parte correspondiente a la subida) y en Origin:

 $i(t) = \frac{V}{R} \left( 1 - e^{-\frac{t}{L/R}} \right) e^{-\frac{t}{RC}}$ 

En la figura 5.4 se muestran los valores, los cuales se cambiaron para modificar la grafica producida por el osciloscopio (color claro). En la figura 5.5 se muestra el modelado de la corriente, esta grafica fue producida en Excell, y solo muestra parte de la corriente total (de subida). La corriente total se simulo en el programa Microcal Origin, que es donde se almacenaron las graficas del osciloscopio, para poderlas analizar.

|      | ohms   |                    |
|------|--------|--------------------|
|      | Volts  | 7R.<br>  55.279503 |
|      | Farads | 7.59E-03<br>$RC =$ |
| E-N4 | Henrys | םי<br>I.30E-03     |

Figura 5.4 Grafica que muestra los valores que se modificaron (color claro), para simular la corriente.

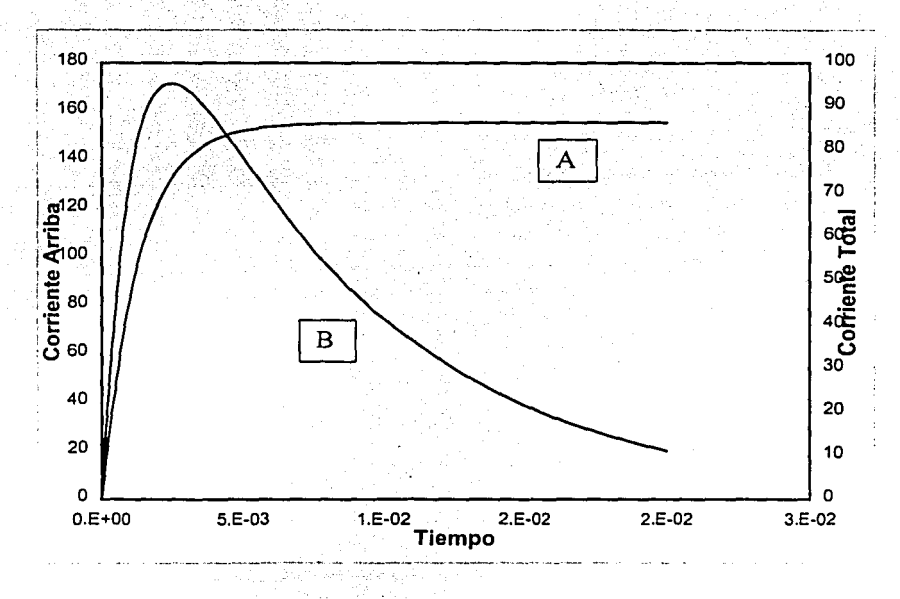

Figura 5.5 Grafica que muestra la corriente de subida, simulada por la ecuación 5.1.Donde A representa la corriente de subida debida a la inductancia, y B la corriente de bajada debida a los capcitores.

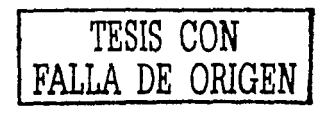

106

 $5.1$ 

Con los datos que se encuentran en la figura 5.4, se simulo la corriente para que fuera igual en forma, a la corriente real producida por el osciloscopio, para que asf al tener las dos graficas iguales (real y simulada), se tendrán los parámetros experimentales. Lo que se hizo fue hacer experimentos de deposito con diferentes valores para la capacitancia, con estos experimentos se generaron graficas de corriente. Esta capacitancia fue disminuyendo en cada experimento (en una propOrción de 0.99 mF, empezando con la carga total de 0.5 Farads). Una vez que se tuvieron las graficas de los experimentos, se importaron a la computadora y se sobre puso la grafica originada por el programa de Excel y se interactuó entre el programa de Excel y el programa Origin, dando valores a las variables mencionadas anteriormente, esto lo podemos ver en las figuras 5.6 y 5.7, siendo la figura 5.6 la grafica con los valores incorrectos, y la figura 5.7 tiene los valores correctos.

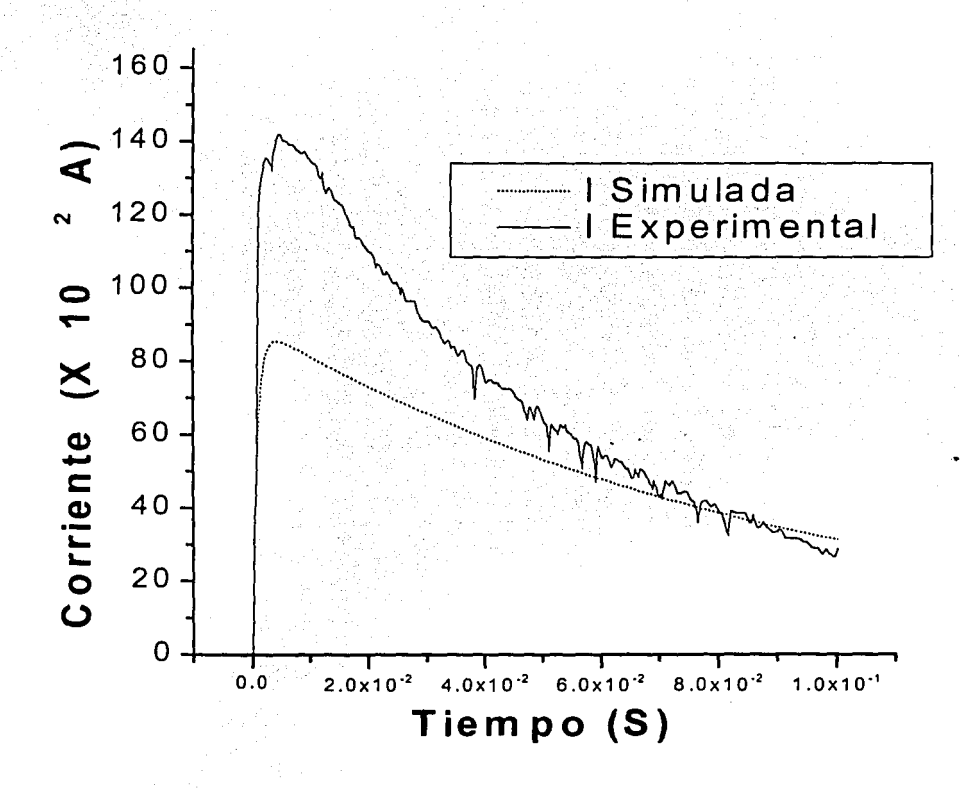

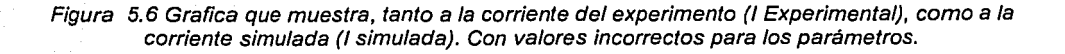

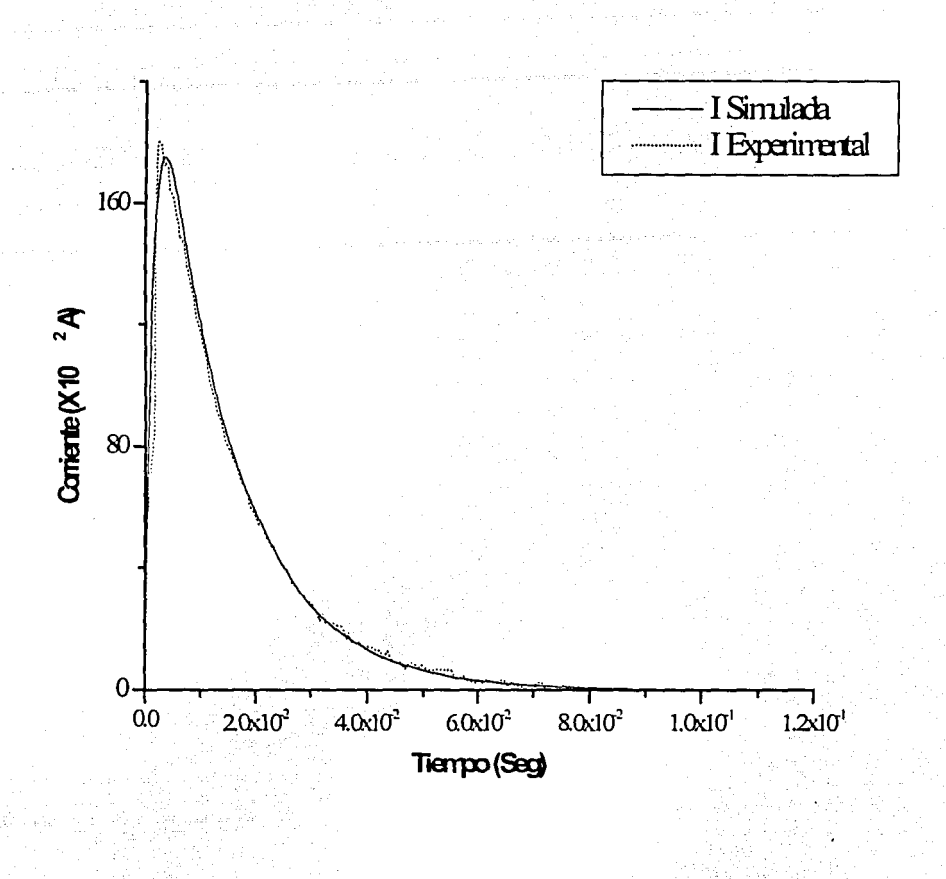

Figura 5.7 Grafica que muestra, tanto a la corriente del experimento (I experimental), como a la corriente simulada (I simulada). Con los valores correctos para los parámetros.

Esto se hizo con todas las graficas obtenidas del experimento, encontrando que los valores de resistencia e inductancia no variaron, aunque el valor de la capacitancia fuera disminuyendo, con lo cual encontramos los parámetros experimentales de resistencia e inductancia del sistema, siendo estas:

 $R = 0.16$  Ohms  $L = 1.55 \times 10^{-4}$  Henrys

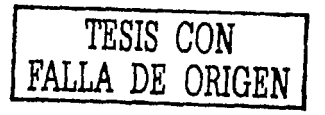

Con los experimentos realizados con diferentes valores de capacitancia, también se hicieron otros análisis. Se midió el **tiempo promedio<sup>9</sup>**de cada una de las descargas, encontrando la siguiente grafica (figura 5.8).

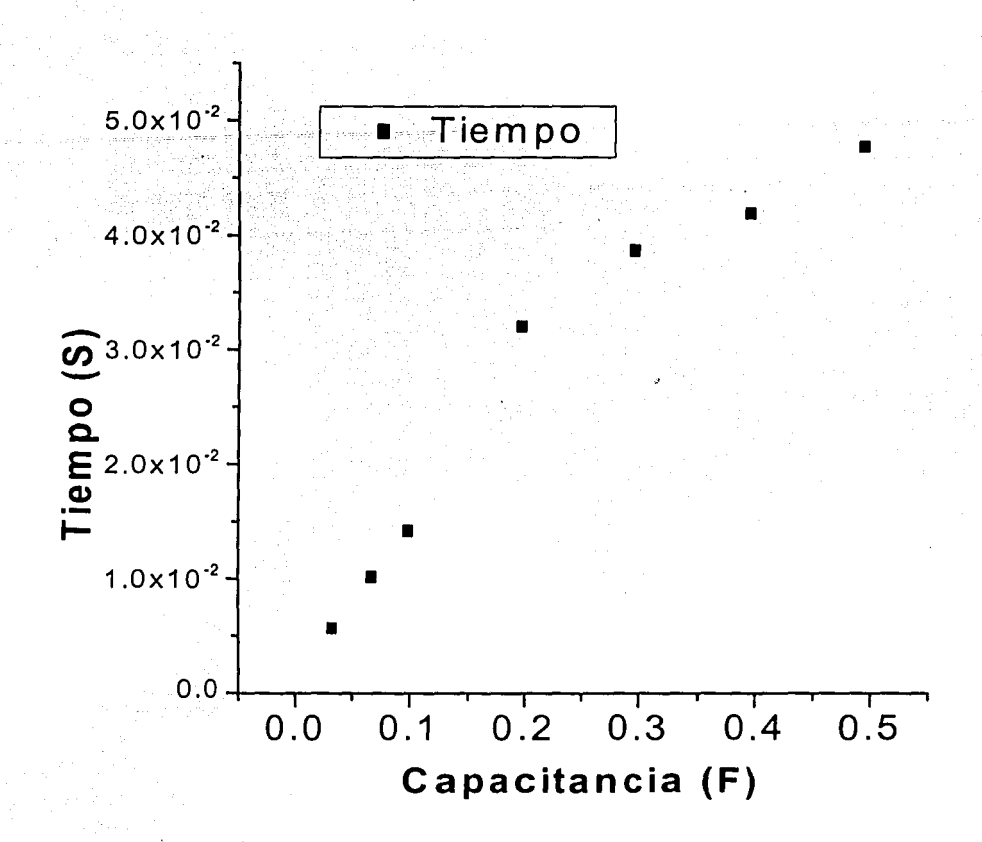

Figura 5.8 Grafica que muestra el tiempo promedio del pulso de corriente, en función de la capacitancia aplicada.

De la figura 5.8, observamos que al ir variando la capacitancia, también el tiempo promedio del pulso lo hace. Correspondiendo a mayor capacitancia mayor tiempo promedio del pulso de corriente.

- "'"' .. : ".T ;-·,.. • °' -~.<- • :-'-.: ,;:

<sup>9</sup> El tiempo promedio se realizo con las graficas. siendo este el valor de desde el inicio del pulso hasta el final del mismo

Estos. valores encontrados, como se menciono son experimentales. Ahora se hará un análisis de la resistencia real del sistema, para poder encontrar la resistencia de los grafitos, para así poder conocer la densidad de energia originada del experimento.

Para poder encontrar la resistencia real, primero es necesario conocer la resistividad del grafito, para ello encontraremos primero la resistencia de la barra de grafito (esta tiene una longitud de 15 cm y un diámetro de 3 mm), por medio de un galvanómetro el cual consta de un voltímetro, un amperimetro, además de una fuente de voltaje de corriente directa que se conectan a la barra de grafito como se muestra en la figura 5.9. El funcionamiento del galvanómetro es como sigue: en los extremos de la barra de grafito se conecta la fuente de corriente directa, a la cual se le conecta el amperímetro en serie para poder conocer la corriente que circula por la barra de grafito. Se le pusieron dos líneas de pintura de plata a la barra de grafito (para que sean conductoras), con esto tenemos una cierta distancia L para poder medir el voltaje entre estos dos puntos (con el voltímetro),' ver figura 5.9. Con estos valores el galvanómetro nos dio el valor de la resistencia de la barra de grafito, siendo esta como la ecuación 5.2.

*Rgrafito* - *VA IL* 

donde:

V = Voltaje medido

1 = Corriente medida .

 $A =$ Área transversal de la barra de grafito

 $L =$  longitud de la barra de grafito

5.2

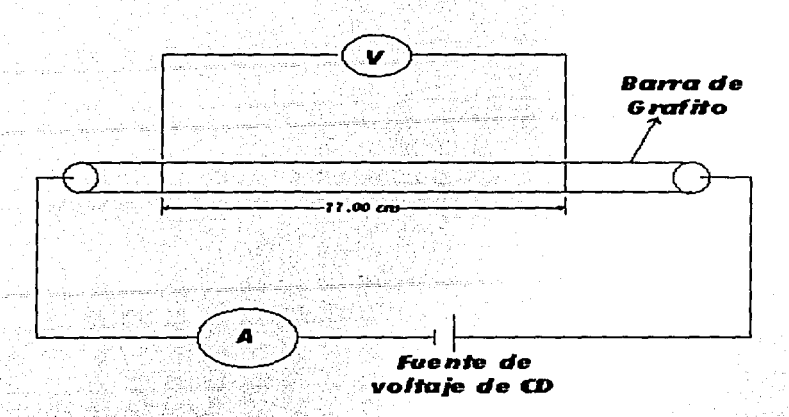

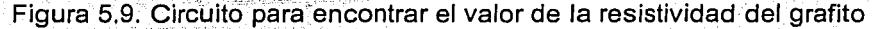

El circuito de la figura 5.9 es una representación del instrumento que se utilizo (Galvanometro), el cual nos dio el valor de resistencia (igual a 0.033 Ω). Ahora teniendo el valor de la resistencia y con los valores de longitud de la barra de grafito y el área transversal de la misma, podemos conocer el valor de la resistividad del grafito utilizado en los experimentos, ecuación 5.3.

$$
\rho_{grafito} = \frac{RA}{L}
$$

Siendo:

 $R$  = resistencia de la barra de grafito

A = área transversal de la barra de grafito

L = longitud de la barra de grafito

TESIS CON FALLA DE ORIGEN

 $5.3$ 

Con R = 0.033 Ω, L = 11 X 10<sup>2</sup> m, γ A =  $\pi r^2$  = 7.55 X 10<sup>3</sup>, tenemos que el valor de la resistividad es:

 $p_{\text{Graftto}}$  = 2.26 X 10<sup>-6</sup>  $\Omega$ m.

Una vez que se tiene el valor de la resistividad, es necesario hacer un estudio de la resistencia que se encuentra en el sistema, para lo cual nos basaremos en la figura 3.16 de la sección 3.2.2 (sistema de montura de los grafitos), por lo que tenemos la figura 5.10:

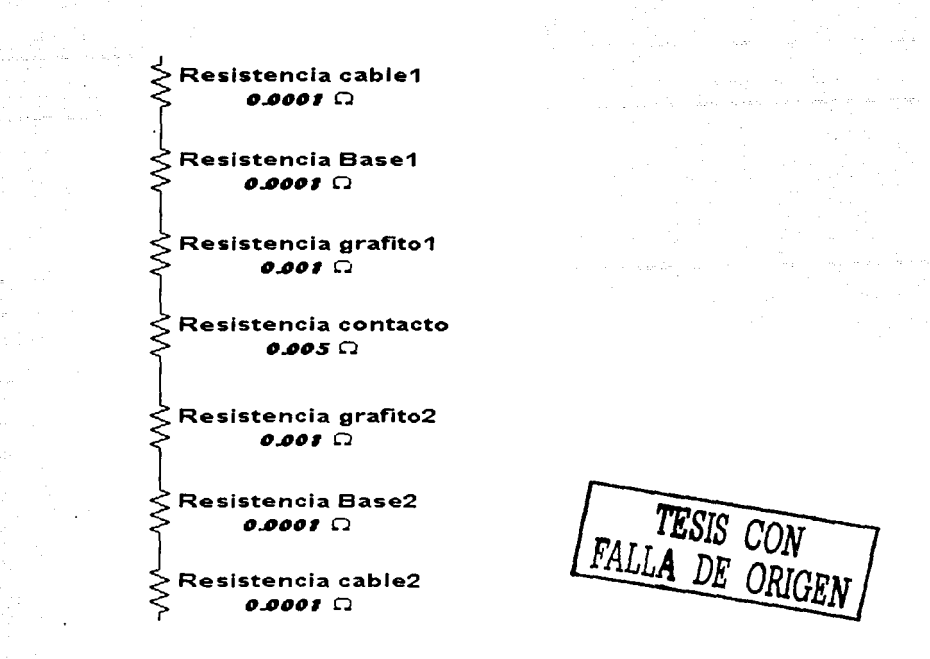

Figura 5.10 Esquema de las resistencias involucradas en el sistema.

Sabiendo que las resistencias de los cables de cobre (de 2 cm de diámetro) 1, 2, y las resistencias de la base de cobre (de 1.5 *X* 2.5 cm) 1, 2, son mucho menores que las resistencias de los grafitos y de contacto, las podemos eliminar quedando únicamente la resistencia de contacto y la de los grafitos. Por lo tanto la resistencia total será la suma de estas dos resistencias más la resistencia donde se conecta el osciloscopio (Figura 3.5 sección 3.1 ).

Con  $R_{osciloscolo}$  = Resistencia donde se conecta el osciloscopio, tenemos:

 $R = R_{osciloscopio} + R_{grafitos} + R_{contacto}$ 

Con:  $R = R_{exp} = 0.16 \Omega$ 

 $R_{\text{osciloscoplo}} = 0.98$  m  $\Omega$ 

Para encontrar Rgrafitos utilizamos la resistividad encontrada anteriormente y con la definición de resistencia, tenemos:

 $R_{\text{arafitos}} = \rho_{\text{grafito}} I/A$ 

Con  $1 =$  longitud del grafito = 4mm = 0.004m

5.4

A = área transversal del grafito =  $\pi r^2 = \pi (0.0005/2)^2 = 0.19635 \mu m^2$ 

 $R_{\text{Graftios}} = (2.26 \times 10^{-6} \Omega \text{m} (0.004 \text{m})) / 0.19635 \text{ }\mu\text{m}^2 = 0.04604 \Omega$ 

Sustituvendo estos valores de resistencia en la ecuación 5.4 tenemos:

 $0.16\Omega = 0.98$  m  $\Omega + 0.04604$   $\Omega$  + Rcontacto

Por lo tanto, la resistencia de contacto será:

 $R_{\text{contact}} = 0.113 \Omega$ 

La máxima densidad de energía (igual a la potencia) en el punto de contacto de los grafitos será:

 $P_{\text{Arco Max}} = R_{\text{contact}} \times I^2$ 

Quedando la potencia de contacto iqual a:

 $P_{\text{Arco Max}} = (0.113 \Omega)(1200)^2 = 163 \text{ KW}$ 

#### **5.2 RESULTADOS DE LOS DEPOSITOS**

Los resultados de cada una de las técnicas utilizadas, se describirán a continuación. Cabe destacar que de estas técnicas, una se utilizo para caracterizar a las películas de diamante y las otras a las de cuasidiamante. Siendo estas como sigue: para el análisis de las películas de diamante se utilizo; difracción de rayos X. Para las películas de Cuasidiamante se utilizaron: espectroscopia Raman, espectroscopia infrarroia por transformada de Fourier, Elipsometria, Perfilometria, Esto debido a que cada una de las técnicas tienen sus características y que solamente se pueden utilizar para ciertas condiciones, por lo cual cada técnica tiene sus propios parámetros.

## **5.2.1 DEPÓSITOS DE DIAMANTE**

Se hicieron análisis de rayos X de los depósitos realizados, encontrando indicios de diamante, esto se puede ver en la figura 5.11. Donde se observa la posición (línea vertical) de donde se espera encontrar a los picos del diamante  $(44.8, 76.5, y 92.3)$  con unidades de 20).

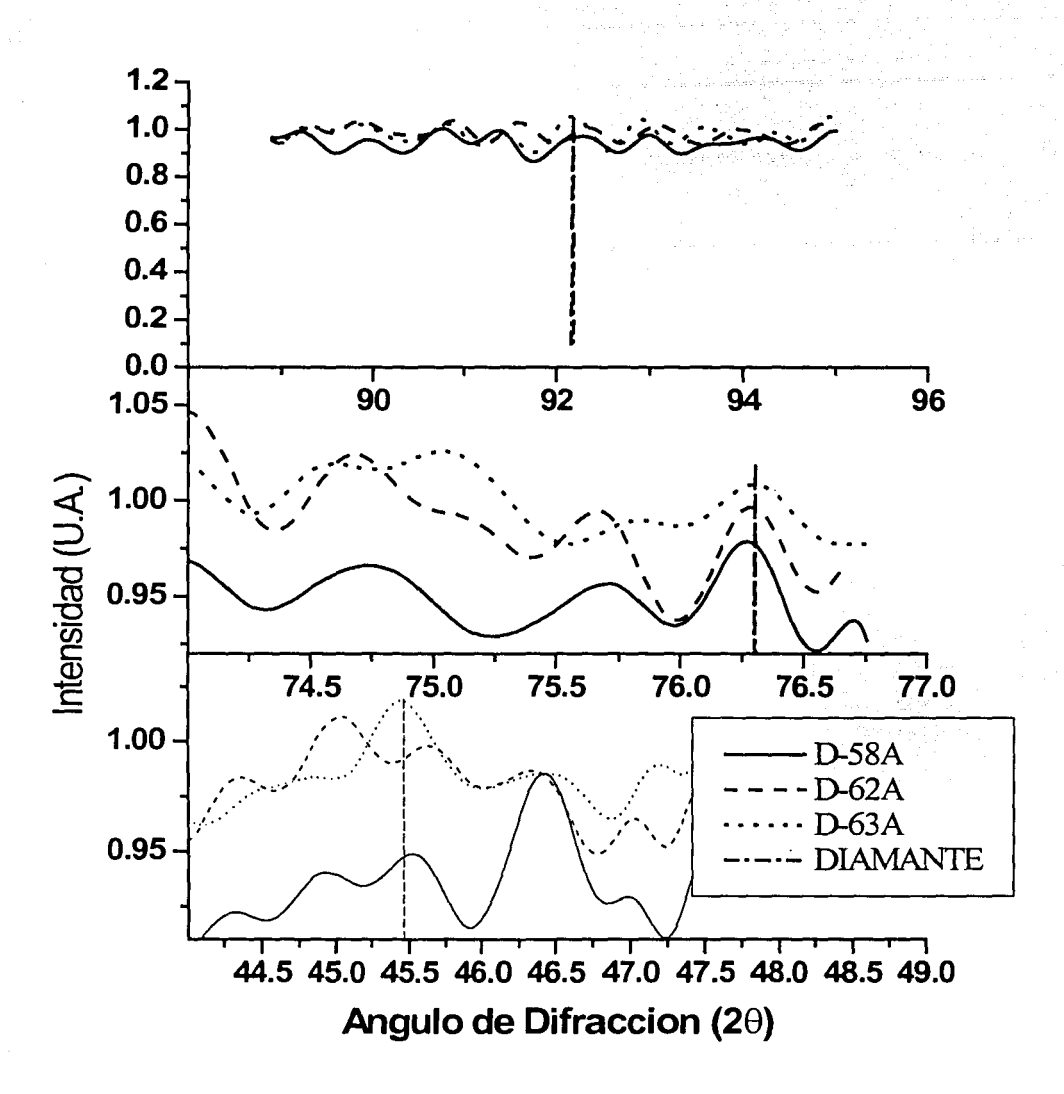

Figura 5.11 Difracción de rayos X para el deposito de diamante.

De esta grafica se puede observar que los depósitos obtenidos tienen indicios de tener diamante, va que se encuentran cerca del valor para el diamante. Pero no son del todo satisfactorios, y dado que nos basamos en un articulo publicado en 1999 (ver anexo 3), en el cual utilizaron un sistema igual al empleado en este trabajo, reportando la producción de micro cristales de diamante. Pero de acuerdo a los experimentos realizados en esta tesis, creemos que sin más detalles experimentales del trabajo original es muy difícil de producir cristales de diamante por este método.

.·

## **5.2.2 DEPÓSITOS DE CUASIDIAMANTE:**

Se hicieron espectroscopias Raman e Infrarrojo, para los depósitos producidos. Cabe destacar que estas dos técnicas son complementarias entre si, en el sentido de que algunos modos de vibración que no son activos para Raman pueden ser detectados por infrarrojo y viceversa.

En la grafica 5.12 se muestra la grafica con los espectros obtenidos por espectroscopia Raman, en función de la polarización aplicada al sustrato, siendo los voltajes mostrados en la grafica. Al aplicarle un voltaje positivo la energía disminuye, debido a que los iones tienen carga positiva y el voltaje aplicado al sustrato es positivo (cargas iguales se repelen y cargas diferentes se atraen), con ello aumenta o disminuye la energia.

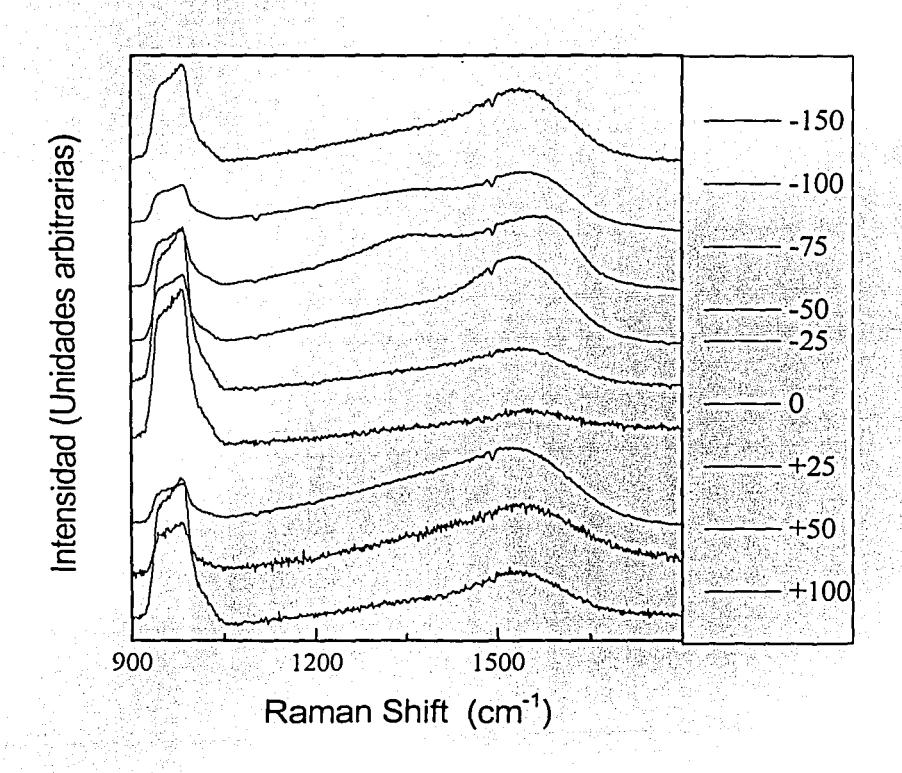

Figura 5. 12. Gráfica que muestra los espectros Raman para los diferentes depósitos.

De la figura 5.12, observamos que al ir variando el voltaje de polarización del sustrato, el espectro Raman también varia. Estos resultados pueden explicarse cualitativamente observando que hay tres zonas, una da las cuales produce espectros similares a ta-C.

En la figura 5.13, se muestran los espectros de Raman y de infrarrojo de películas de ta-C, reportados por la Dra. S. Rodil en su tesis doctoral[31], esta película tiene un 80% de enlaces C-C (sp<sup>3</sup>).

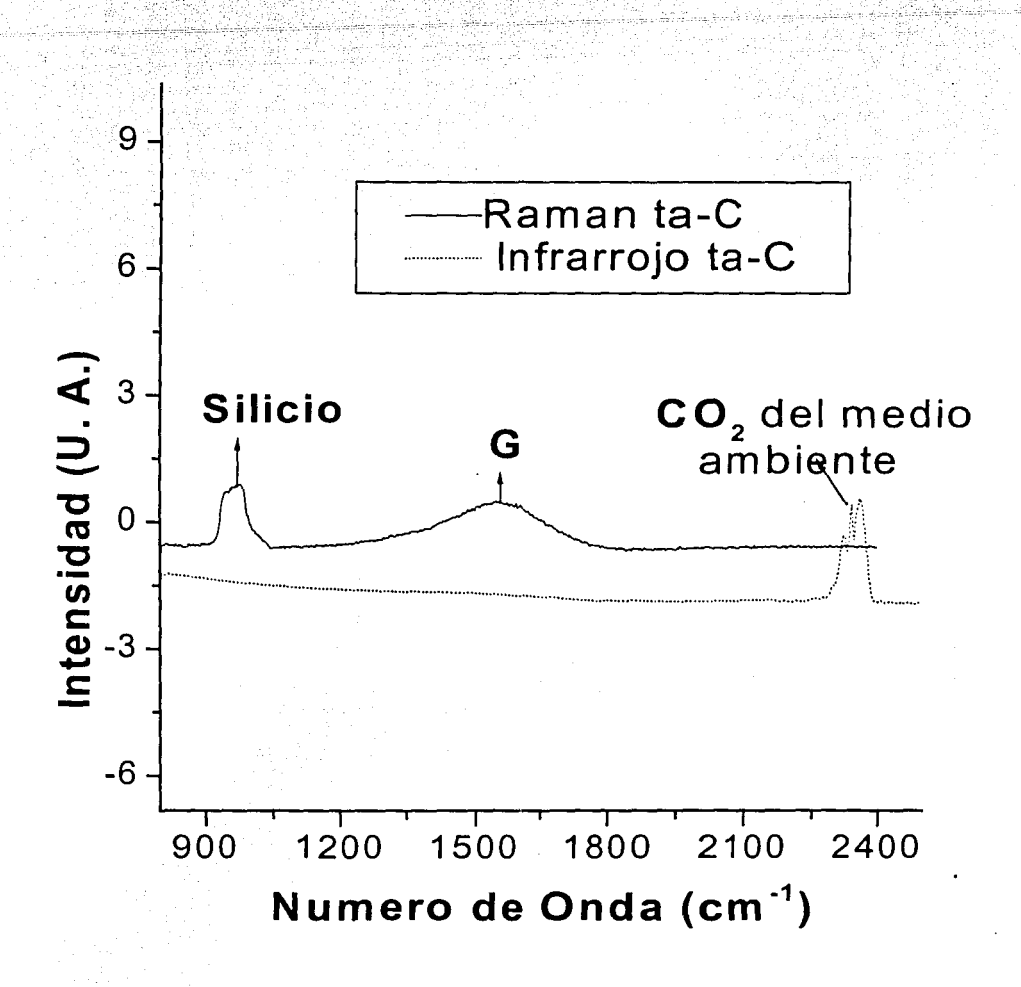

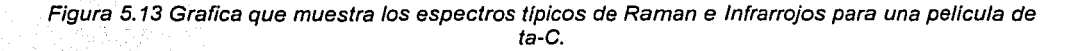

De esta figura se puede observar que el espectro Raman tiene un pico asimétrico centrado en 1580 cm<sup>-1</sup>, conocido como el pico G y que es debido a vibraciones de enlaces  $C=C(\text{sn}^2)$  tanto en anillos como en cadenas. Mientras que la película es completamente transparente al infrarrojo, donde no se observa ninguna banda de absorción.

Comparando estos espectros de referencia con los de la figura 5.12 se puede observar que las muestras depositadas con poladzación O y positivas presentan un espectro similar, sugiriendo la formación de ta~c. Sin embargo al incrementar la energía de los iones de carbono (C), es decir, al polarizar negativamente (-25 a -75 V) el sustrato, se observa la aparición de una banda situada más o menos en 1350 cm<sup>-1</sup>, conocida como banda D y que debe su origen a la aglomeración de sitios sp<sup>2</sup> formando un conjunto de anillos, simulando a un plano grafítico, pero de menores dimensiones y embebidos en una matriz de enlaces  $\text{SD}^3$ .

La aparición de la banda D a mayor energía de los iones podría deberse a una aglomeración de los sitios sp<sup>2</sup> ya existentes o bien a la formación de un mayor porcentaje de enlaces sp<sup>2</sup>. Está ultima posibilidad se confirma al observar el espectro de infrarrojo de las mismas películas, ver figura 5.14.

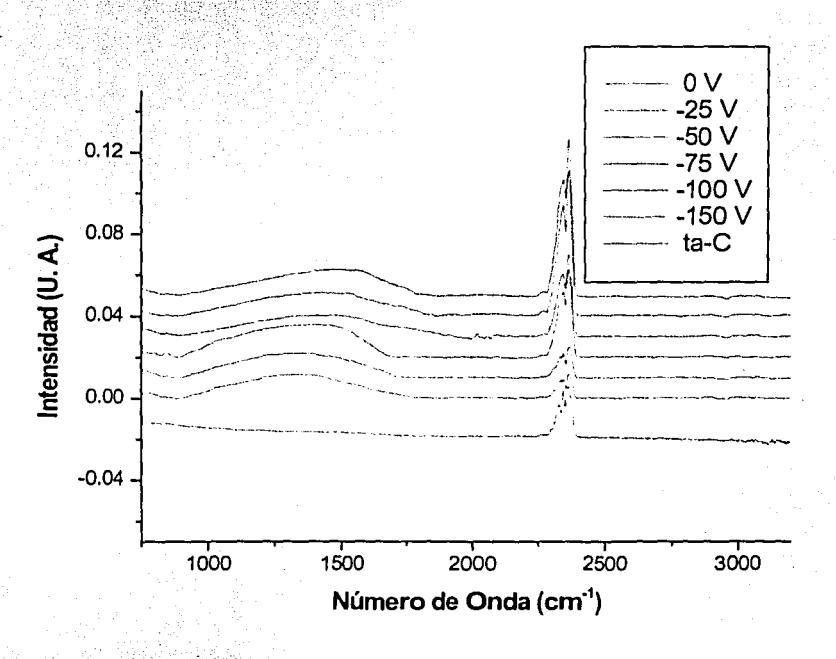

Figura 5.14. Grafica que muestra los espectros obtenidos mediante FTIR, además del espectro caracterlstico del ta-C.

Si bien esta región del espectro en una película de ta-C no presenta bandas de absorción, los estudios de la Dra. Redil han mostrado que al incrementarse la fracción de enlaces sp<sup>2</sup>, aparece una banda ancha en el espectro de infrarrojo de las pelfculas de carbono y cuyo origen esta relacionado con los dipolos inducidos en el material debido al movimiento de electrones cuando el material es excitado. Dicho movimiento de electrones no es posible en enlaces  $sp<sup>3</sup>$ , ya que estos electrones se encuentran fuertemente enlazados. Sin embargo, en los enlaces sp<sup>2</sup>, los electrones perpendiculares al plano de enlace son libres de moverse ( hecho que le da las propiedades semiconductoras al grafito).

La tercera región de interés corresponde a las muestras (-100, -150 V) depositadas a mayor polarización negativa; en la que se observa que el pico O ha desaparecido nuevamente del espectro Raman (figura 5.12), aunque en el espectro infrarrojo se denota claramente la existencia de una alta fracción de enlaces sp<sup>2</sup>. Ver figura 5.14.

Para explicar esta región debemos ,considerar. que el pico D resulta de cúmulos de sp<sup>2</sup> formando anillos. La formación de estos cúmulos es energéticamente favorable; sin embargo, cuando el depósito es realizado con un haz intenso de iones energéticos, el desorden inducido por la rápida tasa de depósito es mayor a la ganancia en energfa\que obtiene el sistema al formar cúmulos de sp<sup>2</sup> • Es este desorden el que éxplióa la desaparición del pico D en el espectro Raman. Estas muestras contienen una alta fracción de enlaces sp<sup>2</sup> pero estos se encuentran dispersos formando únicamente cadenas C=C.

Toda esta tendencia observada es atípica cuando se compara con resultados publicados de muestras de ta-C producidas por arco catódico continuos (FeVA). En estos casos las mejores películas se han obtenido con polarizaciones negativas de alrededor de -100 volts. La diferencia básica que existe entre los sistemas de FeVA y el utilizado en este trabajo, es la densidad de corriente iónica que llega al sustrato, la cual no pasa de unos pocos Amperes en el FCVA, mientras que en este sistema probablemente es varias ordenes magnitud mayor.

. Es muy, probable que esta alta densidad de iones traslade la ventana de energía para el optimo depósito de ta-C, como lo han sugerido los modelos de crecimiento; particularmente subplantación iónica. Esta ventana esta limitada en la región de muy bajas energías totales por un depósito superficial, en el cual se formán los enlaces estables  $sp^2$ . El límite de alta energía lo constituye la disipación de exceso de energía iónica en forma de energía térmica.

Los resultados de este trabajo, parecen indicar que la energía de umbral máxima se encuentra alrededor del cero de polarización, o sea que las especies de carbono son emitidas con bastante energía y con esta energía inciden sobre el sustrato. Por lo tanto al aumentar el voltaje negativo aplicado, la energía aumenta y su valor se encuentra en la región de disipación de energía (ver figura 5.15). Aunque no se realizaron mediciones de la energía de los iones, esta suposición explica los resultados obtenidos en los experimentos de espectroscopia Raman e

Infrarroja. Existen estudios previos de que el efecto de subplantación no depende solo de la energía, sino de la corriente iónica, o sea de la tasa de arribo de fa energía(32].

En la figura 5.4 se esquematiza la relación entre fa energía de iones y el voltaje de polarización con lo discutido en el párrafo anterior.

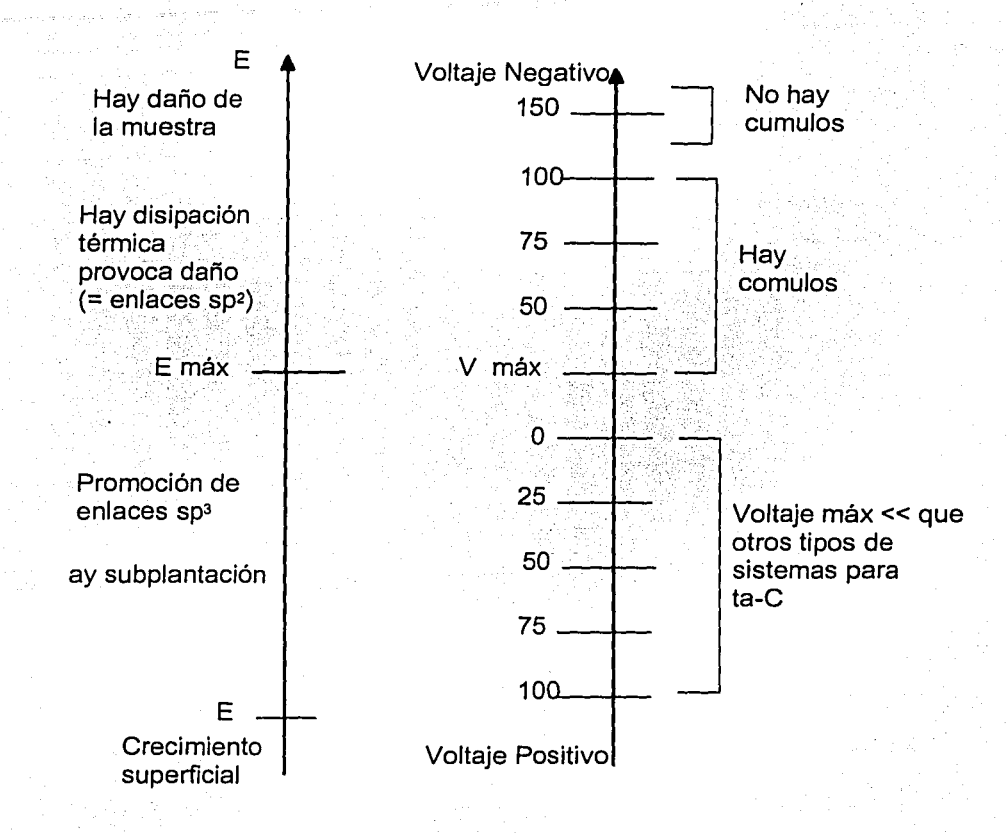

Figura 5. 15 Gráficas que muestran tanto a la energfa de llegada de los iones al sustrato, como el voltaje aplicado al mismo.

Con respecto a esta gráfica de energía, podemos ver que hay dos zonas con respecto a una energía máxima, siendo la primera que corresponde a los voltajes negativos aplicados, donde se observa que hay disipación térmica, lo que

provoca daño en el depósito, y que provoca que haya un aumento de enlaces sp<sup>2</sup>. La otra zona, corresponde a los voltajes positivos incluvendo al cero, en ésta hav promoción de los enlaces sp<sup>3</sup>. Con respecto a los voltajes en esta zona, los resultados sugieren que el voltaje para producir este tipo de enlaces es mucho menor que en otros tipos de sistemas (FCVA por ejemplo).

Para hacer un análisis cuantitativo de los espectros Raman, nos basamos en el programa de computación "MATLAB", el cual nos permitió hacer una simulación de los espectros, mediante dos funciones matemáticas que son: LORENTZIAN y BREIT-WIGNER-FANO (BWF). Con estas obtuvimos las máximas intensidades de los picos G y D que se localizan en 1550 y 1330 cm<sup>-1</sup> aproximadamente, para que a su vez, con estos valores obtengamos la razón entre la intensidad de D y la intensidad G (esto es  $I(D)/I(G)$ , con el fin de eliminar cualquier dependencia con el espesor de las películas y los tiempos de adquisición. Con lo cual podremos analizar los depósitos.

Los dos picos se simulan mediante las funciones antes mencionadas y que están definidas dentro del programa de MATLAB, de las cuales la curva BWF es asimétrica y la LORENTZIAN es simétrica. Con la curva BWF se simula al pico G, mientras el pico D es simulado con la curva LORENTZIAN. El programa realiza una deconvolución de las curvas para obtener el las máximas intensidades y con ello poder hacer el calculo. Este se muestra en la figura 5.16.

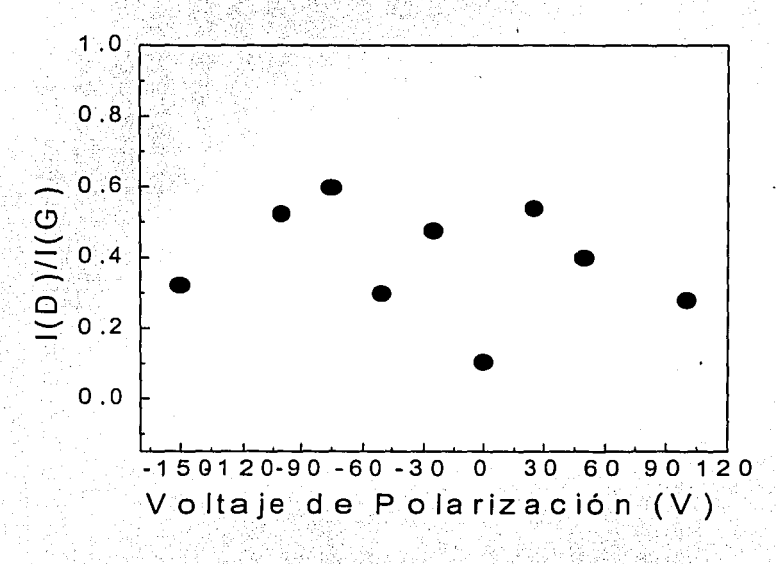

Figura 5.16. Grafica que muestra los valores de la relación entre I(D)/I(G).

De la figura 5.16 observamos que al ir variando el voltaje, la razón entre  $I(D)/I(G)$  también lo hace. Encontrando que al ir aumentando el voltaje negativo, 1(0)/l(G) aumecita;' provocando que el depósito producido sea diferente, y que concuerda con el resultado cualitativo mencionado anteriormente, es decir, al tener un voltaje negativo se tiene un deposito a-C, mientras que para el voltaje de *OV* y voltajes¡ positivós se tiene un deposito del tipo ta-C.

#### Elipsometría

Con la elipsometría encontramos que al ir variando el voltaje de polarización, el Indice de refracción también lo hacia. Al variar el voltaje (negativo), el espesor/ # de arcos de las películas disminula, teniendo un espesor/ # de\_ arcos mayor cuando el voltaje aplicado era menos negativo. Otro resultado de la elipsometría nos mostró que cuando el espesor de la película era mayor, el índice de refracción también lo era. Asl mismo, qúe la rugosidad de la superficie de las muestras disminuía conforme que la polarización negativa fue aumentando. Ver<br>figura 5.17, 5.18 y 5.19.

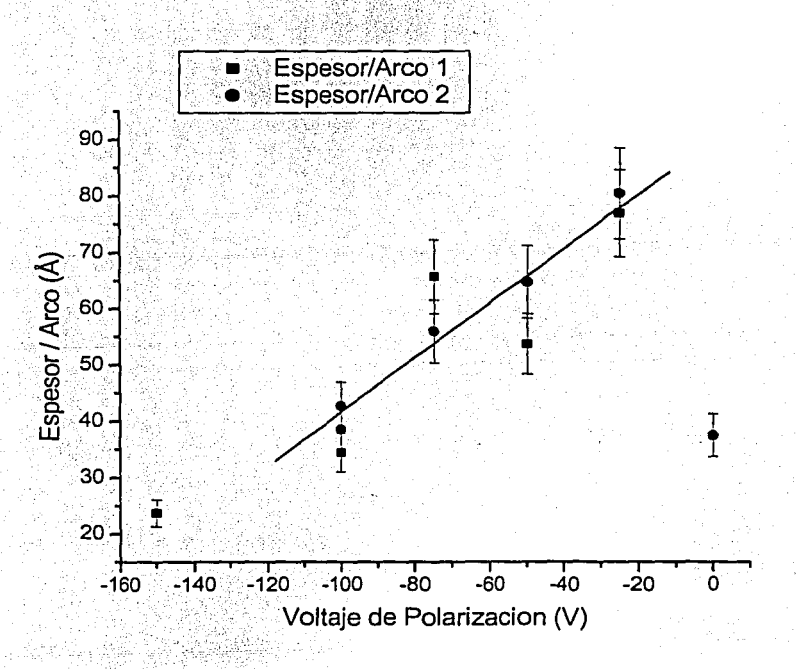

Figura 5. 17. Gráfica que muestra la relación entre el espesor/# arcos y el voltaje de polarización aplicado.

Esto implica que la polarización positiva atrae a los iones con más energía, quienes erosionan o espurrean el depósito, resultando en una menor tasa de depósito.

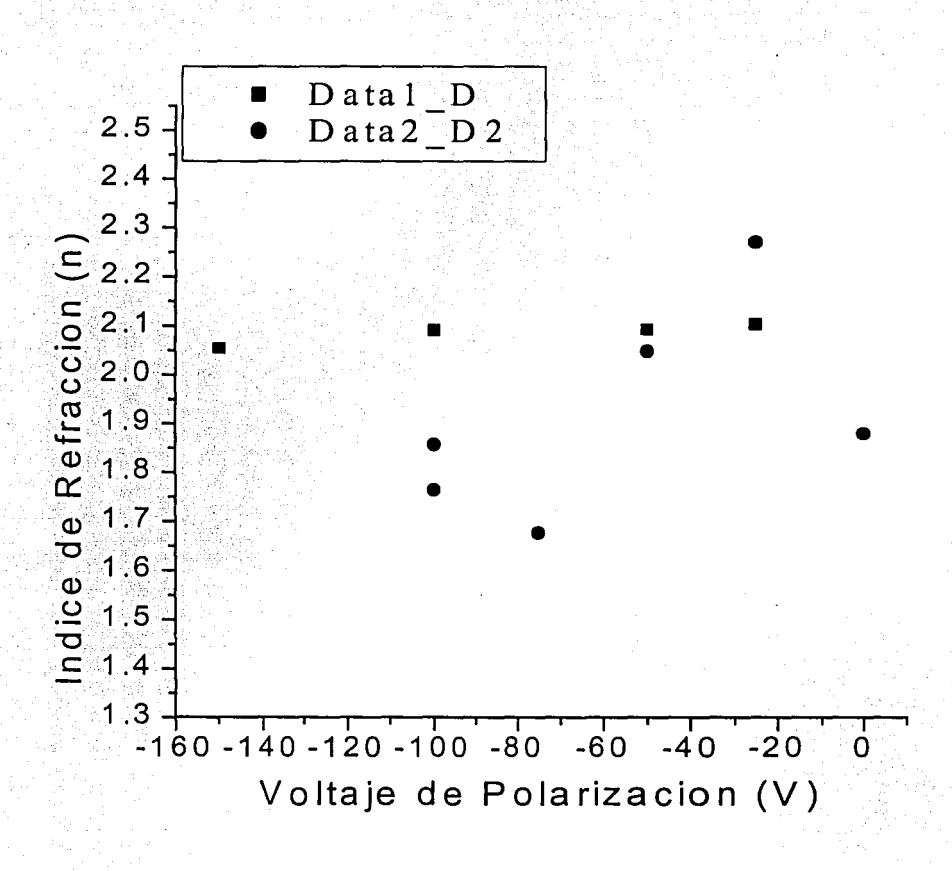

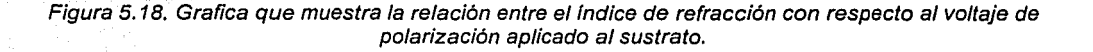

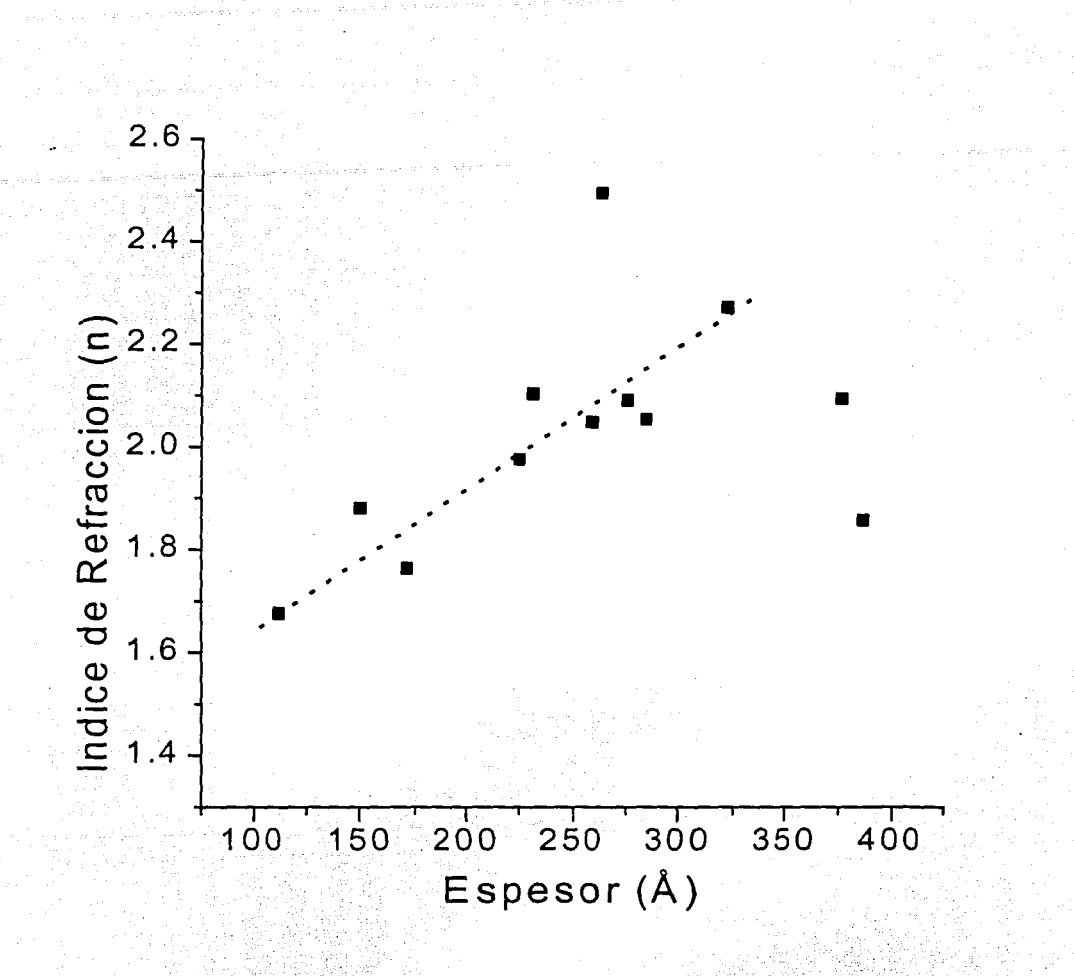

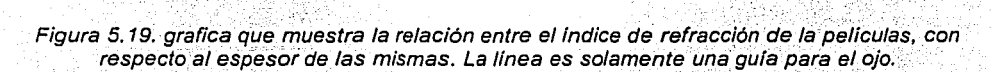

Tal relación entre el indicie de refracción (n) y el espesor, ha sido reportado por otros grupos, quienes han trabajado en este campo[33].

# Perfilometría

Con la perfilometría, se midió la rugosidad, encontrando que la rugosidad de la superficie de las muestras disminula conforme que la polarización negativa fue aumentando. Ver figura 5.20.

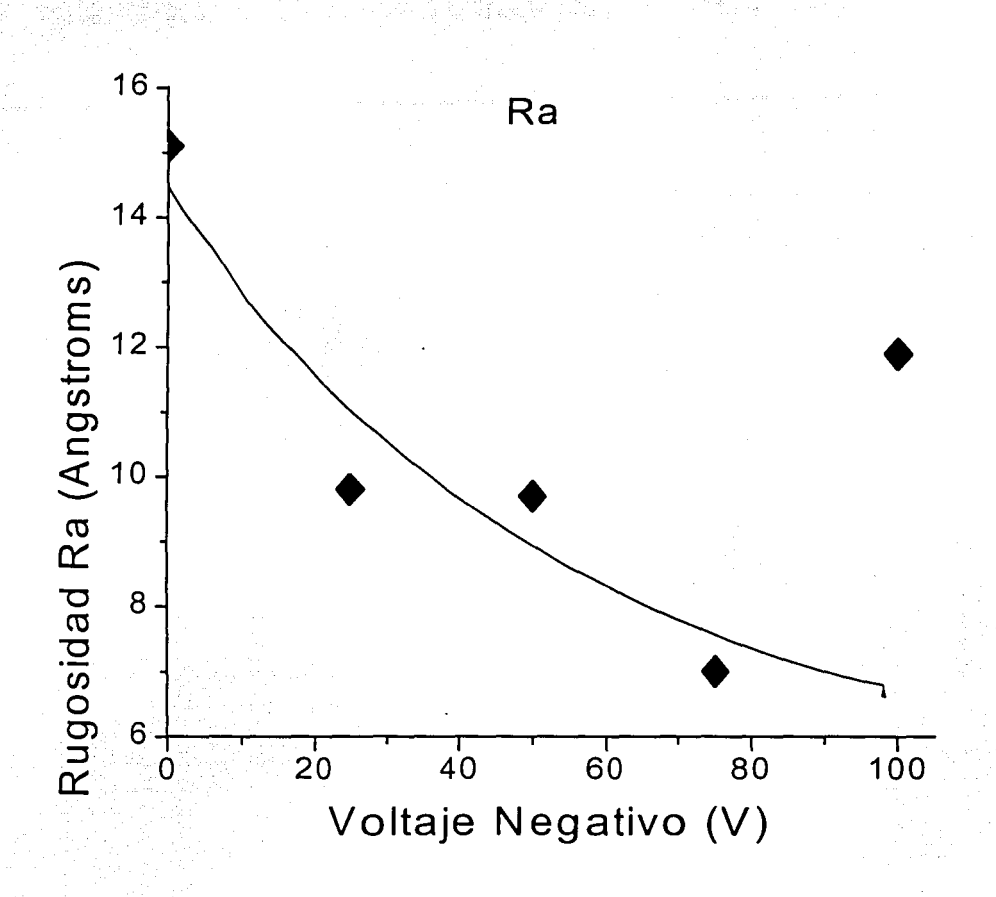

Figura 5.20. Grafica que muestra la relación entre la rugosidad de las muestras y el voltaje de polarización aplicado.

Este resultado concuerda con la idea de que el depósito es formado por la incidencia de iones de carbono y conforme que aumenta su energía, el bombardeo causa reacomodamiento (y erosión) de los átomos superficiales en el depósito que resulta en una superficie menos rugosa.

# **6 CONCLUSIONES**

Se logro identificar los puntos importantes para este estudio y obtener un claro entendimiento de la importancia de la investigación en el campo de los materiales basados en el carbono, por medio de una revisión bibliográfica, la cual incluyo más de 20 artículos internacionales sobre ésta materia, además de varios libros sobre películas delgadas, carbono, y circuitos eléctricos.

Este trabajo también sirvió para entender de manera precisa, el funcionamiento de un sistema de' evaporación térmica, y como arreglar fugas (mediante un analizador de fugas y equipo electrónico).

? 2011 2012 2012 2012 2013 2014 2014 2014 2014 2014 2015 2016 2017 2018 2019 2019 2019 2019 2019 201

Dado la náturaleza del estudio, se logro un entrenamiento de calidad en el diseño y puesta en operación de los accesorios necesarios, como el montaje sin juego de las barras de grafito de 0.5 mm de diámetro, el procedimiento para la medición temporal de corrientes eléctricas grandes, así como; el diseño de otros accesorios útiles para la investigación.

De la realización de estos experimentos, se desprendieron los siguientes puntos sobresálientes:

Por medio de la ecuación descrita abajo, se modelaron los resultados de los experimentos y se encontraron los valores de la resistencia de contacto de los grafitos duránte:el arco, y con ello ia potencia disipada en los mismos; además, de la inductancia del sistema.

$$
i(t) = \frac{V}{R} \left( 1 - e^{-\frac{t}{L/R}} \right) e^{-\frac{t}{RC}}
$$

Los valores de los parámetros antes mencionados son:

 $R_{\text{Contacto}} = 0.113 \Omega$ 

 $P_{\text{Arco Max}} = 163 \text{ KW}$ 

 $L = 1.55 \times 10^{-4}$  Henrys

Con respecto a los análisis de las películas se tiene:

Para los depósitos de diamante: se hizo difracción de rayos X, encontrando ciertos indicios de la generación de esta estructura. Para hacer estos depósitos nos basamos en un articulo publicado en 1999 (se presenta en el anexo 3).

Se confrontaron los datos ·publicados del articulo antes mencionado con los depósitos producidos en esta tesis y se encontró que eran diferentes. Nosotros no pudimos reproducir lo descrito en ese articulo, probablemente porque no reportaron todos los detalles necesarios. En particular, los autores no indicaron la pureza del grafito. Si su material contenía pequeñas cantidades de Fierro (Fe), Cobalto (Co) o Níquel (Ni) es posible que estos pudieran actuar como catalizadores para la formación de diamante, tal como en el método de alta temperatura y alta presión.

Como resultado de este trabajo concluimos que es necesario realizar un estudio de evaporación por arco de grafito junto con una pequeña cantidad de Cobalto para analizar si esta idea es cierta.

De los resultados de Raman e Infrarrojo, concluimos que en general las películas producidas fueron carbono amorfo,· sin embargo, hay la posibilidad de que si se logro producir películas tipo cuasidiamante, siendo estas las muestras cuyos voltajes de polarización son: O y los valores 'positivos. Para asegurarse que estos resultados son reales, será necesario hacer un análisis de la energía y el flujo de los iones. Sin embargo, dichas técnicas de caracterización requieren de un estudio más avanzado y quedan fuera del alcance del nivel de licenciatura.

A nivel cartel se presentaron los resultados de este trabajo de tesis de investigación, en el congreso internacional "MATERIA 2001", que se llevó a cabo en el Instituto de Investigaciones en Materiales del 22 al 26 de octubre del 2001,. En el anexo 4 se muestra el trabajo.

Esta investigación también sirvió como base para estudios sobre el plasma producido entre las dos puntas de grafito. Los resultados de estos se presentaron en el Congreso Nacional de Superficies y Ciencia de Vacío, celebrado en Mazatlán del 2 al 5 de octubre del 2001. En el anexo 5 se muestra el trabajo presentado.

#### **7 TRABAJO A FUTURO**

Producir depósitos con alto contenido de enlaces sp<sup>3</sup> (arriba del 80%), tomando como base de que con un sistema similar al usado en esta tesis, se ha logrado producir este tipo de películas [34]. Estos depósitos están determinados por el proceso de formación (transporte, llegada al· sustrato, difusión) de las películas, el cual se describe a continuación:

En el caso de las películas de carbono es generalmente aceptado que la transformación de una parte de los enlaces  $sp^2$ , que es la configuración que inicialmente forman los átomos de carbono (grafito) sobre la superficie de la película en crecimiento, a la forma sp<sup>3</sup>, ocurre vía mecanismos de densificación y/o introducción localizada de altos niveles de energía en la región subsuperficial de la capa depositada. Estos procesos son causados por la incidencia sobre la capa de crecimiento de especies de carbono con energías > 30 eV. Especies con estas' energías pueden generarse fácilmente por medio del método de evaporación por arco catódico.

Es común y ampliamente aceptado que el deposito a partir de especies energéticas es un proceso de implantación subsuperficial (subplantación iónica) que avanza a través de las siguientes etapas: ; \_ ..,., ·.-(. ''·>' -. .. ;: '" .... \_\_\_ .,, *,..\:-::* .. *::* - ,.-.

- 1. Penetración de especies de C hacia capas subsuperficiales.
- 
- : `Incorporación de especies de C induciendo esfuerzos locales.<br>3. Erosionado y dilución de los átomos blanco hasta envolver una capa de carbono púro. :,;:u~\_,: ,0--Jf~i·:\_·· :.\_·: ;.<-- -. - -···· -~ -' ·-·· · ·
- 4. Crecimiento de una capa de carbono puro con bombardeo sucesivo.

Las especies de C necesitan una energía crítica para penetrar las capas subsuperficiales de la capa pura' de C en la cual se detienen. El sitio final que ocupa el proyectil de C determina la estructura y propiedades de la película base. El atrapado de las especies de C en sitios subsuperficiales tiende a crear una expansión elástica, la cual esta asociada con el esfuerzo compresivo. La incorporación de estas especies atrapadas tiende a incrementar la densidad. El incremento de la densidad, ocurre por el efecto combinado de la implantación de proyectiles de C y el desplazamiento de átomos de carbono a lo largo de las trayectorias de los proyectiles incidentes de C, lo que induce a un incremento en la fracción sp<sup>3</sup> de la matriz amorfa involucrada.

Para energías de los proyectiles de C por arriba de un valor crítico las relajaciones locales, permiten modificaciones de la región amorfa altamente densa en la cual el átomo C es embebido. Estas modificaciones pueden iniciar o suprimir enlaces sp<sup>3</sup>, los procesos de relajación y desprendimiento (migración térmica, daño por radiación) pueden remover algunas de las regiones densas. La fracción sp<sup>3</sup> se determina entonces por el equilibrio entre la densificación y los procesos de relajación y desprendimiento.

Al producir este tipo de películas (ta-C), se tiene que exhiben altos esfuerzos residuales, el cual limita el espesor de las películas a menos de 100 nm.

. SI bien esto es suficiente para· algunas aplicaciones (discos duros) es en definitiva una fimitante y además nó es del todo claro si el alto esfuerzo residual es necesario para establecer la alta fracción de enlaces sp<sup>3</sup> o es solo una consecuencia del método de depósito utilizado.

· Por otro lado un grupo de Finlandla[35] ha logrado producir capas de DLC de. hasta varios cientos de micrones de espesor usando un sistema de depósito pulsado, el proceso también involucra bombardeo de la capa con pulsos de electrones entre la llegada de los pulsos de iones de carbono.

. En este trabajo se deberá utilizar un arco pulsado con el fin de estudiar con mayor detalle el efecto de dicho pulso en las propiedades de las películas formadas.

Al depositar una película delgada en un sustrato, esta película generalmente se encuentran bajo una tensión, aun sin la presencia de una fuerza externa, por lo que se dice que contienen esfuerzos residuales o internos. Estos esfuerzos en general son de dos tipos, compresivos y tensiles.

En los esfuerzos tensiles, la película al crecer se encoge con relación al sustrato, pero dado que la compatibilidad entre sustrato y película, exige que ambos tengan la misma longitud, la película se tensiona y encoge, mientras que el sustrato se contrae. De esta manera los esfuerzos tensiles en la película son balanceados por los esfuerzos compresivos en el sustrato. Sin embargo, el sistema no alcanza el equilibrio mecánico debido a los momentos no compensados en los bordes del sistema película-sustrato. Dado que el sistema es libre de moverse, éste se doblara elásticamente para contrarrestar dichos momentos no-balanceados. Como consecuencia las películas con esfuerzos internos tensiles doblan al sustrato cóncavamente hacia adentro.

De manera similar, los esfuerzos compresivos se desarrollan en películas que inicialmente tienden a expandirse con relación al sustrato. Las películas con esfuerzos internos compresivos doblan al sustrato convexamente hacia fuera. Estos resultados son generales e independientes del mecanismo que causa a la película expahderse o contraerse con respecto al sustrato

A pesar de los intensos trabajos, el problema del esfuerzo residual en el carbono amorfo tetraédrico (ta-C) sigue siendo polémico. La pregunta central es: si o no el esfuerzo residual, es un requisito previo para la existencia del la fase rica del enlace tipo sp<sup>3</sup> en el ta-C. Aunque este problema normalmente se aplica a las condiciones generales de deposito, tiene dos aspectos importantes. El primero se refiere al esfuerzo residual compresivo y como afecta este a el crecimiento de las películas durante el deposito, el segundo aspecto es el esfuerzo que las películas relajadas poseen[36].

El origen de la tensión intrínseca en el crecimiento de las películas ha atraído mucha atención. McKenzie et al[37], propuso que el esfuerzo compresivo se produce por la energía de bombardeo de los iones en el proceso del deposito que da lugar a la compresión local, producida por la implantación poco profunda ("subplantación") de átomos entrantes. El modelo considera los esfuerzos compresivos como el factor causativo para la formación de sitios  $sp<sup>3</sup>$  y apoya la idea de una transición de enlaces sp<sup>2</sup> ricos a una fase sp<sup>3</sup> rica con un valor crítico del promedio de esfuerzos compresivos (aprox. 4 - 5 GPa) qué estabiliza la unión de enlaces sp<sup>3</sup>.

Un enfoque alternativo ha sido dado por Robertson[38], quien argumenta que fos>·eventos de subplantación producen densificación en la película y promueve el enlace sp<sup>3</sup>. Este incremento de densificación es la que induce los esfuerzos compresivos. Por consiguiente, el factor causativo para la generación de los esfúerzos compresivos es el aumento de fa densidad, y fa hibridisación del enlace esta determinado por las condiciones de densidad.

Experimentalmente se han hecho trabajos para encontrar métodos de relajación. del esfuerzo residual. Éstos. incluyen la incorporación de boro, calentamiento del (sustrato K) después del crecimiento de la película, interdifusión en la interfase entre la película y el sustrato.

La pregunta crucial detrás de estas investigaciones y los modelos teóricos es si el esfuerzo puede disminuirse sin reducir la fracción de los enlaces sp<sup>3</sup> altos y por lo tanto la dureza.

#### Para lograr este fin se deberá:

 $\mathcal{N} \subset \mathcal{N} \subset \mathcal{N}$  , which is a set of  $\mathcal{N} \subset \mathcal{N}$  . In the set of  $\mathcal{N} \subset \mathcal{N}$  , we can consider the set of  $\mathcal{N} \subset \mathcal{N}$ 

Estudiar el proceso de formación de películas delgadas de carbono con diferentes proporciones de enlaces tipo sp<sup>2</sup> y sp<sup>3</sup> usando un sistema de evaporación por arco pulsado entre dos electrodos de grafito.

Con el método de arco.pulsado conjuntamente con una adecuado esquema de polarización del sustrato será posible establecer la importancia relativa de los efectos de deposito pulsado y el de bombardeo con electrones para las propiedades de DLC, y en particular su efecto en el esfuerzo residual interno.

El futUro proyecto debe ser capaz de depositar carbono usando el arco pulsado. Para después estudiar en función de la polarización;

\_\_\_\_\_ ... \_\_\_ \_

El cociente de enlaces sp<sup>2</sup>/sp<sup>3</sup>, por Raman, FTIR y EELS. El esfuerzo residual usando perfilometria. Composición elemental y tipo de enlaces por XPS/UPS. Propiedades ópticas por elipsometria espectroscópica. Rugosidad superficial por perfilometría y AFM.

Así también se deberá usar las técnicas de espectroscopia de la emisión óptica, shadowgraffa y sondas electrostáticas para estudiar el arco eléctrico.

En resumen son muchos los estudios que pueden hacérsele a este tipo de películas, correspondiendo unos a un nivel de licenciatura, mientras otros tendrán que ser por su dificultad estudiados en un nivel superior (maestría y lo doctorado).

**ANEXO 1** 

 $V1.$ 

En la descripción de la operación de la evaporadora, se hará referencia a la figura 3. 7 del capitulo sobre el desarrollo experimental (capitulo 3).

# **MANUAL DE OPERACIÓN DE LA EVAPRADORA CVC:**

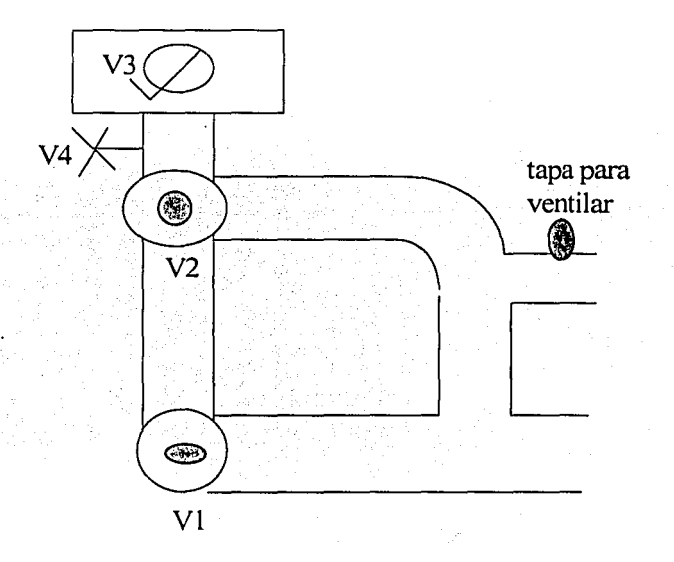

# **PARA COMENZAR DESDE CERO:**

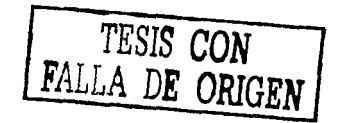

1. - Cerrar todas las válvulas (4 en total; V1, V2, V3, V4 ).

2. - Encender la bomba mecánica (esperar a que la bomba tenga un ritmo suave).

3. - Abrir la válvula V2 (no completamente). Asegurarse de presionar la campana hacia abajo, para que pueda hacer el vacío

4. - Cuando el medidor de la campana (TC2) empiece a moverse abrir la válvula

5. - Cuando la presión sea menor a 0.06 (números rojos), entonces se abre la válvula V3 completamente (hasta el tope).

6. - Se cierra la válvula V2. Cambiar a Tc1 para leer. presión (siempre debe ser menor a 0.1 torr).

7. - Se conecta la bomba de difusión (conector amarillo).

8. - Se abre la llave del agua y se prende la bomba de difusión.

9. - Cuando la lectura de Tc2 sea menor o aproximadamente a 0.01 torr encender el refrigerador.

# **MEDICION DE LA PRESION:**

1. - Poner en la escala logaritmica (perrilla de arriba), y prender el foco de filamento.

2. - Para una lectura mas precisa cambiar la escala (perilla abajo) por ejemplo: La escala 10-6.

# **PARA ABRIR LA CAMARA:**

1. - Apagar el filamento.

2. - Cerrar la válvula V3.

3. - Abrir la válvula V4 fijándose en la presión de la bomba difusora. Si se mueve la aguja cerrar la válvula V4.

# **RECARGAR LA CAMARA:**

Condición del equipo:

Bomba mecánica, bomba difusora y refrigerador funcionando Válvula V1 abierta Válvulas V2, V3 y V4 cerradas Presión de la cámara = atmósfera

- 1. Cerrar campana.
- 2. Cerrar la válvula V1
- 3. Abrir la válvula V2
- 4 Fijarse.que~el rnedidor de TC1 (DIF) no sea mayor que 0.2 0.1 Torr, si llega a 0.2.Torr cerrar la válvula V2, y abrir la válvula V1 y cuando la presión de TC1 sea menor de 0.04 Torr, cerrar la válvula V1 y abrir la válvula V2

5. - Cuando la presión de TC2 sea menor a 0.1 Torr, cerrar la válvula V2. Abrir la válvula V1 y abrir lentamente la válvula V3. (asegurarse de que la presión en TC1  $(DIF)$  no suba a mas de 0.2 Torr.

6. - Si existe algún problema cerrar las válvulas V2 y V3 y abrir la válvula V1.

PROBLEMA GRANDE:

1. -Ápagar la bomba difusora y el refrigerador

2. - Cerrar las válvulas V2, V3 y abrirV1 (sí la bomba mecánica esta funcionando sino, cerrar la válvula V1)

# **PARA TERMINAR:**

1. - Cerrar la válvula V3.

2. - Apagar la bomba difusora y esperar de 20 a 30 minutos, apagar el refrigerador.

3. - Cerrar la válvula Vl.

4. - Apagar la bomba mecánica.

5. - Ventilar. Usando el tapón de ventilación (ver dibujo)

' ' ,~.;::--·; - ,\_- - ; - • e ~ "' ; - 6.- Cerrar la llave del agua.

#### **ANEXO<sub>2</sub>**

Para la descripción del manual de operación para producir el arco eléctrico. se hará referencia a la figura 3.2 del capitulo 3 (desarrollo experimental).

## **MANUAL DE OPERACIÓN PARA PRODUCIR EL ARCO ELECTRICO**

Switch de carga (que esta en el sistema de los capacitores).Conmutador de disparo (palanca de corto circuito).

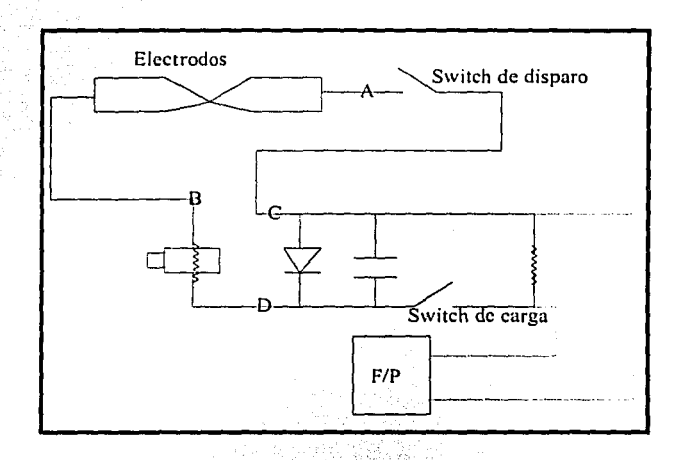

1. - Con ambos switches abiertos verificar la continuidad (con el multimetro) Entre puntos A y B ver figura.

2. - Conectar la fuente de poder y medir el voltaje entre los puntos C y D. Ver figura. Ajustar las perillas de corriente hasta abajo (o casi, solamente la necesaria para poder poner el voltaje necesario)Encender la fuente de poder para dar la tensión deseada (máximo 100 volts; trabajar entre 60 y 80 voltios de DC).

3. - Encender el switch de carga y ajustar la corriente para que haya entre 0.6 y 0.8 Amperes.

4. - Cuando el voltaje medido entre los puntos C y D sea aproximadamente igual al voltaje de la fuente de poder, los capacitores están cargados por lo tanto, se apaga el switch de carga y se cierra rápidamente el switch de disparo.

5. - Se abre el switch de disparo y se repite los puntos 3, 4, 5 para el número de disparos que se requieran, quedando el switch de disparo encendido en el ultimo disparo.

Para terminar el equipo:

1. - Apagar la fuente de poder

2. - Encender el switch de carga para descargar los capacitores por medio de la resistencia<sup>;</sup>

Para el caso de que los dos pedazos de carbono se separen (cuando el voltaje entre C y D no cambie) apagar la fuente de poder.

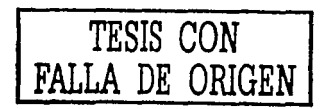

# letters to nature

- Sullinger, F. H. Relamnon and flow mechanisms in "fragile" glass-forming liquids. J. Chem. Phys. 09.  $\overline{\phantom{a}}$ 6461-6469 | 1986.
- Kivrhon, S. A., Zhao, X., Kivrhon, D., Fischer, T. M. & Knobler, C. M. Frustration-limited charters in liquids. J. Chem. Pars. 101, 2391-2397 (1994).
- Bernal, J. D. Geometry of the structure of monatumic liquids. Nature 185, 66-70 (1960).
- Peker, A. & Johnson, W. L. A highly processable metallic glass: Zr.: 2Ti, 1, Ca.: 1Ni., Be.12. Appl. Phys. Tue All historical (1993)
- Bakke, E., Basch, R. & Johnson, W. L. The researchy of the Zria is The reCase Ni, Berne bulk metallic glass  $\bullet$ forming alloy in the supercooled liquid. Appl. Phys. Lett. 67, 32nd=32a2 (1995). 10. Basch, R. & Inhnson, W. L. The kinetic dass transition of the Zr., The Kender Mess bulk merallic
- glass former-supercooled liquids on a long time scale. Appl. Phys. Lem. 72, 2695-2697 (1998).
- 11. Inoce, A., Zhang, T.S. Takeschi, A. Ferrous and mottermus bulk amorphous allows. Mater. So. Forum 269-272, 353-364 (1998).
- 12. Greet, A. L. Metallic glasses, Science 267, 1947-1953 (1995).
- 13. Gever, U. et al. Atomic differion in the supercoverd liquid and glassy states of the alloy Zt ...; This is Co., Nt. Benja Phys. Rev. Lett. 75, 2364-2367 (1995).
- 14. Geter, U. et al. Sinall atom difficuon and breakdown of the Stokes-Eustein relation in the supercooled liquid state of the Zrin, 75Tist, 2.Ca.", 5N100e27 5, thoy Arms, Phys. Lyn. 69, 2192-2194 (1996).
- 15. Kaorr, K., Macht, M. -P., Freitag, K. & Mehrer, H. Self diffusion in the amorphous and supercooled liquid state of the bulk metallic glass Zt , 4Th, 3Cu, Ni .Bep + J. Non-Cryst. Solids 250-252, 669-67331999
- In, Fielitz, P. Macht, M. (P. Natridorf, V. & Frohberg, G. Dufusion in ZelliCaNiBe bulk glasses at temperatures around the glass transition J. Now Crest. Solid: 250-232, 674-675 (1999)
- 17. Ermler, H., Heesemann, A., Ritzke, K., Fiupel, E. & Gever, U. Mass dependence of diffusion in a st.percoaled metallic indt. Phys. Rev Lett. 80, 1919-1922 (1998),
- 13. Tang, X. P. & Will Y. Alignment refito of spin-3/2 3Be model: detection of altraslow motion, J. Maeri Same 133, 155-165719941
- 19. Ting, X. P., Besch, R., Johnson, W. L. & Wic, Y. Slow stemic motion in Zr-Ti-Ca-Ni-Be inetallic dasses studied by NMR, Plas. Rev. Lett. 81, 5358-5361 (1998)
- 20. spiece, H. W. Decteron your aliancount a probe for studying citruslow motions in volids and solid polymers, J. Chem. Phys. 72, 6755-6762 (1990).
- 21. Fuara, F., Weiling, S. & Killy, W. E. Direct observation of tetrahedral hydrogen jumps in ice lh. J. Chevi. Place RR, A-RIT LANDER (1988)
- 22. Ehlich, D. & vilesco, H. Tracer difficion at the glass -manition. Macrometerales 23, 1660-1610 (1990)

#### Acknowledgements

This work was supported by the US Army Research Office, the US National Science Foundation, and the US Department of Energy.

Correspondence and requests for materials should be addressed to Y.W. (yuevu@ physics.unc.edu)

# **Diamond formation by** thermal activation of graphite

A. V. Palnichenko\*+, A. M. Jonas‡, J.-C. Charlier\*, A. S. Aronin+ & J.-P. Issi<sup>-</sup>

\* Unité de Physico-Chimie et de Physique des Materiaux. Université Catholique de Louvain, Place Croix du Sud 1, B-1348 Louvain-la-Neuve, Belgium

+ Institute of Solid State Physics. Russian Academy of Sciences, Moscow district, 142432, Chernogolovka, Riesia

# Unité de Chimie et de Physique des Hauts Polymères, Université Catholique de Lowain, Place Croix du Sud 1, B-1348 Louvain-la-Neuve, Belgium

Synthetic diamond is used in applications ranging from abrasives, tool coatings, bearing surfaces, microelectronics and optics to corrosion protection<sup>1,2</sup>. The first artificial synthesis used highpressure techniques to produce diamond as the thermodynamically stable form', but it can also be grown at low pressures as a metastable carbon phase<sup>1,2</sup>. Here we report the production of high-purity cubic diamond microparticles (10-100  $\mu$ m), which form in a highly concentrated carbon-vapour phase, followed by deposition of the crystals on the substrate. The carbon-vapour phase is generated by thermal activation of graphite, and the fast initial growth-rates of diamond, in the range  $100-500 \ \mu m s^{-1}$ , are at least two orders of magnitude higher than previously reported<sup>1,2</sup>. We expect that tuning of experimental parameters to optimize the density of the carbon-vapour phase will allow us to grow larger diamond crystals, thereby opening a wider range of potential practical applications.

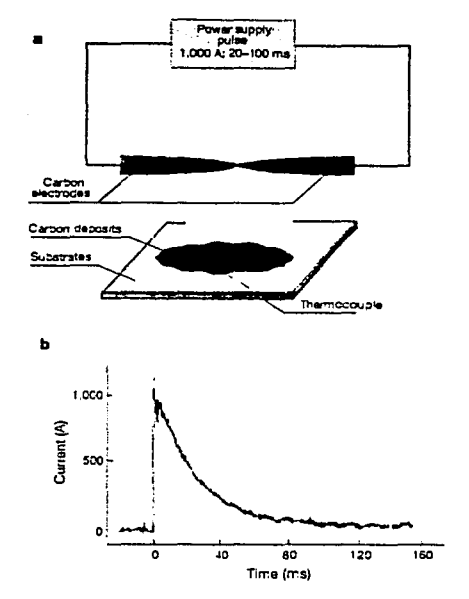

Figure 1 Experimental set-up and duration of the electric cuise discharge for the foundation of diamond microcrystats, a, Schematic representation of the thermal activation arc-discharge technique used to synthesize diamond microcrystals. b, Typical electric current culse versus time. Dunng the discharge of the capacitors, the current decays exconentially.

Here we report on the synthesis of high-purity diamond microparticles using a non-equilibrium low-pressure process. Our process is based on a short and intense heat pulse which generates nucleation and growth of diamond in the dense carbon vapour. The carbon plasma is formed in a stainless-steel vacuum-tight chamber by an electric pulse discharge (~800-1,000 A/20-100 ms) between two sharpened tips  $(-0.5 \,\mathrm{mm})$  in diameter) of high purity (99.999%) graphitic electrodes (Fig. 1a). The pulsed current (Fig. (b) is generated by an electric capacitor (0.5 F) initially charged to 30 V. In order to remove the gaseous impurities before the pulse generation, the chamber is filled with helium, which is then pumped out. This procedure is repeated several times, while a continuous heat treatment of the carbon electrodes at 600-800 K is maintained by means of an electrical current. Dynamic pumping down to 0.01-0.05 torr is carried out through low temperature (77 K) adsorption and standard room-temperature filters connected in series. A set of different substrates, such as nickel, silicon, aluminium, copper and quartz, in the form of 10-cm<sup>2</sup> plates, are used for the sample deposition, and located at a distance of 5-10 mm from the carbon-electrode tips, in the region of high carbon concentration. During the electric discharge, the substrate is maintained at room temperature, within  $\sim$  10 K, by thermally anchoring it to a heat sink. a ~500 g copper block at room temperature. The temperature of the substrate is constantly monitored by a chromel-alumel thermocouple  $(±1 K accuracy)$ , with its junction anchored to a region of the substrate just below the carbon tips area. In our experiment, during the electric discharge, the energy density fed to the carbon tips is calculated to be of the order of  $\sim$  10<sup>7</sup> W cm<sup>-2</sup>.

At the end of the process, hundreds of brilliant colourless particles ( $\sim$ 10  $\mu$ m in size) are detectable on the substrate by an

22 @ 1999 Macmillan Magazines Ltd NATURE VOL 4021 (1 NOVEMBER 1999' www.nature.com

#### letters to nature

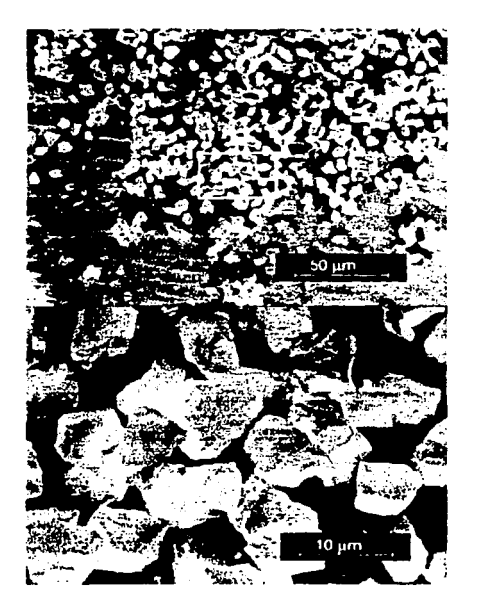

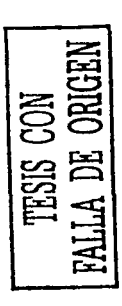

Figure 2 Scanning electron micrographs of diamond microparticles synthesized within a derse carbon-vapour process. A locally high concentration of diamond microcarticles is opserved on an aluminium sucstrate in a. The average size of these diamond

microcrystallites is ~10 pm (area of rectangle is shown enlarged in b). We note the rancom stacking of the diamond microparticles which were not grown on the substrate.

optical polarization microscope. Scanning electron micrographs of these microparticles are shown in Fig. 2. Some larger particles, reaching nearly  $100 \mu m$ , have also frequently been observed. The average density of particles on the substrate surface  $(-10 \text{ cm}^2)$ , generated by a single pulse, was determined to be  $\sim$ 10-50 microparticles per square centimetre. These microparticles are not distributed randomly, but instead are assembled into dense clusters at various locations on the substrate. The size and the density of these microparticles are found to be independent of the nature of the substrate.

A powder of these microparticles was obtained by gently shaking the samples in hexane, followed by hexane vaporization. The ease with which the powder can be removed from its substrate indicates that the microparticles do not stick to the substrate; a few milligrains of the inaterial could be collected using this simple process. X-ray scattering experiments were conducted on powder samples from about 15 substrates (Fig. 3). The signal corresponds unambiguously to cubic diamond and does not show significant traces of impurities. The width of the reflections is limited by the instrumental resolution, confirming the size and the high degree of perfection of the diamond microparticles. A Fourier-transform infrared (FTIR) spectrum of the diamond microparticles is shown in Fig. 4. The absorption bands at  $1,800-2,500$  cm<sup>-1</sup> are the wellknown signature of multi-phonon absorption processes in diamond<sup>4</sup>. The two weak absorption bands at  $1,100 \text{ cm}^{-1}$  and  $1,290 \text{ cm}^{-1}$  are attributed to structural defects in our diamond microcrystals, such as small mixed sp<sup>2</sup>-sp<sup>3</sup> regions<sup>5.6</sup>. Nevertheless, the concentration of such structural defects or possible contamination by substitutional nitrogen must be small, otherwise the single-phonon mode (below 1,400 cm<sup>-1</sup>) would have been infrared-active<sup>74</sup>. This is clearly not the case for the samples investigated here. No absorption bands associated with C-H vibrations (650-1.650 cm<sup>-1</sup> bending and 2,700-3,310 cm<sup>-1</sup> stretching) were detected in the infrared spectrum. The absence of impurities in the carbon deposit was also checked using energy dispersive X-ray microanalysis. Therefore, since multi-phonon absorption is dominant, and no absorption from bonds containing nitrogen or hydrogen is observed in the infrared spectrum, the microparticles are assumed to be type Ib or IIa diamond, according to the usual classification'.

The Raman spectrum of the microparticles exhibits a sharp firstorder peak at 1,331 cm<sup>-1</sup> (Fig. 5), which is the characteristic signature of the Raman-active phonon at the  $\Gamma$  point of the Brillouin zone for cubic diamond structures<sup>2</sup>. Both the full-width at half-maximum (FWHM) value of the dominant peak (3.5 cm<sup>-</sup>

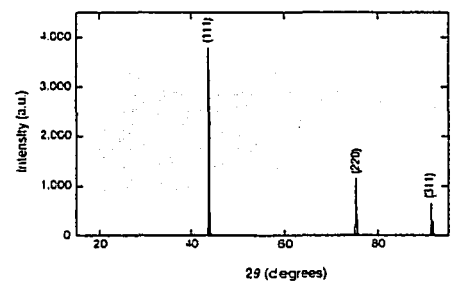

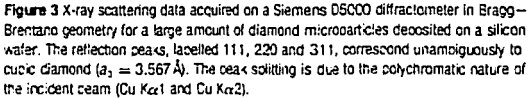

NATURE VOL 402 II NOVEMBER 1999 www.nature.com

# letters to nature

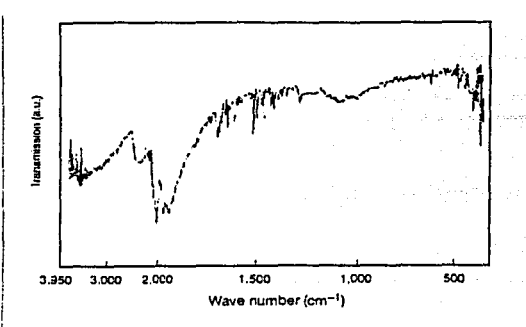

Figure 4 Infrared microscopy spectrum of diamond microparticles. The apsorption bands at 1,800-2,500 cm<sup>-1</sup> are characteristic multiphonon acsorption processes in diamond crystals.

width) and the diamond-peak-to-background ratio (of  $\sim$ 200/1) confirm the crystalline perfection of our vapour-grown diamond. Also, the Raman line FWHM measured for our synthetic diamond is close to that for natural diamonds (1.5-2.5 cm<sup>-1</sup>), while diamond formed by chemical-vapour deposition (CVD) exhibits a larger value  $(5-10 \text{ cm}^{-1})$ , due to strain and crystal defects in the films<sup>10</sup>. The spectrum in Fig. 5 also shows three additional small Raman bands at  $\sim$  670 cm<sup>-1</sup>, 1,150 cm<sup>-1</sup> and 2,100-2,700 cm<sup>-1</sup>. The origin of the two first peaks is not known, although the peak at 1,150 cm<sup>-1</sup> was previously reported in the Raman spectra of CVD diamonds<sup>19,11</sup>. This 1,150 cm<sup>-1</sup> peak was assumed<sup>12</sup> to originate from the nano-crystalline form of diamond, resulting in a Raman selection rule breakdown (compare with the "D" peak in microcrystalline graphite). These two peaks could possibly also be attributed to the presence of non-diamond carbon precursors incorporated into the diamond microparticles. The 2,100- $2.700 \text{ cm}^{-1}$  peak, in the region where scattering by optical phonons is dominant, is the signature of the second-order Raman-active phonon of cubic diamond'. The second-order Raman spectrum of our diamond microparticles (inset, Fig. 5) extends to nearly 2,680 cm<sup>-1</sup> and is very weak below 1,800 cm<sup>-1</sup>, in agreement with previous studies40.

Several identical discharges were also performed, with the substrate located in the low-concentration carbon-gas area, further away (50-100 mm) from the graphitic electrode tips. The average size of the diamond microparticles produced remains  $\sim$  10  $\mu$ m. This result confirms that the diamond particles form in the highconcentration carbon-vapour phase, and not on the substrate surface, as is the case in usual vapour-deposition processes. When the dense carbon-vapour phase is no longer sustained, the completely formed diamond microparticles drop onto the substrate; this explains the random stacking in the aggregates observed in Fig. 2. In such a synthetic process, the diamond microparticles are probably electrostatically charged, which explains the observed self-assembly in the aggregates.

In addition, several runs of sequential electric discharges (up to 500), performed before removing the substrate from the chamber, do not modify either the size or the shapes of the diamond particles. However, the content of the particles on the substrate increases proportionally with the number of pulses in the run. This method may thus be of practical use in the production of relatively large quantities of diamond microcrystals.

Because the carbon gas is generated by an electric current pulse which decays exponentially with time (Fig. 1b), the duration of the pulse is determined to be the time interval from when the current is first switched on to when it has died down to a few amperes. Depending on the electric contact between the carbon tips, the

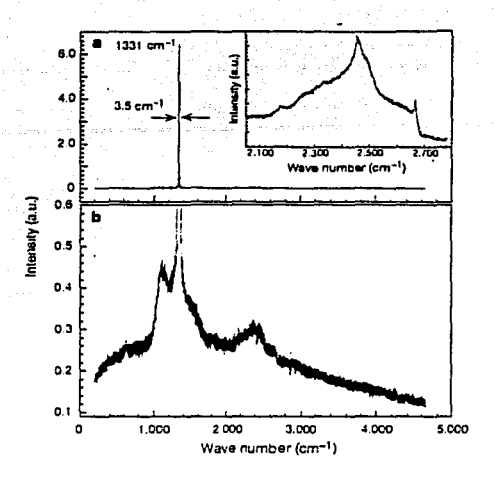

Figure 5 Raman spectra of diamond microcrystals, using an excitation wavelength of 632.3 nm, a, The sharp Raman beak for cubic diamond at 1331 ± 1 cm =1, with a beak line width or 3.5 cm<sup>-1</sup>, indicates high structural perfection. b. The enlarged background spectrum illustrates weaker Raman features. Inset, the second-order Raman spectrum.

duration of the pulse varies within 20-100 ms. As the diamond particles of  $\sim$ 10  $\mu$ m in size are nucleated and grown during the pulse, the corresponding growth rates, over such timescales, are calculated to be 500  $\mu$ m s<sup>21</sup> -100  $\mu$ m s<sup>21</sup>. As far as we know, such high growth rates have never been reported before for artificial diamond. In addition, a very high current (>500 A) is only available during the first 10 ms of the discharge (as shown in Fig. 1b), a condition which is certainly required to favour diamond formation. These growth rates are thus minimum values, which could probably be multiplied by a factor of two.

For our synthesis technique, the selective 'etching' of competing non-diamond carbon forms by the introduction of atomic gaseous agents in the chamber, such as hydrogen or oxygen, is no longer essential, contrary to many CVD processes<sup>tas-in</sup>. The introduction of pure hydrogen gas in the chamber at a pressure of up to 700 torr does not modify either the sizes or the shapes of the diamond particles produced. This suggests that the microscopic mechanisms involved in our diamond formation are probably not the same as those governing more usual chemical vapour deposition techniques.  $\Box$ 

Received 13 May: (coepted 17 September 1999

- 1. Angus, I. C. & Hayman, C. C. Low pressure, metastable growth of diamond and "diamondike" phases. Science 241, 313-921 (1983).
- 2. Yarbrough, W. A. & Messier, R. Current wices and problems in the chemical vapor deposition of diamord, Science 247, 644-646 / 1990).
- Bundy, F. P., Hall, H. T., Strong, H. M. & Wentord R. H. Man inade diamonds. Nature 176, 31-35 129335
- Solin, S. A. & Ramdas, A. K. Raman spectrum of diamond. Phot. Rev. B 1, 1637-1698 (1970). Bourdon, E. B. D., Duley, W. W., Jopes, A. P. & Prince, R. H. in Diamond and Diamond -like Films and
- Channes Jeds Clausing, R. E. et al. (297-305) Pleisum, New York, 1991).
- De Vita, A., Galli, G., Canaing, A. & Car, R. A microscopic model for surface-induced diamond-tographite transitions. Names 379, 523-526 (1996).
- Sutherland, G. B. B. M., Blackwell, D. E. & Simeral, W. G. The problem of the two types of diamond. Nature 174, 901-904 (1954).
- 4. Kaiser, W. & Bond, W. Nittegen, a masst impurity in common type I diamond. Phys. Rev. Lett. 113, 457-563 1959).
- 9. Field, J. E. in Diamond and Diamond-like Films and Coartings (eds Clausing, R. E. et al.) 17-35 (Plenam, New York, 1991).
- 10. Backmann, P. K. & Wiechert, D. U. in Diamond and Diamond-like Films and Coutings (eds Clausing, R. E. et al. 1.677-743 (Plenum, New York, 1991).
- 11. Nenunich, R. J., Glass, L. T., Locovsky, G. & Shroder, R. E. Raman scattering characterization of carb bonaing in dismond and diamendlike thin film, J. Vac. Sci. Technol. A 6, 1783-1787 (1983).
- 12. Knight, D. S. & White, W. B. Characterisation of diamond films by Raman Spectroscopy. J. Mater. Res  $4.34 - 193 + 19391$

22 @ 1999 Macmillan Magazines Ltd NATURE VOL 402) II NOVEMBER 1999) www.nature.com
- 13. Clark, C. D., Mitchell, E. W. L. & Parsons, B. Lin The Properties of Diamond (ed. Field, J. E.) 23-77 **Condenic, London, 1979**
- 14. Eversale, W. G. Synthesis of Diamond (US Patents 3030187 & 3030188, 1962).
- 13. Spirryn, B. V., Boudov, L. L. & Derjaguin, B. V. Vapour growth of diamond and other surfaces. f. Cryst. Growth 32, 219-226 (1981)
- In. Yoshimoto, M. et al. Epitaxial diamond growth on sopphire in an oxidizing environment. Nature 399, 100-342719991

#### Acknowledgements

A.P. would like to thank S. Tanuna and J. Deviux for discussions, S. Bebelman and X. Vanden Eyude for support in spectrometry techniques. We thank M. S. Dresselhaus for critical reading of the manuscript, and G. Mariage and L. Malcorps for technical help. This work was partially supported through the Belgian Program on Interuniversity Attraction Poles on Reduced Dimensionality Systems, initiated by the Belgun Federal SSTC, and through the Russian Ministry of Scientific and Technical Policy in the frame of the Scientific Program Fullerenes and Atomic Clusters (Carbolite), J.C.C. acknowledges the financial support of the National Foundation for Scientific Research of Belgium.

Correspondence and requests for materials should be addressed to J.-C.C. (e-mail: charlier@rcom.ucl.ac.be).

# **Modulation of cadmium uptake** in phytoplankton by seawater CO<sub>2</sub> concentration

Jay T. Cullen\*, Todd W. Lane\*, François M. M. Morel\* & Robert M. Sherrell\*

\* Institute of Marine and Coustal Sciences, Rutgers University, 71 Dudley Road, New Brunswick, New Jersey 08901-8521, USA

<sup>+</sup> Department of Goosciences, Guout Hall, Princeton University, New Jersey 085-4,  $USA$ 

The vertical distribution of cadmium in the ocean is characteristic of an algal nutrient<sup>1,2</sup>, although an underlying physiological basis remains undiscovered. The strong correlation between dissolved cadmium and phosphorus concentrations in sea water has nevertheless been exploited for reconstructing past nutrient distributions in the ocean<sup>3-3</sup>. In culture experiments, the addition of cadmium accelerates the growth of some marine phytoplankton"<sup>9</sup> and increases the activity of carbonic anhydrase, normally a zincbased metalloenzyme that is involved in inorganic carbon acquisition<sup>7,9</sup>. Here we show that the concentration of a Cdcarbonic-anhydrase-distinct from Zn-carbonic-anhydrases-in a marine diatom is regulated by the CO<sub>2</sub> partial pressure  $(p_{\text{CO}})$  as well as by the zinc concentration. Field studies in intensely productive coastal waters off central California demonstrate that cadmium content in natural phytoplankton populations similarly increases as surface-water Pco, decreases. Incubation experiments confirm that cadmium uptake by natural phytoplankton is inversely related to seawater  $p_{\text{CO}}$ , and zinc concentration. We thus propose that biological removal of cadmium from ocean surface waters is related to its utilization in carbonic anhydrase, and is regulated by dissolved CO<sub>2</sub> and zinc concentrations. The dissolved seawater Cd/P ratio would therefore vary with atmospheric  $p_{CO}$ , complicating the use of cadmium as a tracer of past nutrient concentrations in the upper ocean.

Previous work with laboratory cultures of several species of marine phytoplankton grown at low dissolved inorganic Zn concentrations has shown that Cd additions have a beneficial effect on growth rate, and that this effect is linked to an increase in carbonic anhydrase (CA) activity in the cells<sup>8-3</sup>. Further, at low inorganic Cd and Zn concentrations (Cd' = 1 pM and  $Zn' = 3 \text{ pM}$ , where M' indicates the sum of inorganic species) relevant to oceanic surface water<sup>10,11</sup>, the uptake of Cd is increased with decreasing Zn (the usual metal cofactor in CA) and appears to be effected by a separate

# letters to nature

transport system<sup>12</sup>. CA, which catalyses the formation of CO<sub>2</sub> from HCO<sub>1</sub>, is part of the inorganic carbon acquisition system whose activity is enhanced at low  $p_{CO}$  (ref. 7). We have now demonstrated that the diatom Thalassiosira weissflogii synthesizes a Cd-CA distinct from the other cellular Zn-CA (T.W.L. and F.M.M.M., unpublished results) as is illustrated in the native protein gels of<br>Fig. 1 (lanes 6-9) showing distinct bands of  $^{108}$ Cd and  $^{63}$ Zn coeluting with CA activity. The Cd-CA is present in the cells even at an inorganic Zn concentration that allows maximum growth rate  $(Zn' = 15 pM$ ; lanes 4-6), and its expression is regulated by  $p_{CO}$ , as well as Zn' (lanes 1-6). The relative amounts of <sup>109</sup>Cd present indicate that the concentration of Cd associated with the enzyme increases more than ten times when  $p_{CO_2}$  is decreased from 750 to 100 p.p.m. (lanes 1 and 3), and by about 50% when Zn' is decreased from 15 to 3 pM (lanes 5 and 2).

As the phytoplankton Cd-CA is the only known biological function for Cd, its uptake by the biota in surface sea water may result from its use in such enzymes. We would then expect that Cd uptake by phytoplankton in the oceans should be modulated by ambient  $p_{CO}$ , and Zn. We measured the Cd content of natural phytoplankton assemblages along environmental  $p_{\text{CO}}$ , gradients during the April 1997 upwelling period within 50 km of the central California coast between Monterey Bay and Santa Barbara Channel (>0.45 µm particulate Cd/P ratios were determined directly by HR-ICP-MS (high resolution inductively coupled plasma mass spectrometry)  $\dot{CP} = 106-120$ ,  $n = 4$ , for particulate samples from Monterey Bay, indicating that living biomass dominates particle composition). Surface-water pco, varied from 250 p.p.m. in regional plankton blooms, found both in Monterey. Bay and in the central Santa Barbara Channel, to >800 p.p.m. in recently upwelled water off Big Sur. The phytoplankton Cd/P ratio was inversely correlated to surface-water  $p_{CO}$ , with values for the >0.45- $\mu$ m biomass varying from 0.06 to 0.7 mmol mol<sup>-1</sup> over the sampled range of  $p_{CO}$ . (Fig. 2). The lowest value, found in recently upwelled water, was six times lower than the dissolved Cd/P ratio in the 1 upwelled water, while the highest-observed in regional highchlorophyll blooms at  $p_{\text{CO}_2} = 250-300 \text{ p.p.m.}$  was twice the urwelled Cd/P ratio.

We also determined the Zn/P ratio of our samples; cellular Cd and Zn concentrations were inversely correlated, particularly in the large

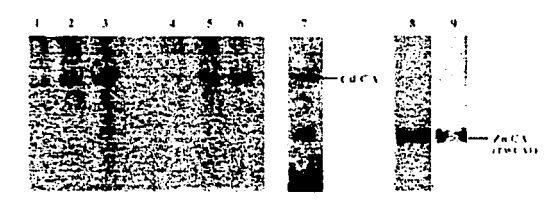

Figure 1 Modulation of Cd-carbonic-anhydrase (Cd-CA) by pob, and Zn. Lanes 1-6 are onescherimages or 10% cative colyacrylamide gels of diatom profeins lacelled with 100% cative and grown under different concentrations of Zn and  $\rho_{\text{top}}$ . Lanes 1-3, 3 oM Zn1, 30 oM Cd1, lanes 4-6, 15 pM Zn1, 30 pM Cd1, lanes 1 and 4, bucoled with 750 p.p.m. CO21 lares 2 and 5, 350 p.p.m. CO<sub>2</sub>: lares 3 and 6, 100 p.p.m. CO<sub>2</sub>. Larie 7, CA activity assay of lare 6. Lane 3 is a prosprenmage of 10% native get of diatom proteins labelled with 652n grown with 15 pM Zn" and 100 p p m. CO2. Lane 9, CA activity assay of faire 8 (TMCA1 is the main Zn-containing isoform of CA in T. weissflogii). Under incubation conditions (20 °C, salinity = 30),  $\rho_{\text{c},2}$  values of 100, 350 and 750 o p.m. correspond to acuecus concentrations of CO<sub>2</sub> of 3.3, 11.7, and 25.0 µM, respectively. T. weissflogii han-ested in mid-exconential chase was resuscended in outfer (10 mM Tris-HCl, pH 7.2, 1% Toton X100) and lysed by sonication. Protein representing equal cell numbers was loaded in each lane of the gel. CA activity was detected by the promothymol plue off drift assay described elsewhere<sup>27</sup>. CA activity appears as dark on a lighter background. Pelative amounts of radioactivity present in each pand was determined by chosphorumaçing

NATURE/VOL 402/11 NOVEMBER 1999 www.nature.com

22 @ 1999 Macmillan Magazines Ltd

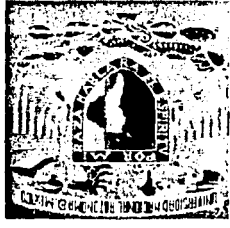

# *OƏIXAW* AA VINONOLAV TVNOIƏVN AVAISHAAINA

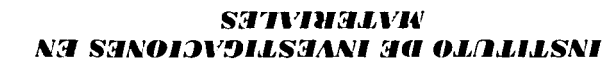

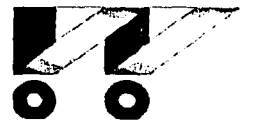

# OINLIFTA OINE NA AA OIAAN HOA OAHOKV ONOHHI'D AA SVAFDTAA SVINDI TAA NOIDVIFAAHA

Tibon .2 Adult .2 ,pgbK .4

FALLA DE ORIGEN NOO SISHL

хигшрип өәллөә @лшләј Exterior, Chidled Universitation Coyoacan, C.P. 01510, México, DF otherd de Investigations en Materiales, UNAM Circuito

ה קה שפו קה שוק מואהההי הסו שווה מוא מיונה יום ב-19 שיי.<br>בי אופות עם אהפון קופ מקום מקום וקופים של מואה מואה ב-19 יציא אופו אופו שהואה אם את המחונה עם צורים ואי השוק ה<br>מקום זה קינונגון או אהאסטורות היו אהוה וקופי מקום היו ومتعجب فأنقف مقرضون بقمرت spares ago asymbol na ago asystematical ACRA 25028

appropriately. مر دیدور بیده ا معايدوت **برم برد. ده پیش**ه ا wys an траурун алуууда ал алу مم ميما وده دود ده ت d audaosomosa na a opasomao aquesti adys aymus بوبر ببعدد arn ay

 $\frac{1}{2}$ n noi ceast teadt test teas test tea na nam no وحاد مار محا marityn ary reasy.<br>Ny avon'ny andrana

на 2124 от прев сертимому в чето провоссомо тропителя (2114) мата от постоятел на сельскому советел сертимому <br>По сертимому назначал направления простояния состояния состояния состояния состояния составляется составляет н

#### ТЕЛЯННЯЛХЯ ОТТОННІ SAA

### SOAFT AVENT

הזנעת זה עקבונטונטס לחה הן עלטטונוס סקינטומיונים (והי ש-ך, (2 שנקסי<br>(2 /ך)- 12נעת העונקסקנים הזנעט ההנקטומיונים ומסור הסור הן 2011 √оµоши ок day wynasgod ap odji ja waa suu לא לה לקשורים לריב את מריכונים כל מקשירות המלחמה לא המלחמי שהמלחמונה כה מינה בין אוריות המלחמון להוביה.<br>האורך להוביאה לאחר את המלחמים להיה להקודה להקודה לא הוא להיית האוריות המלחמים לא המלחמים להוביאה להיה להי לי<br>האורך לה برييم کا پينٽرومسين aasdii 3 '(HTT'I) yobaad ah ahaaraalaman yoo ale gias policidas (necon analizadas mediante: Espacinavento Raman, Cipectra

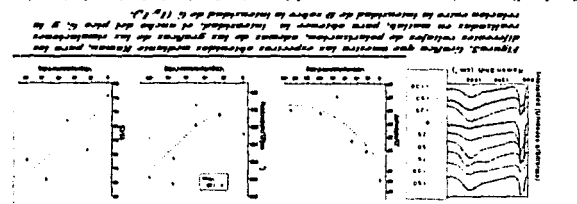

ana melanandila ni an abailean esiO .eritayan su ur maa ayomiyda afasyon ya , asistal internacional de la provincia del communicación de la communicación asistante al construir al provin<br>1. asistal de la funtación de la funtación de la alemánica la cadridad de la functional de la barra de la cad<br> .<br>1979 - Alexander Group<br>1979 - Andre Group

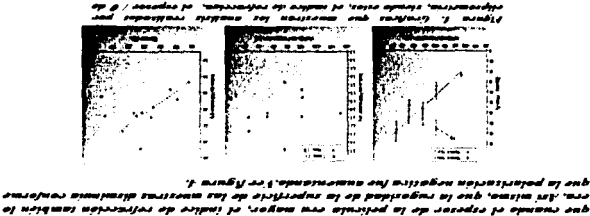

**SE BARÊU AA L'OUWRINAI** ----א כיכי כא אבטונטן ומקסינו (בך (סבירוף ספר הפרי (המוסד זקונט במוס المددون res end. **BAIRIIFOW FOW MILL ON FUTURED 107 SEASE** 

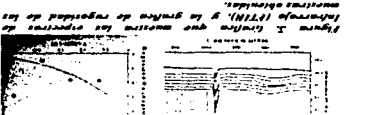

**SEPTIMOTE SEATING** 

**SHA'01S/1 TON 00** 

seits op 'explicition alumniquese expense enoques op terminal neusipted op at

**SOLA'31K123A1 H2F** 

 $1<sub>b1</sub>$ sinomoliting y pritomosqilik מקומנוסו וה מרומדים[וס מאם רדמהדוס' משך קטרורוס' הן מעונה מה המדורה. לה<br>אירופים אינו והוא מהמומדים<br>אירופים אינו מרומדים[וס מאם רדמהדוסים||משל המדור מקומדים||מ

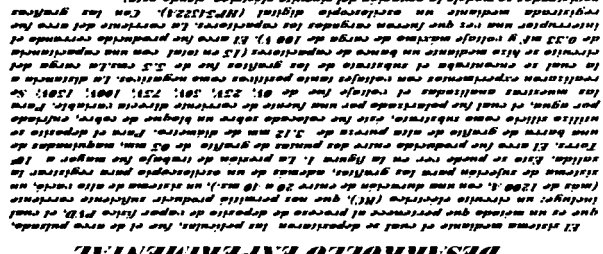

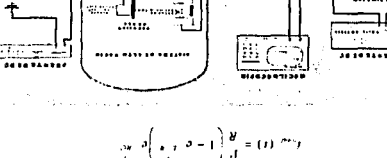

.<br>ومحتجزون اوروز و او موسست مونی شده<br>مونه هفتند و محدد با محدد است a sal où aireagoù an saraiste.<br>1969 evitarregen san en en eur annatzen<br>2008 evitarregen saraiste en eur annatzen piaikdain ap amijys ji "<br>irnadusi siyodjiupat su<br>irupaid sunadjin suning

كعشما

I

 $\overline{\cdots}$ 

......

EE

**WARRANT** 

٣ï

يحبحب

וייגוגוריוניום ולכן דוגורונים, בר פיטם ביסוריטובר la דיבוגורונטרים ולי בשמופרוס ולי לסג קרובון.<br>בטור la ch שוב דיסוריטוס la parante sel שמובחרוס ולי la ABS שדי קודים ומובחרום והובח של aBS אוד which are also property at the boundary of the Judy optimal to absent the and also the status of the status of<br>The status and all the status of the status and the status of the status of the status of the status of the st **U ofWAL 'OPP** aad omopeeas op armd to astro  $m = 2$  and  $n = 1$ w

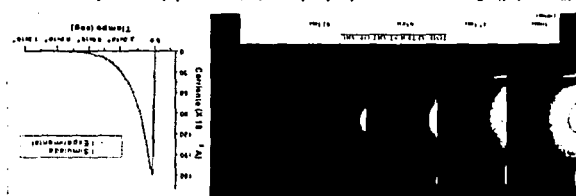

.<br>האמבקונה קנסאסטנסץ שבואמתיו שק קסקטניזה אונסקטובקסט שן אוקטס ש קטנינט אוקטס של קטניק.<br>האמבק ידי קינסקטנס אחם שמכוננוסט בן אחיקים שם בסטנקטונים אסם מספר 18 קטנים אוקטס. בן קטניאלים שי

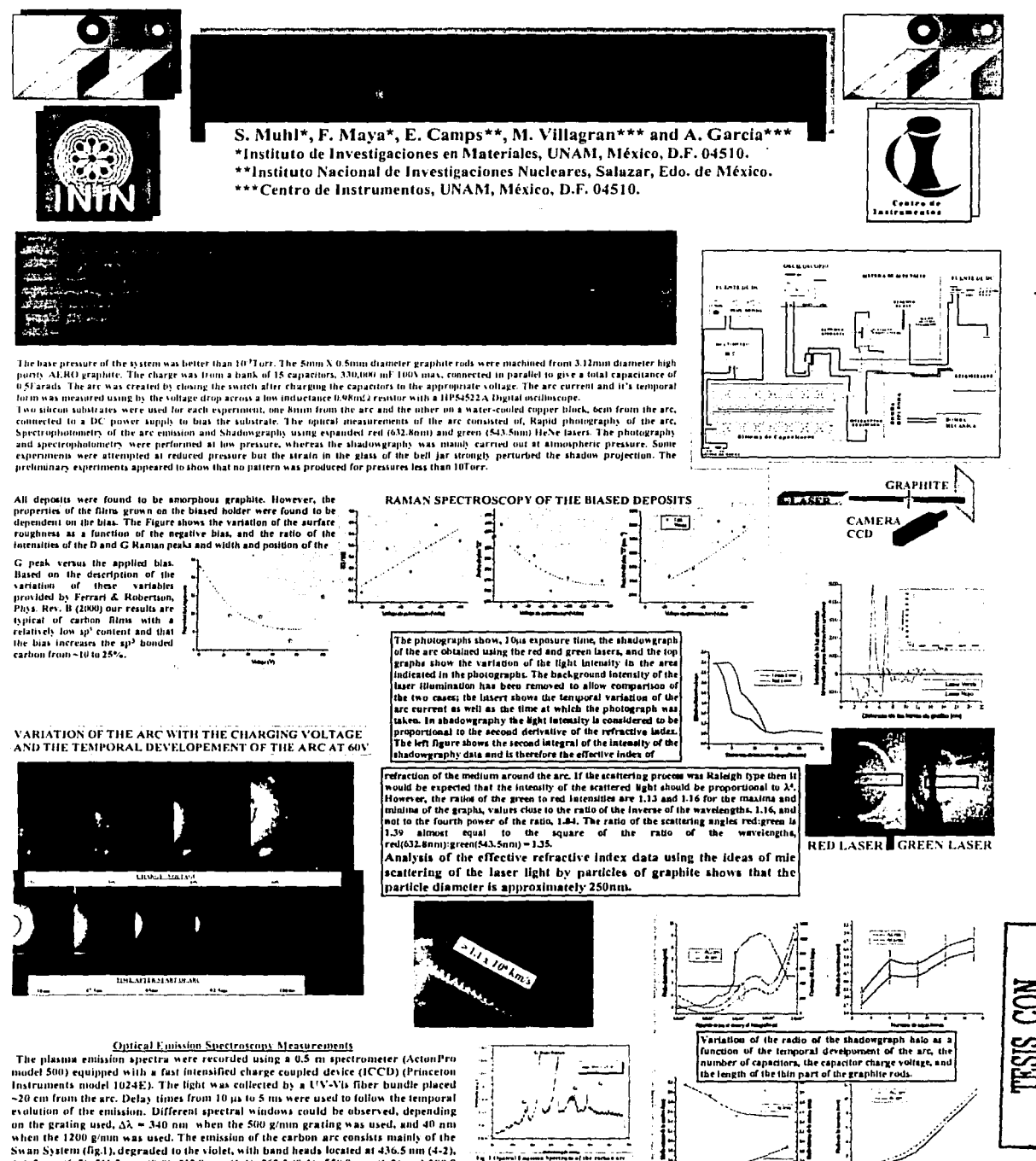

468.5 pm (6-5), 516.5 nm (0-0), 512.9 nm (1-1), 563.5 (0-1), 558.8 nm (1-2) and 589.9 (6-8) (high pressure band of the Swan System). The emission spectra were observed with a strong continuum background from the carbon electrodes and the emitted hotelectrons. The energy necessary to excite the  $C_1$  molecule is 6.1 eV, so that we could<br>expect a low electron energy in this discharge. The presence of neutral or ionized carbon species could not be observed as their emission lines coincide with those of the Swan system. The emission spectra were practically the same no matter what conditions were used in the experiment (i.e. power density or pressure), the changes in experimental conditions affected only the intensity of the lines, with the maximum emission observed at delay times of around 2 ms (fig.2).

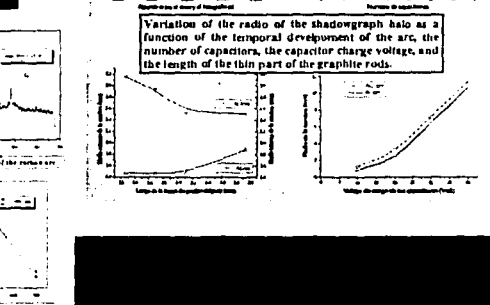

ORIGEN

142

### **REFERENCIAS**

Capitulo 1.

- 1. R. M. Burns, W. W. Bradley "Protective Coatings for Metals". Reihold Publishing Corp., N. York (1967).
- 2. D. M. Mattox "Ion Plating Technology", Cap. 6 en "Deposition Technologies" for Films and Coatings", R. F. Bunshah et al. Noves Publications, Park Ridge, NJ (1982).
- 3. Berghaus, B., German patent N° 683,414 (1939).

### Capitulo<sub>2</sub>

- 4. Cram, D. J. and Hammon, G. S., "Organic Chemistry", Mc Graw-Hill Book Co., New York (1964).
- 5. Huheey, J. E., "inorganic Chemistry", 3<sup>rd</sup>. ed., Harper & Row, new York  $(1983)$ .
- 6. Cotton, F. A. and Wilkinson, G., "Advanced Inorganic Chemistry", Interscience Publishers, New York (1972).
- 7. "International Committee for Characterization and Terminology of carbon", carbon, 28(5):445-449 (1990).
- 8. Hugh O. Pierson, "Handbook of Carbon, Graphite, Diamond and Fullerenes", Noyes Publications, 1993
- 9. Bundy, F. P., Strong, H. M. and Wentorf, R. H.Jr., Chemistry and Physics of Carbon", Vol. 10 (P. L., Walker, Jr. and P. A. Thower, eds.), Marcel Dekker Inc. (1973).
- 10. Alsenberg, S. And Chabot, R., J. Appl. Phys., 42:2953 (1971).
- 11. Angus, J. C., et al., "Diamond Optics", SPIE, 969:2-13 (1988).
- 12. Lettington, A., "Applications of Diamond Films and related Materials", (Y. Tzeng, et al., eds.), 703-710, Elsevier Science Publishers (1991).

Capitulo 3.

13. Charles S. Sinkind, "Circuitos Eléctricos" Pag. 219, Hispano Americana S. A., Buenos Aires, 1972.

#### Capitulo 4.

- 14. Morales Morales, Tesis de licenciatura en Física, "Producción y caracterización de películas delgadas de nitruro de Boro" 1993, Fac. de Ciencias U.N.A.M.
- 15. Ch.S. barrey and T.B. Massalski. "Structure of metals". Mc. Grae-Hill, New vork, 1996.
- 16.B.D. Cullity. "Elements of X-Ray Diffraction". Addison-Wesley Publishing Company Inc. London, 1978.
- 17.H.P. Klug, L.E. Alexander. "X-Ray Diffraction Procedures", Jhon Wiley & Sons, New York, 1974.
- 18. Anthony R. West. "Basic Solid State Chemistry, Jhon Wiley and Sons, cap. 4.1988.
- 19.A. C. Ferrari and J. Robertson, "Interpretation of Raman spectra of disordered and amorphous carbon", physical Review B, Volume 61, Number 20, 15 May 2000.
- 20.G. Adamopoulos, K. W. R. Gilkes, J. Robertson, N. M. J. Conway, B. Y. Kleinsorge, A. bucley, D. N. Batchelder, "Ultraviolet Raman Characterisation of Diamond-Like Carbon Films". Diamond and Related Materials, 8 (1999) 541-544.
- 21.K. W. R. Gilkes, H. S. Sands, D.N. Batchelder, J. Robertson, W. I. Milne, Appl. Phiys. Lett. 78 (1997)1980.
- 22. Gaona Couto Adriana, Tesis de Doctorado en ciencias, "Síntesis de Películas Delgadas de Nitruro de Boro y Nitruro de Carbono Preparadas por Espurreo Reactivo con Magnetrón", (2001).
- 23.M. W. Hanna, "Quantum Mechanics in Chemistry", third edition, the Benjamin Cummings Publishing Company, inc. (1981).
- 24. J. I. Goldstein, D. E. Newbury, P. Echlin, D. C. Joy, A. D. Romig Jr., C. E. Lyman, C. Flori and E. Lifshin, "Scanning Electron Microscopy and X-Ray Microanalysis A Text for biologists. Materials Scientists, and Geologists", plenum Press, 1981. New York and London, Second edition, 1994.
- 25. M. Ipohorsky, "Microscopia Electrónica de Barrido", PMM-163/95, IT-38/95
- 26. Instituto de Tecnología "Jorge A. Sabato", CNEA UNSAM, Buenos Aires, 1995.

27.O. S Heavens, "Optical properties of Thin Solid Films", Dover Publications, New vork (1965).

28. Alonso J.C. Tesis de doctorado, facultad de ciencias UNAM, 1986.

29.W. D. Callister, Jr., "Materials Science and Engineering (an introduction)", John Wiley & Sons, Inc., Second Edition, (1990).

30. Dektak IIA "Installation, Operation and Maintenance Manual".

Capitulo 5

- 31. S. Rodill, tesis doctoral, Universidad de Cambridge, Inglaterra, 2000.
- 32. Lifshitz Y., Diamond and Related Materials, 8,1659. 1999.
- 33. B. Kleinsorge, Tesis de Doctorado, Universidad de Cambridge, Inglaterra, 2000.

Capitulo 7

- 34. V. N. Inkin, G. G. Kirpilenko, A. A. Dementjev, K. I. Maslakov., "A superhard diamonlike carbon film", Diamond and Related Materials", 9 (2000) 715-721
- 35. A. Antilla, R. Lappalatien, Vell-Matti Tiainen, and Marko Hakovirta, "Superior attachment of hihg - quality hidrogen - free amorphous diamond films to solid materials", Advanced materials, 1997, 1161-1164.
- 36. P. C. Kelires "Intrinsic Stress and Stiffness Variations in Amorphous Carbon", Diamond & Related Materials, 10(2001) 139-144.

37. D. R. McKenzie, rep. Prog. Phys. 59 (1996) 1611.

38. J Robertson, Diamond & Related materials 2 (1993) 984.

#### BIBLIOGRAFIA

ARTICULOS:

1. - A. V. Palnichenko, A. M. Jonas, J. C: Charlier, A. S. Aronin and J. P. lssi. "Diamond formation by thermal activation of graphite", Nature,  $402$ , (1999).

162-165.

2. - Russell Messier, Karl E. Spear, Andrzej R. Badzian and Rüstum Roy. "The

quest for diamond coatings", Journal of metals, vol.39, #9, (september, 1987)8-

11 .

3. - W. A. Yarbrough, A. R. Badzian, D. Pickrell, Y. Liou and A. lnspektor.

"Diamond deposition at low substrate temperatures", Journal of crystal growth

99 (1990) 1177-1182.

4. - Hae Nuhchu, A. R. Lefkow. E. A. Den Hartog, L. W. Anderson, M. G. Lagally and J. E. Lawler. "The temperature dependence of diamond film morphology. Plasma sources", sc. Technol. 1 (1992) 187-189.

5. - Seiichiro Matsumoto, Mototsugu Hino, and Toyohiko Kobogashi. "Synthesis of diamond films in a rf induction thermal plasma", Appl. Phys. Lett 51 (10) (7 september 1987) 737-738.

6. - Kazuaki Kurihara, Kenichi Sasaki, Motonobu Kawarada, and Nagaaki Koshino. "High rate synthesis of diamond by plasma jet chemical vapor deposition", Appl. Phys. Lett 52 (6) (8 february 1988) 437-439.

7. - W. L. Hsu. "Chemical erosion of graphite by hidrogen impact: asumary of the database re/evant to diamond film growth", J. Vac. Sci. Technol. A6, (may/jun 1988) 1803- 1811.

8. - marvin L. Cohen. "Harder than Diamonds?", The sciences, (may/jun, 1994) 26-30.

9. - Foagoinz Zhang, Zhizhong, Jingqili, Guanghua Chen, Xiangliu Jiang, and Qiuzicong. "Structure studies of syntetic diamond thin films by X-ray difraction", Thin salid films, 199 (1991) 123-128.

··\_:~~~{~.\_\_e\_' --'---'------- -- ----~-----·----·-··--

*i\_* -.. -~ - '.\_ ' •

10. - Dianes Knight, and william B. White. "Characterization of diamond films by RAMAN spectroscopy", J. Mater. Res. Vol. 4  $\#$  2 (mar/apr 1989) 385-392.

11. - A. A. Voevodin, M. S. Donley. "Preparation of amorphous diamond-like carbon by pulsed laser deposition; a critical review", Surface and coatings technology 82 (1996) 199-213.

12. - C. V. Deshpandey and R. F. Bunshah. "Diamond and diamond-like films: deposition processes and properties", J. Vac. Sci. Technol. 147 (3), (may/jun 1989) 2294-2302. .

13. - Diane S. Knight, Ronald Weimer, Lawrence pilione, and Willam B. White. "Surface-enhanced raman spectroscopy of chemica/ vapor deposited diamond films", Appl. Phys. Lett. 56 (14), (2 april 1990) 1320-1322.

14. - Y. MitY. Kojima, T. Yoshida, K. Akashi. "The growth of diamond in microwave plasma under low pressure'', Journal of materials science 22 (1987) 1557-1562.

15. - Byungyou Hong, Jounghel lee, R. W. Collins, Yalei Kuang, W. Drawl, R. Messier, T. T. Tsong, and Y. E. Strausser. "Effect of processing conditions on the growth of nonocrystalline diamond thin films ".

MANUALES:

16. - lnstruction manual type CVM (high-vacuum coatings systems). CVC products. lnc. Rochester, new york.

17. - Hp 54520 and Hp 54540 series oscil/oscopes service guide.

18. - Hp 54520 and Hp 54540 series oscil/oscopes users reference

LIBROS:

19. - TITULO: Diamond, silicon carbide and related wide bandgap semiconductors

AUTOR: J. T. Glass, R. Messier, N. Fujimori

EDITORIAL: Materials research society (simposium proceedings vol. 162).

20. - TITULO: Hanbook of carbon, graphite, diamond and fullerenes properties, processing and applications

AUTOR: Hugh O. Pierson

EDITORIAL: Noyes publications ridge, New Jersey, USA.

### 21. -.TITULO: Handbook of deposition technologies for films and coatings science, technology and applications

AUTOR: Rointan F. Bunshah EDITORIAL: Noyes publications.

22. - TITULO: Diamond films and coatings developement, properties and app/ications

AUTOR: Robert F. Davis EDITORIAL: Noyes publications.

- 23. TITULO: Novel forms of carbon II AUTOR: C. L. Renschler, D. M. Cox, J. J. Pouch and Y. Achiba EDITORIAL: Materials research society (simposium held april 4-8, 1994).
- 24. TITULO: Circuitos eléctricos tercera edición AUTOR: Joseph A. Edminister, Malmood Nahvi EDITORIAL: Serie shaum Mc graw hill 19997.
- 25. TITULO: Teoría de circuitos AUTOR: Robert L. Boylestad EDITORIAL: Prentice Hall 1999.

26.- TITULO: Espectroscopía Molecular AUTOR: Ira N. Levine EDITORIAL: Ed. AC. (1980).